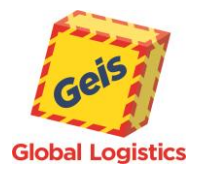

DOC. VER.**: 5.8** *24.06.2024*

# G-Service web service manual

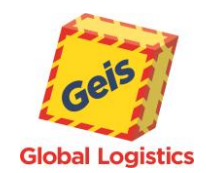

### <span id="page-1-0"></span>*About G-Service*

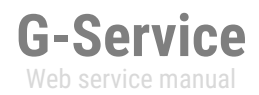

G-Service is a web service designed for customers of Geis group, which allows customers to fully automatically process transport entry in Geis group product. The web service allows entering shipments (expedition or orders in mode), status detection and other information about shipments, ordering pick-up and detection additional services available for the customer.

The use of the web service enables full integration in the production process, storage systems or web shop for the Geis group customers. Requirements for the web service and especially responses from the web service are structured in XML format and allow further processing on the part of customers´ systems.

G-Service works on the principle of SOAP architecture [\(https://en.wikipedia.org/wiki/SOAP\)](https://en.wikipedia.org/wiki/SOAP). The access is allowed via **secured HTTP protocol (HTTPS) only**. TLS protocols in versions **1.2** and **1.3** are enabled for communication.

To test the web service, for example, the open source program SoapUI [\(http://www.soapui.org\)](http://www.soapui.org/) – may be used.

To access the web service it is necessary to have access data – customer code and password. These access data are communicated on request from the assigned business manager from the Geis group.

In order to ensure the availability of service for all customers, the number of calls by individual customers is monitored. Each web service method has a defined call limit for a certain time period. If this number is exceeded, access to that method will be temporarily restricted. In this case, the customer receives an error message when calling the method.

Before moving to full operation it is always necessary to go through the first integration tests in the test environment which are done by technical department of customer in cooperation with EDI department of Geis group.

The web service is available for customers from the Czech Republic at the following addresses:

- [https://gservice.geis.cz-](https://gservice.geis.cz/) access to the production environment
- [https://gservicetest.geis.cz](https://gservicetest.geis.cz/) -access to the test environment

The web service is available for customers from Poland at following addresses:

- [https://gservice.geis.pl](https://gservice.geis.pl/) access to the production environment
- [https://gservicetest.geis.pl](https://gservicetest.geis.pl/) access to the test environment

The web service is available for customers from Slovakia at following addresses:

- [https://gservice.geis.sk](https://gservice.geis.sk/) access to the production environment
- [https://gservicetest.geis.sk](https://gservicetest.geis.sk/) access to the test environment

For the successful implementation of the web service in customer environment and understanding the broader context it is recommended to study the *Manual for system integration*, which is available on the technical support web site of the Geis group under link Technical support in the downloads section at:

- [www.geis-group.cz](http://www.geis-group.cz/) or [www.geis-group.sk](http://www.geis-group.sk/) (Czech, Slovak and English version)
- [www.geis.pl](http://www.geis.pl/) (Polish and English version)

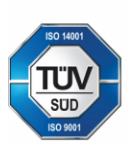

Geis CZ s.r.o. Zemská 211/L 337 01 Ejpovice Česká republika E-mail: info@geis.cz Internet: www.geis-group.cz IČO: 44567359 DIČ: CZ44567359

Bankovní spojení: Telefon: +420 951 277 777 UniCredit Bank Czech Republic and Slovakia a.s. SWIFT: BACXCZPP

Č.ú.: 1545471501/2700 (CZK) **CZK IBAN:** CZ97 2700 0000 0015 4547 1501 Č.ú.: 1545471560/2700 (EUR) **EUR IBAN** C756 2700 0000 0015 4547 1560 Společnost je zapsaná v obchodním rejstříku, vedeném Krajským soudem v Plzni, oddíl C, číslo vložky 14475.

Pracujeme na základě našich všeobecných obchodních podmínek - aktuální stav.

 $\overline{\phantom{a}}$ 

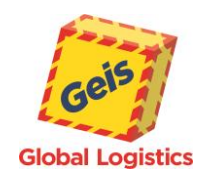

# **G-Service** Web service manual

# **Content**

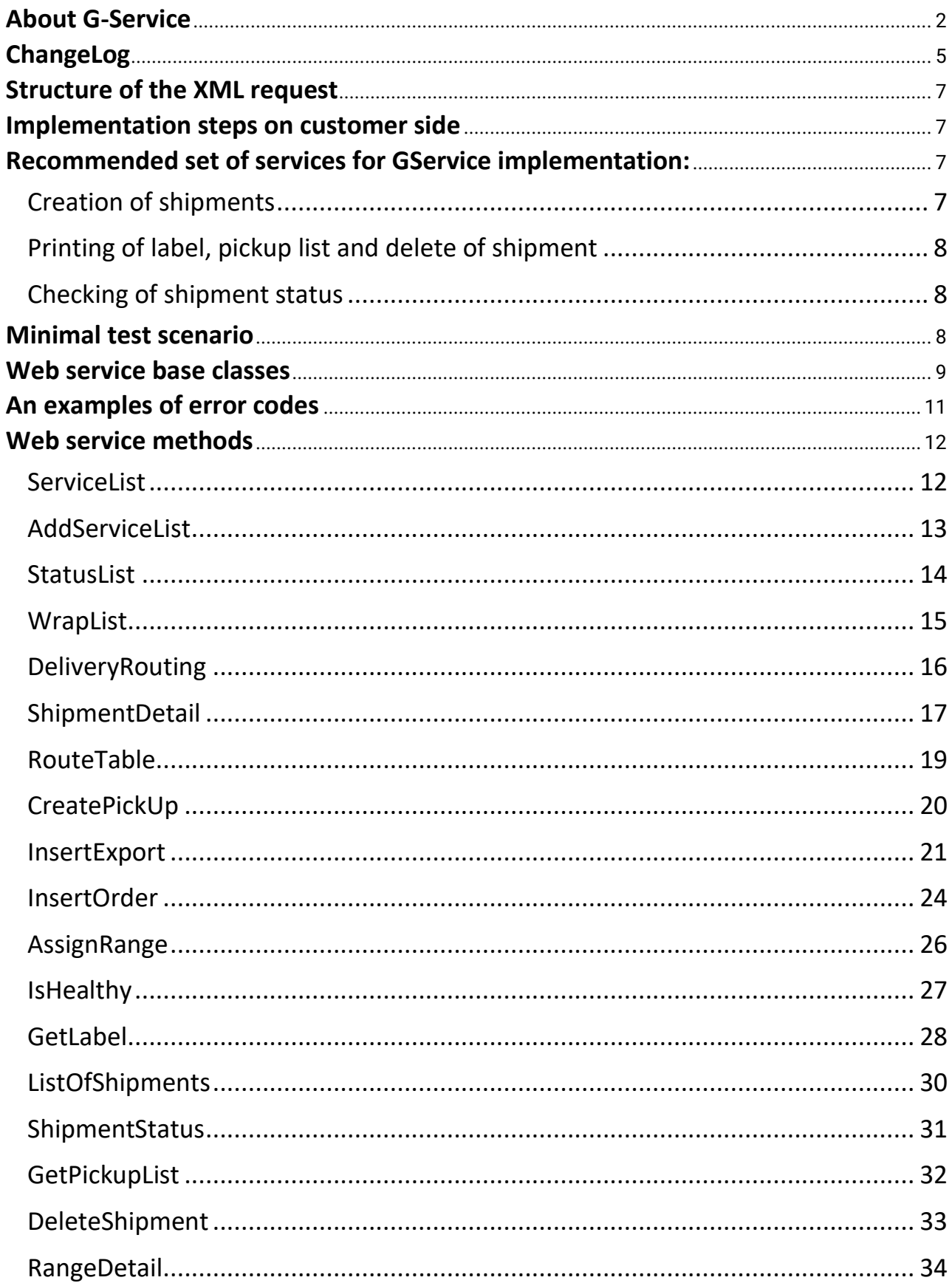

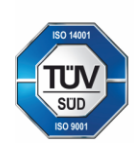

Geis CZ s.r.o.<br>Zemská 211/l<br>337 01 Ejpovice<br>Česká republika

E-mail: info@geis.cz<br>Internet: www.geis-group.cz<br>IČO: 44567359 DIČ: CZ44567359

Bankovní spojení:<br>CZ56 2700 0000 0015 4547 1560<br>UniCredit Bank Czech Republic and Slovakia a.s. SWIFT: BACXCZPP Telefon: +420 951 277 777

Č.ú.: 1545471501/2700 (CZK)<br>CZK IBAN:<br>CZ97 2700 0000 0015 4547 1501<br>Č.ú.: 1545471560/2700 (EUR) EUR IBAN

Společnost je zapsaná v obchodním<br>rejstříku, vedeném Krajským soudem<br>v Plzni, oddíl C, číslo vložky 14475.

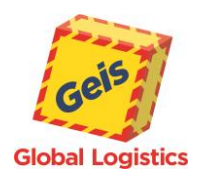

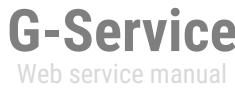

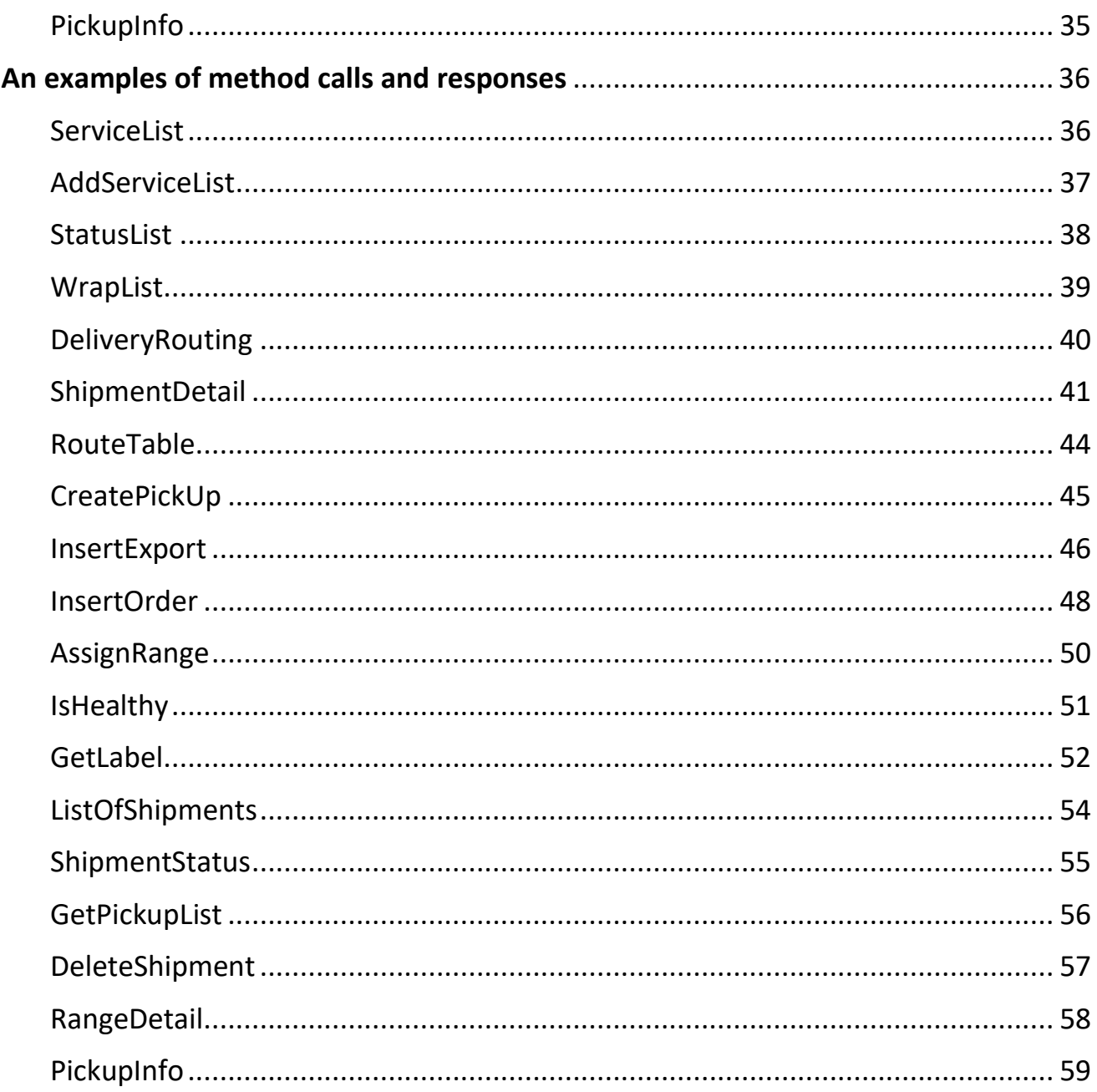

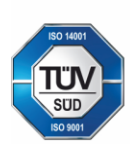

Geis CZ s.r.o.<br>Zemská 211/l<br>337 01 Ejpovice<br>Česká republika

E-mail: info@geis.cz<br>Internet: www.geis-group.cz<br>IČO: 44567359

Telefon: +420 951 277 777

Č.ú.: 1545471501/2700 (CZK)<br>CZK IBAN: CZK IBAN:<br>
IČO: 44567359 CZ97 2700 0000 0015 4547 1501<br>
DIČ: CZ44567359 CZ97 2700 0000 0015 4547 1501<br>
Bankovní spojení: CZ56 2700 0000 0015 4547 1560<br>
UniCredit Bank Czech Republic and Slovakia a.s. SWIFT: BACXCZPP Společnost je zapsaná v obchodním<br>rejstříku, vedeném Krajským soudem<br>v Plzni, oddíl C, číslo vložky 14475.

 $\overline{4}$ 

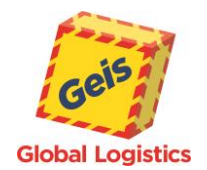

**G-Service** Web service manual

# <span id="page-4-0"></span>*ChangeLog*

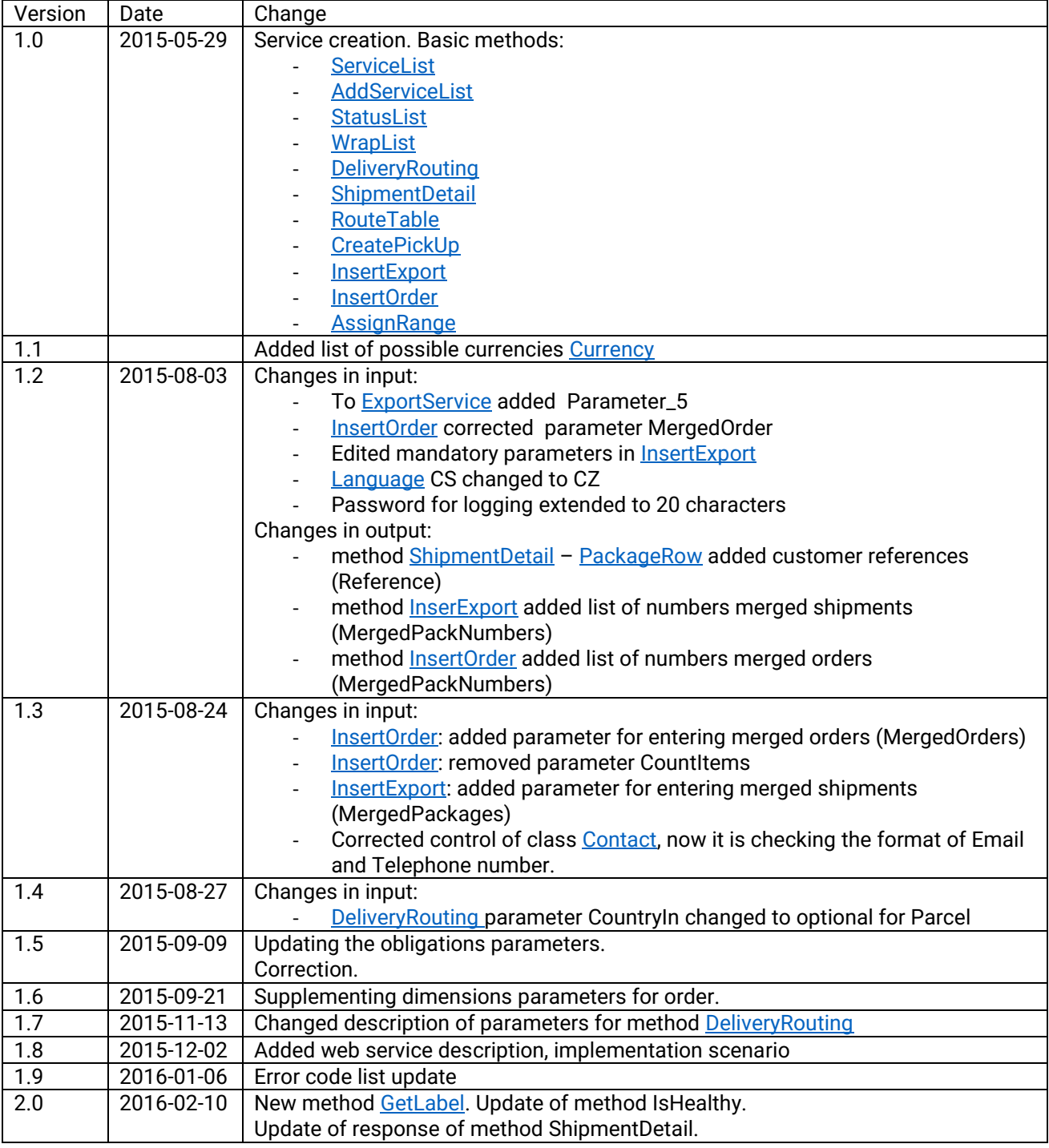

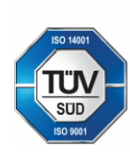

Geis CZ s.r.o.<br>Zemská 211/l<br>337 01 Ejpovice<br>Česká republika

E-mail: info@geis.cz<br>Internet: www.geis-group.cz<br>IČO: 44567359 DIČ: CZ44567359

Č.ú.: 1545471501/2700 (CZK)<br>CZK IBAN: CZK IBAN:<br>CZ97 2700 0000 0015 4547 1501<br>Č.ú.: 1545471560/2700 (EUR)<br>EUR IBAN Bankovní spojení:<br>CZ56 2700 0000 0015 4547 1560<br>UniCredit Bank Czech Republic and Slovakia a.s. SWIFT: BACXCZPP Společnost je zapsaná v obchodním<br>rejstříku, vedeném Krajským soudem<br>v Plzni, oddíl C, číslo vložky 14475.

5

Pracujeme na základě našich<br>všeobecných obchodních<br>podmínek - aktuální stav.

Telefon: +420 951 277 777

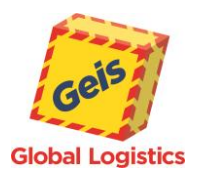

# **G-Service** Web service manual

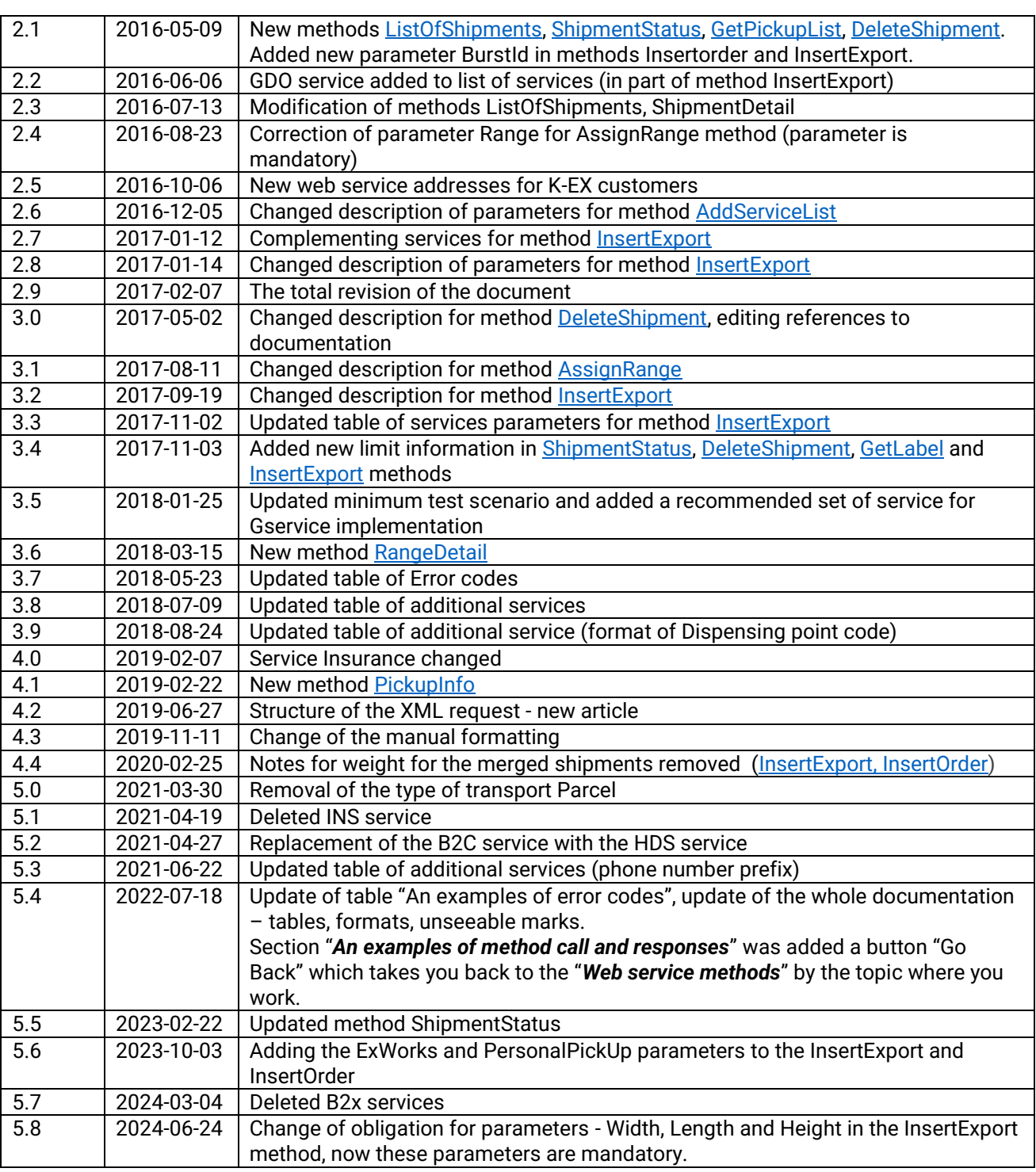

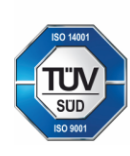

Geis CZ s.r.o.<br>Zemská 211/I<br>337 01 Ejpovice<br>Česká republika

E-mail: info@geis.cz<br>Internet: www.geis-group.cz<br>IČO: 44567359 DIČ: CZ44567359

Bankovní spojení:<br>CZ56 2700 0000 0015 4547 1560<br>UniCredit Bank Czech Republic and Slovakia a.s. SWIFT: BACXCZPP Telefon: +420 951 277 777

Č.ú.: 1545471501/2700 (CZK)<br>CZK IBAN: CZN IBAN.<br>CZ97 2700 0000 0015 4547 1501<br>Č.ú.: 1545471560/2700 (EUR) EUR IBAN

Společnost je zapsaná v obchodním<br>rejstříku, vedeném Krajským soudem<br>v Plzni, oddíl C, číslo vložky 14475.

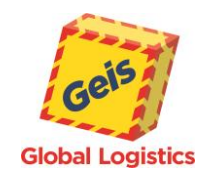

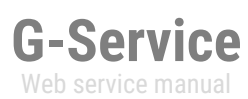

# <span id="page-6-0"></span>*Structure of the XML request*

- Webservice G-Service uses SOAP protocol for sending and receiving **XML messages.**
- It is very crucial that all **XML elements** of the same level **are alphabetically sorted (A->Z).**
- Data contained in the elements out of the alphabetical order will not be processed.
- The dot "." is used as a separator for decimal places.

# <span id="page-6-1"></span>*Implementation steps on customer side*

For web service implementation, following steps are required on customer side:

- Check the option of API requests and reply processing via HTTPS protocol in customer logistic software
- Understanding basic concepts in document *Manual for system integration* (product types, shipment routing, additional shipment services, labels print and hand-over protocol) and this documentation
- Require access to API interface of test web service from Geis sales manager
- **·** Test basic methods and classes, response processing, return codes management
- Create labels and hand-over protocol and send for validation to Geis sales manager
- Agreement of schedule and go-live

# <span id="page-6-2"></span>*Recommended set of services for GService implementation:*

### *1.* **IsHealthy**

o *verify that the web service is communicating*

# <span id="page-6-3"></span>*Creation of shipments*

### 1. **AssignRange**

- o *if package numbering within the customer's number series is required, implementation of the method is necessary*
- o *when using GEIS automatic numbering, there is no need to implement this method*

### 2. **ServiceList**

- o *verify of allowed types of transport – necessary for AddServiceList method*
- 3. **AddServiceList**
	- o *verify of available services for a particular customer*

### 4. **CreatePickUp**

- o *when using GEIS automatic pickup (for big customers only) this method is used for verify of automatically generated pickup*
- o *in the event of an error when generating automatic pickup, this method is used for order of pickup*
- o *if the GEIS automatic pickup not used, this method must be implemented to order them*

# 5. **InsertExport**

o establishment of an expedition

### 6. **InsertOrder[1](#page-6-4)**

Geis CZ s.r.o.

Zemská 211/L

337 01 Eipovice

Česká republika

o *placing an order*

### <span id="page-6-4"></span><sup>1</sup> if is not used, implementation or testing is not required

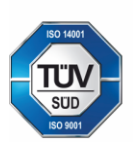

E-mail: info@geis.cz Internet: www.geis-group.cz IČO: 44567359 DIČ: CZ44567359

Č.ú.: 1545471501/2700 (CZK) **CZK IBAN:** CZ97 2700 0000 0015 4547 1501 Č.ú.: 1545471560/2700 (EUR) **EUR IBAN** CZ56 2700 0000 0015 4547 1560 Společnost je zapsaná v obchodním rejstříku, vedeném Krajským soudem v Plzni, oddíl C, číslo vložky 14475.

7

Pracujeme na základě našich všeobecných obchodních podmínek - aktuální stav.

Telefon: +420 951 277 777

Bankovní spojení:

UniCredit Bank Czech Republic and Slovakia a.s. SWIFT: BACXCZPP

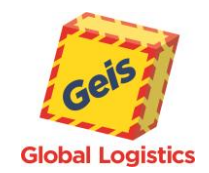

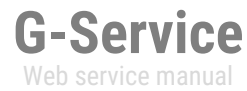

# <span id="page-7-0"></span>*Printing of label, pickup list and delete of shipment*

#### *1.* **GetLabel[1](#page-7-3)**

- o *printing of label with way that will be used in particular implementation*
- o *if this method is not implemented, it is necessary to maintain the current route tables and*
- *follow the format of parcel and cargo labels (more in Manual for System Integration) 2.* **GetPickupList<sup>1</sup>**
	- o *printing of pickup list for a given shipment day or for specific shipments*

### 3. **DeleteShipment**

o *delete of created shipments*

# <span id="page-7-1"></span>*Checking of shipment status*

#### 1. **ShipmentStatus**

o *returns the last state of the shipment*

#### 2. **ShipmentDetail**

o *returns a complete list of shipment states (information from Track & Trace)*

### <span id="page-7-2"></span>*Minimal test scenario*

- 1. testing the implemented methods
	- a. get state of GService is communicating or not
	- b. verify of allowed types of transport and services
	- c. get a number of range with appropriate method<sup>1</sup>
	- d. create pickup or finding out if the pickup was automatically generated
	- e. create a test set of shipments
		- 1. shipment without services
		- 2. shipment with HDS/HDP&COD services
		- 3. shipment with multiple pieces
- 2. print a label and pickup list for created shipments and send it for inspection to GEIS IT [\(edi@geis.cz](mailto:edi@geis.cz) or specific person of IT department)
- 3. get states of specific shipment(s)
- 4. delete of created shipments

<span id="page-7-3"></span><sup>1</sup> if is not used, implementation or testing is not required

Zemská 211/L 337 01 Eipovice Česká republika

Geis CZ s.r.o.

E-mail: info@geis.cz Internet: www.geis-group.cz IČO: 44567359 DIČ: C744567359

Bankovní spojení: UniCredit Bank Czech Republic and Slovakia a.s. SWIFT: BACXCZPP Telefon: +420 951 277 777

Č.ú.: 1545471501/2700 (CZK) **CZK IBAN:** CZ97 2700 0000 0015 4547 1501 Č.ú.: 1545471560/2700 (EUR) **EUR IBAN** CZ56 2700 0000 0015 4547 1560 Společnost je zapsaná v obchodním rejstříku, vedeném Krajským soudem v Plzni, oddíl C, číslo vložky 14475.

Pracujeme na základě našich všeobecných obchodních podmínek - aktuální stav.

8

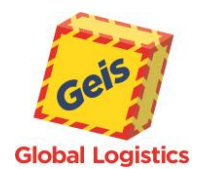

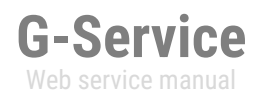

#### <span id="page-8-0"></span>*Web service base classes*

The base classes are mentioned below. They are used in almost all methods of service.

#### <span id="page-8-4"></span>**Request**

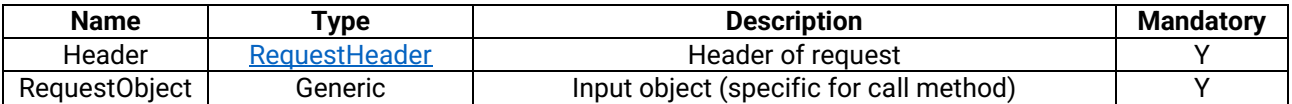

#### <span id="page-8-3"></span>**RequestHeader**

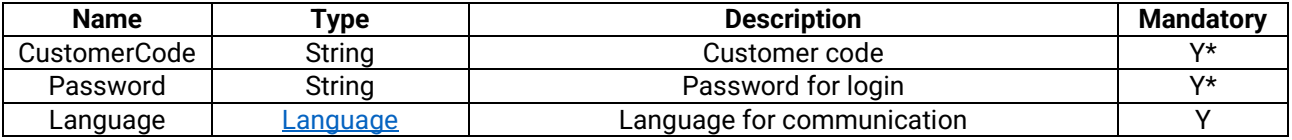

<span id="page-8-5"></span><span id="page-8-2"></span>*\*it does not have to be mandatory for all calls methods.*

#### **Contact**

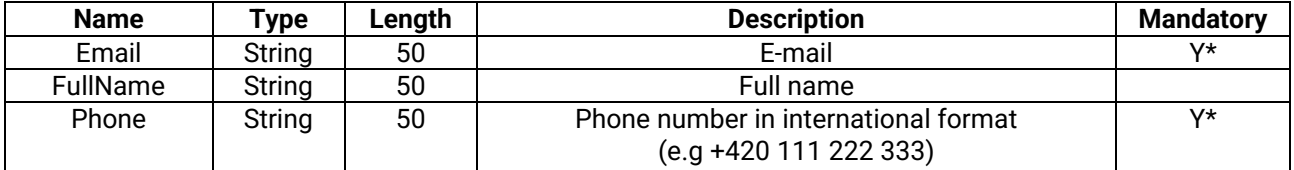

#### **Adress**

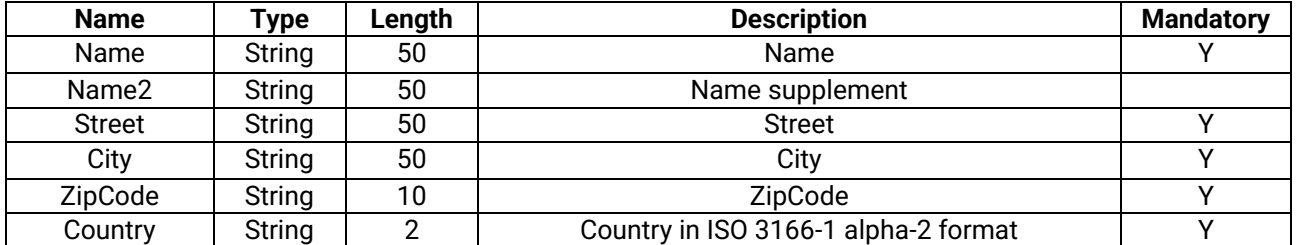

**Language**

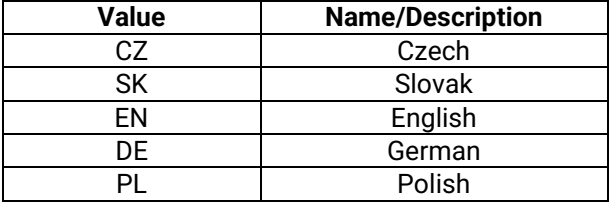

<span id="page-8-1"></span>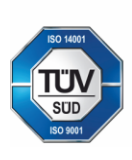

Geis CZ s.r.o. Zemská 211/l 337 01 Ejpovice Česká republika E-mail: info@geis.cz<br>Internet: www.geis-group.cz<br>IČO: 44567359 DIČ: CZ44567359

Bankovní spojení:<br>CZ56 2700 0000 00<br>UniCredit Bank Czech Republic and Slovakia a.s. SWIFT: BACXCZPP Telefon: +420 951 277 777

Č.ú.: 1545471501/2700 (CZK) CZK IBAN: CZN IBAN.<br>CZ97 2700 0000 0015 4547 1501<br>Č.ú.: 1545471560/2700 (EUR) **EUR IBAN** CZ56 2700 0000 0015 4547 1560 Společnost je zapsaná v obchodním<br>rejstříku, vedeném Krajským soudem<br>v Plzni, oddíl C, číslo vložky 14475.

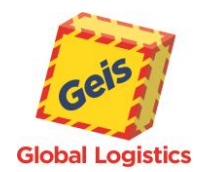

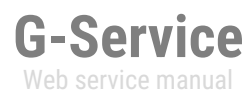

#### **Currency**

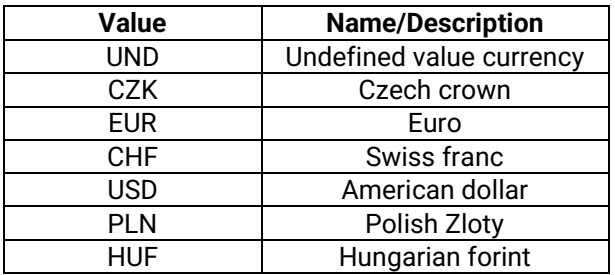

#### **Response**

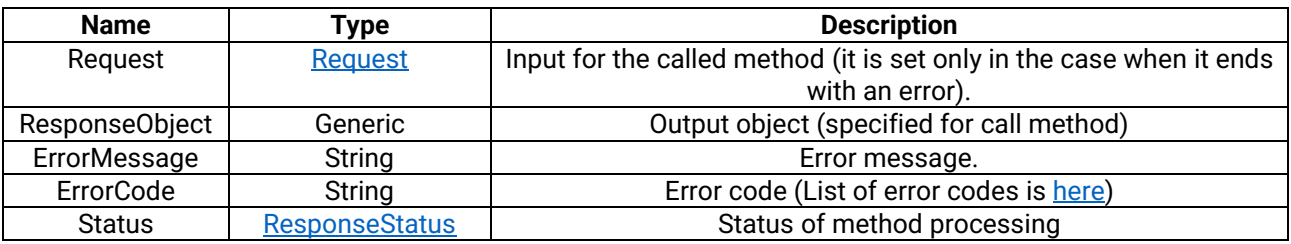

#### <span id="page-9-1"></span>**ResponseStatus**

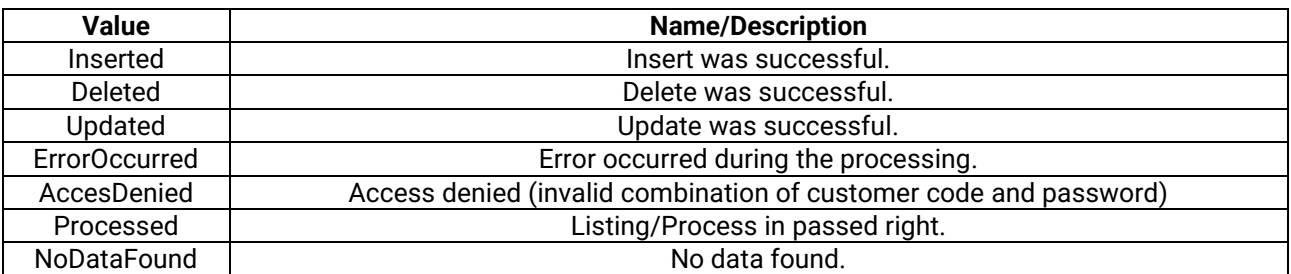

#### <span id="page-9-2"></span>**ZipCodes**

<span id="page-9-0"></span>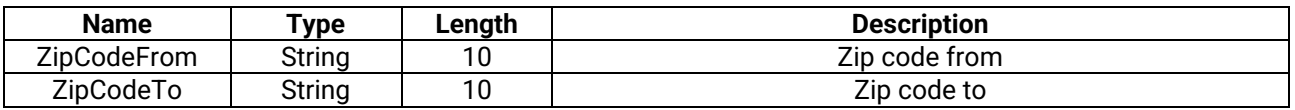

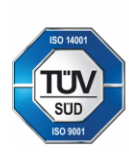

Geis CZ s.r.o.<br>Zemská 211/I<br>337 01 Ejpovice<br>Česká republika

E-mail: info@geis.cz<br>Internet: www.geis-group.cz<br>IČO: 44567359

Telefon: +420 951 277 777

Č.ú.: 1545471501/2700 (CZK) E-mail: info@geis.cz<br>
Internet: www.geis-group.cz<br>
IČO: 44567359<br>
IČO: 424567359<br>
DIČ: CZ44567359<br>
Bankovní spojení:<br>
Bankovní spojení:<br>
Bankovní spojení:<br>
CZ56 2700 0000 0015 4547 1560<br>
UniCredit Bank Czech Republic and S

Společnost je zapsaná v obchodním<br>rejstříku, vedeném Krajským soudem<br>v Plzni, oddíl C, číslo vložky 14475.

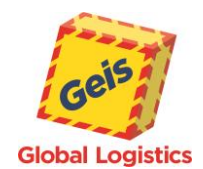

**G-Service** Web service manual

# <span id="page-10-0"></span>*An examples of error codes*

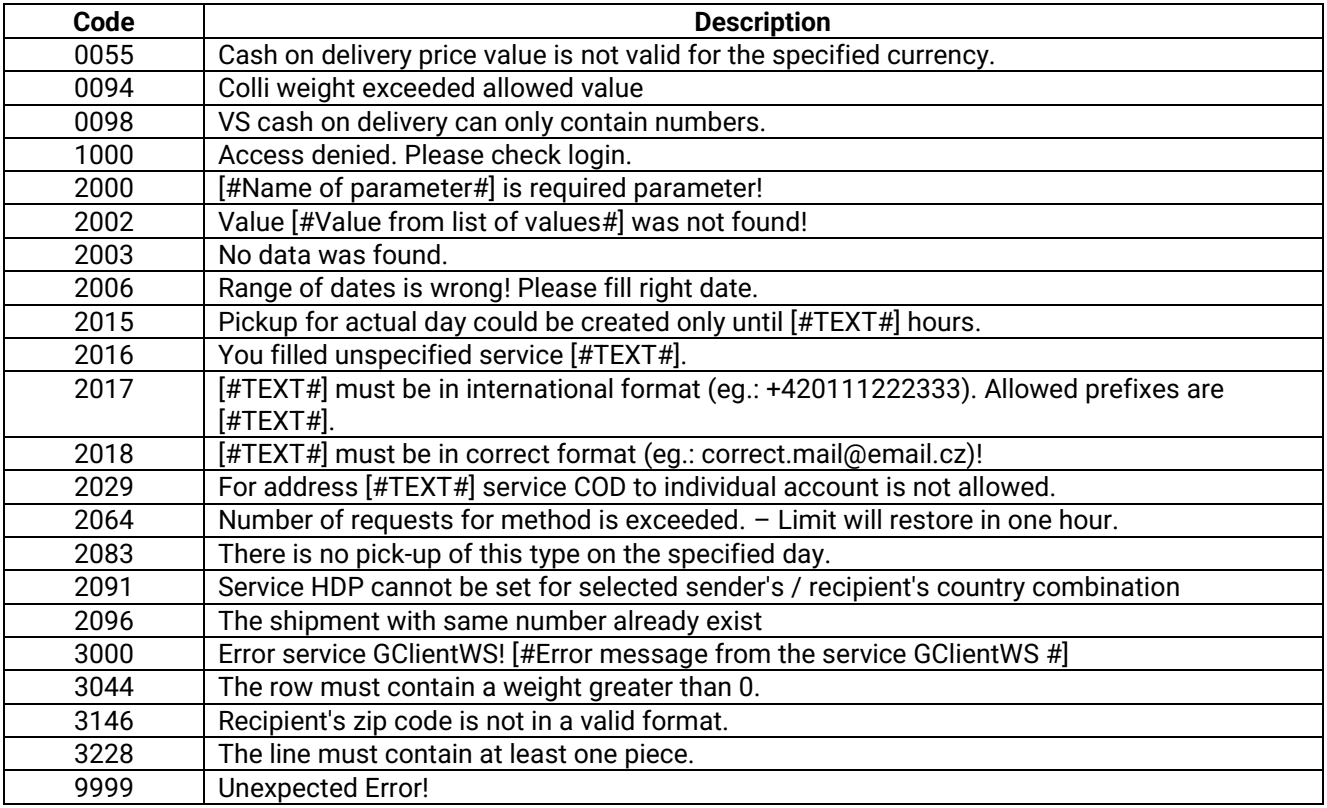

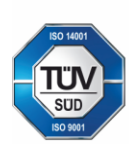

Geis CZ s.r.o.<br>Zemská 211/I<br>337 01 Ejpovice<br>Česká republika

E-mail: info@geis.cz<br>Internet: www.geis-group.cz<br>IČO: 44567359 DIČ: CZ44567359

Bankovní spojení:<br>CZ56 2700 0000 0015 4547 1560<br>UniCredit Bank Czech Republic and Slovakia a.s. SWIFT: BACXCZPP Telefon: +420 951 277 777

Č.ú.: 1545471501/2700 (CZK) CZK IBAN: CZN IBAN.<br>CZ97 2700 0000 0015 4547 1501<br>Č.ú.: 1545471560/2700 (EUR) EUR IBAN

Společnost je zapsaná v obchodním<br>rejstříku, vedeném Krajským soudem<br>v Plzni, oddíl C, číslo vložky 14475.

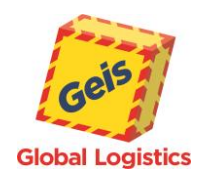

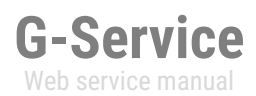

# <span id="page-11-0"></span>*Web service methods*

If the inbound request for a web services exceeds the limit specified for each method, the server rejects the request and show response with an error state in the http header: **HTTP Error 413 Request entity too large**

# <span id="page-11-1"></span>*ServiceList*

It returns list of transportation services that are set in the primary system. It can return these values:

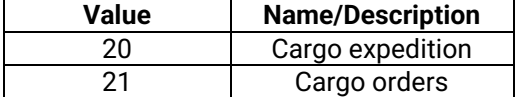

#### <span id="page-11-2"></span>**Request**

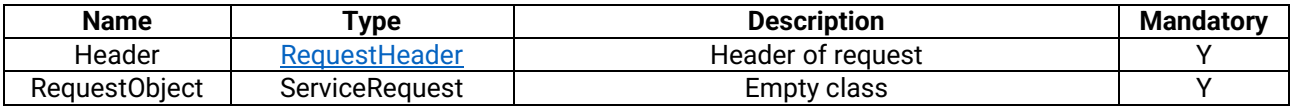

#### **Response**

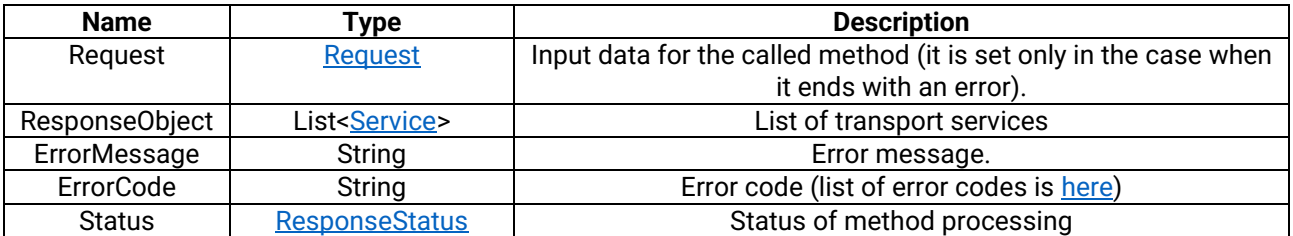

#### <span id="page-11-3"></span>**Service**

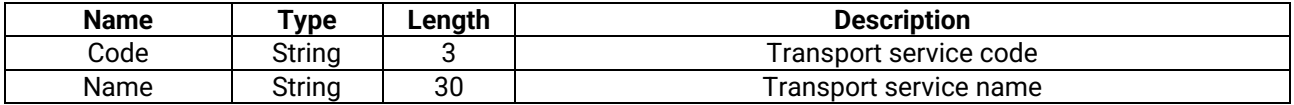

[An example of](#page-35-1) ServiceList method

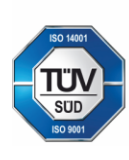

Geis CZ s.r.o. Zemská 211/l 337 01 Ejpovice Česká republika

E-mail: info@geis.cz Internet: www.geis-group.cz IČO: 44567359 DIČ: CZ44567359

Bankovní spojení: Telefon: +420 951 277 777 UniCredit Bank Czech Republic and Slovakia a.s. SWIFT: BACXCZPP

Č.ú.: 1545471501/2700 (CZK) **CZK IBAN:** CZ97 2700 0000 0015 4547 1501 Č.ú.: 1545471560/2700 (EUR) **EUR IBAN** CZ56 2700 0000 0015 4547 1560 Společnost je zapsaná v obchodním<br>rejstříku, vedeném Krajským soudem v Plzni, oddíl C, číslo vložky 14475.

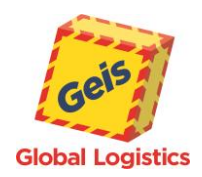

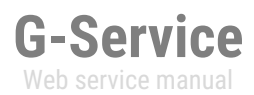

# <span id="page-12-0"></span>*AddServiceList*

It returns the list of additional services that the customer has set up in the primary system. In these service may be included for example **COD** –Cash on delivery, **POJ** – Insurance etc.

<span id="page-12-2"></span>**Request**

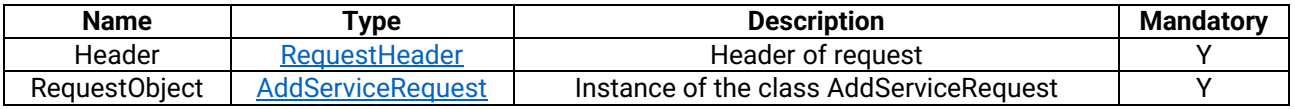

#### <span id="page-12-1"></span>**AddServiceRequest**

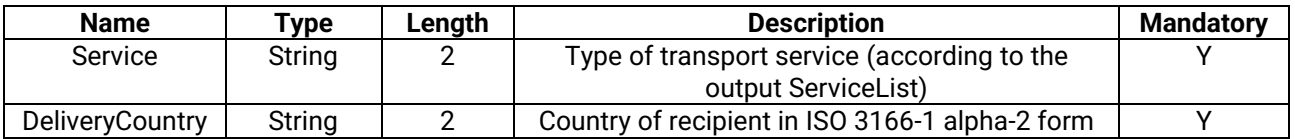

**Response**

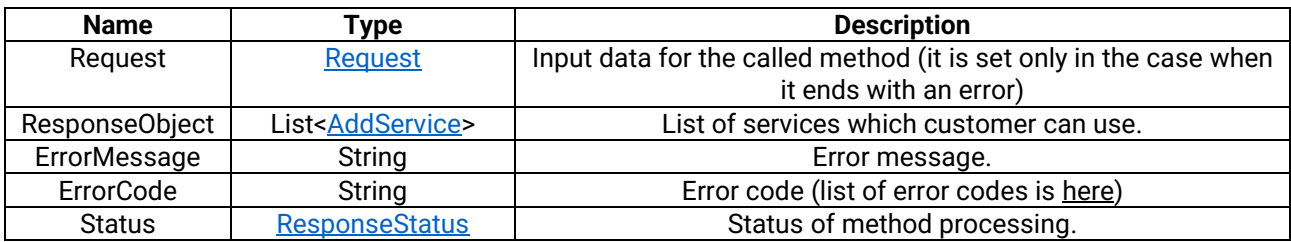

#### <span id="page-12-3"></span>**AddService**

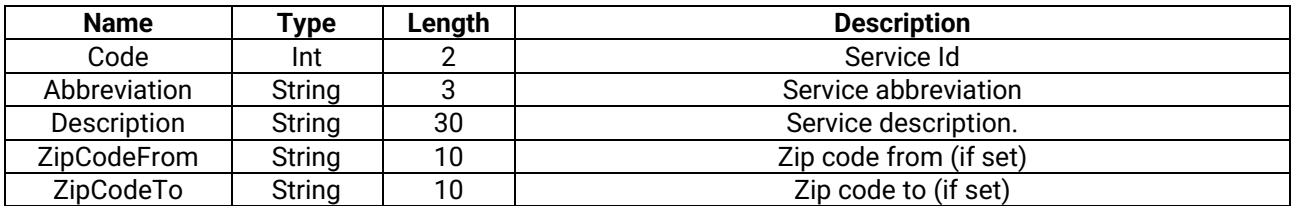

An example of [AddServiceList](#page-36-0) call method

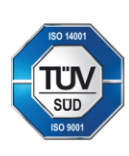

Geis CZ s.r.o. Zemská 211/l 337 01 Ejpovice Česká republika E-mail: info@geis.cz<br>Internet: www.geis-group.cz **IČO:** 44567359 DIČ: CZ44567359

Bankovní spojení: Telefon: +420 951 277 777 UniCredit Bank Czech Republic and Slovakia a.s. SWIFT: BACXCZPP

Č.ú.: 1545471501/2700 (CZK) **CZK IBAN:** CZ97 2700 0000 0015 4547 1501 Č.ú.: 1545471560/2700 (EUR) **EUR IBAN** CZ56 2700 0000 0015 4547 1560 Společnost je zapsaná v obchodním<br>rejstříku, vedeném Krajským soudem<br>v Plzni, oddíl C, číslo vložky 14475.

Pracujeme na základě našich<br>všeobecných obchodních<br>sednésel se skladělních podmínek - aktuální stav.

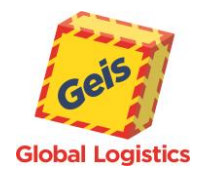

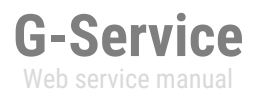

#### <span id="page-13-0"></span>*StatusList*

It returns a list of the shipments statuses which are visible in Track & Trace.

#### <span id="page-13-2"></span>**Request**

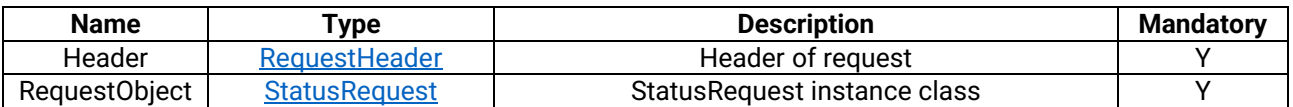

#### <span id="page-13-1"></span>**StatusRequest**

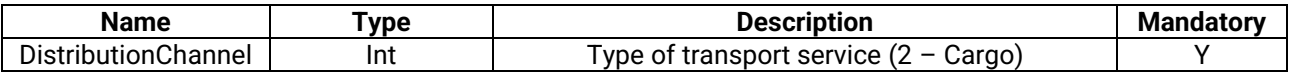

#### **Response**

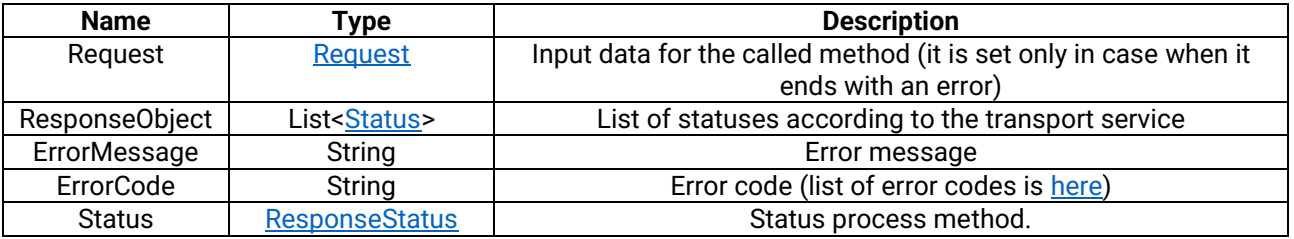

#### <span id="page-13-3"></span>**Status**

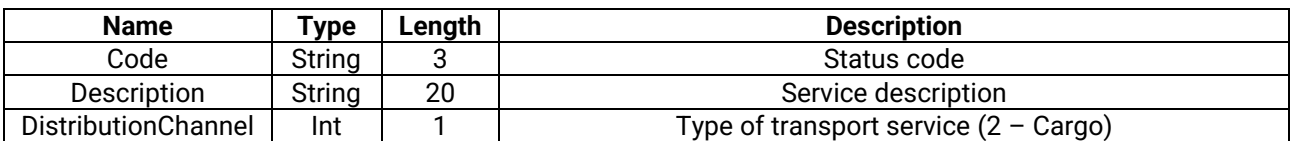

[An example of](#page-37-0) StatusList call method

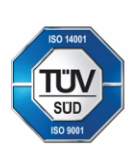

Geis CZ s.r.o. Zemská 211/l 337 01 Ejpovice Česká republika E-mail: info@geis.cz<br>Internet: www.geis-group.cz<br>IČO: 44567359 DIČ: CZ44567359

Bankovní spojení:<br>CZ56 2700 0000 00<br>UniCredit Bank Czech Republic and Slovakia a.s. SWIFT: BACXCZPP Telefon: +420 951 277 777

Č.ú.: 1545471501/2700 (CZK) CZK IBAN: CZN IBAN.<br>CZ97 2700 0000 0015 4547 1501<br>Č.ú.: 1545471560/2700 (EUR) EUR IBAN CZ56 2700 0000 0015 4547 1560 Společnost je zapsaná v obchodním<br>rejstříku, vedeném Krajským soudem<br>v Plzni, oddíl C, číslo vložky 14475.

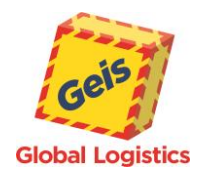

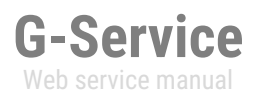

# <span id="page-14-0"></span>*WrapList*

<span id="page-14-1"></span>This returns a list of manipulation units allowed for the customer in the primary system.

# **Request**

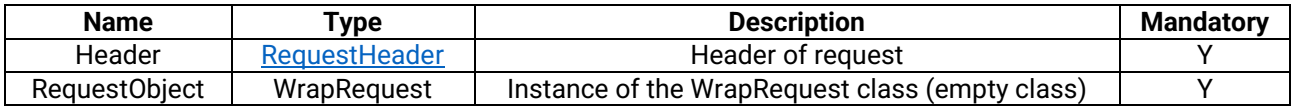

#### **Response**

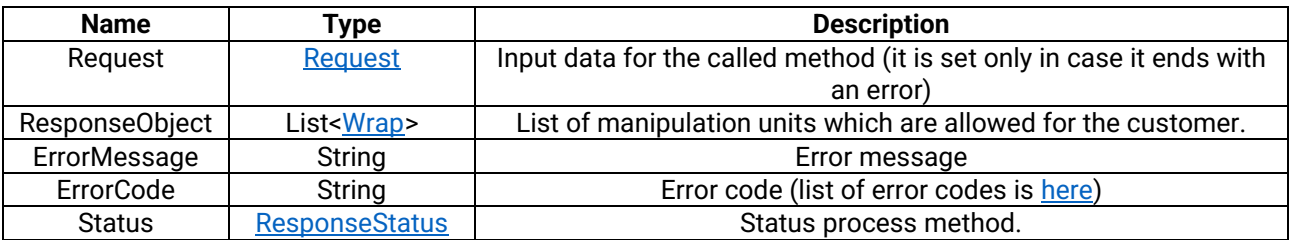

#### <span id="page-14-2"></span>**Wrap**

Detail of the manipulation unit.

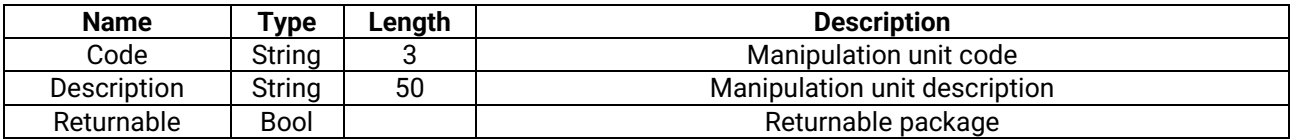

[An example of](#page-38-0) WrapList call method

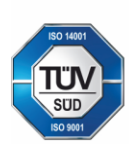

Geis CZ s.r.o. zemská 211/l 337 01 Ejpovice Česká republika E-mail: info@geis.cz<br>Internet: www.geis-group.cz<br>IČO: 44567359 DIČ: CZ44567359

Bankovní spojení: Telefon: +420 951 277 777 UniCredit Bank Czech Republic and Slovakia a.s. SWIFT: BACXCZPP

Č.ú.: 1545471501/2700 (CZK) CZK IBAN: CZN IBAN.<br>CZ97 2700 0000 0015 4547 1501<br>Č.ú.: 1545471560/2700 (EUR) **EUR IBAN** CZ56 2700 0000 0015 4547 1560 Společnost je zapsaná v obchodním<br>rejstříku, vedeném Krajským soudem<br>v Plzni, oddíl C, číslo vložky 14475.

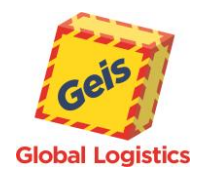

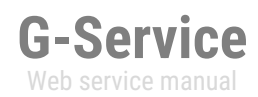

# <span id="page-15-0"></span>*DeliveryRouting*

It returns country of the recipient, depot and direction. This information is important for compilation of the label - see [System integration manual for customers](https://support.geisonline.cz/Geis_Integrace_Manual_EN.pdf) section 2.3. Specification for printing labels on the page 23.

#### <span id="page-15-2"></span>**Request**

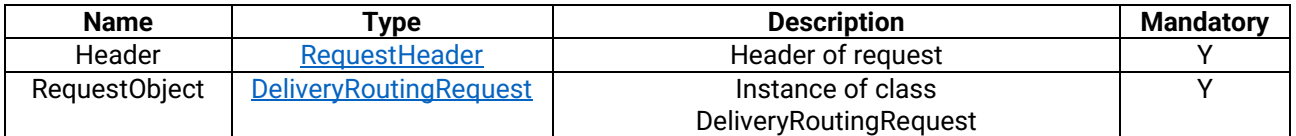

<span id="page-15-1"></span>**DeliveryRoutingRequest**

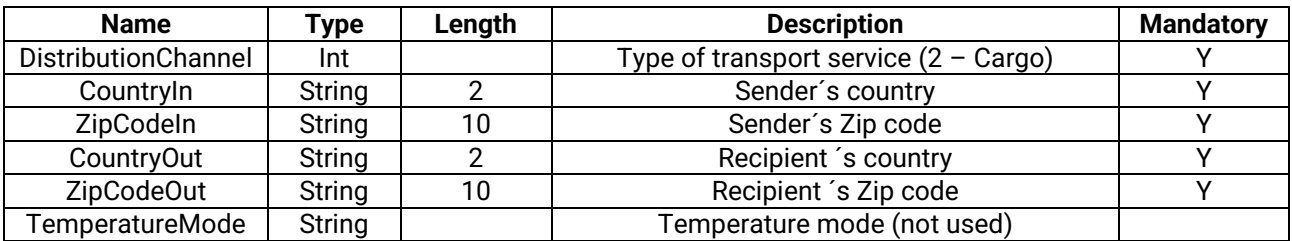

#### **Response**

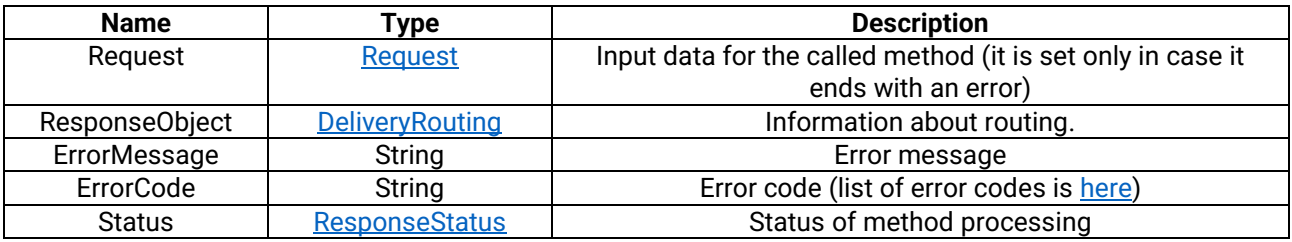

#### <span id="page-15-3"></span>**DeliveryRouting**

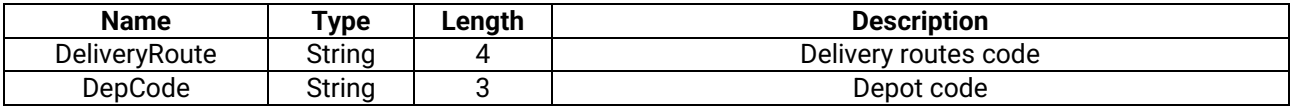

An example of [DeliveryRouting](#page-39-0) call method

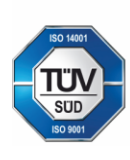

Geis CZ s.r.o. Zemská 211/l 337 01 Ejpovice Česká republika E-mail: info@geis.cz Internet: www.geis-group.cz IČO: 44567359 DIČ: CZ44567359

Bankovní spojení: Telefon: +420 951 277 777 UniCredit Bank Czech Republic and Slovakia a.s. SWIFT: BACXCZPP

Č.ú.: 1545471501/2700 (CZK) **CZK IBAN:** CZ97 2700 0000 0015 4547 1501 Č.ú.: 1545471560/2700 (EUR) **EUR IBAN** CZ56 2700 0000 0015 4547 1560 Společnost je zapsaná v obchodním<br>rejstříku, vedeném Krajským soudem v Plzni, oddíl C, číslo vložky 14475.

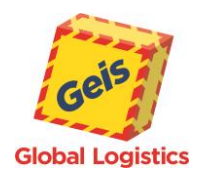

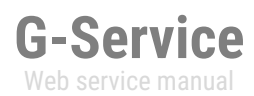

# <span id="page-16-0"></span>*ShipmentDetail*

<span id="page-16-2"></span>The method returns information about the sender, reciepent, status, and services of the shipment.

**Request**

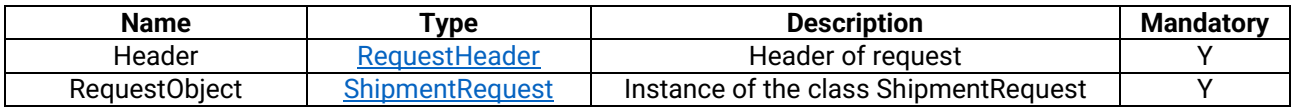

<span id="page-16-1"></span>**ShipmentRequest**

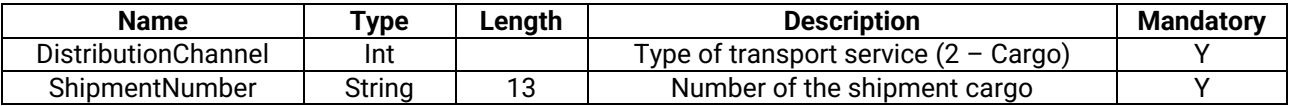

**Response**

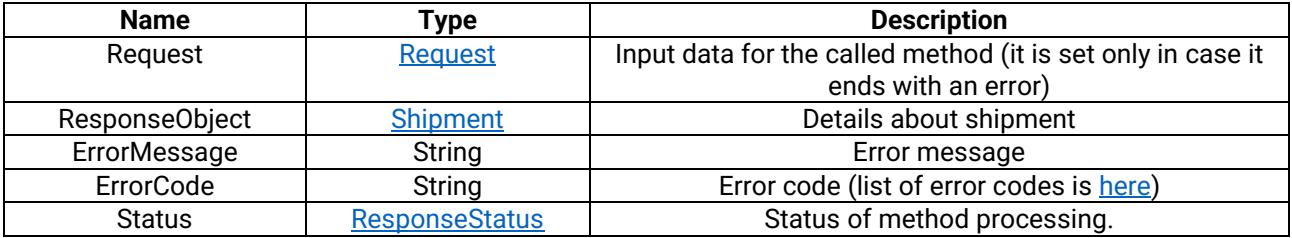

#### <span id="page-16-3"></span>**Shipment**

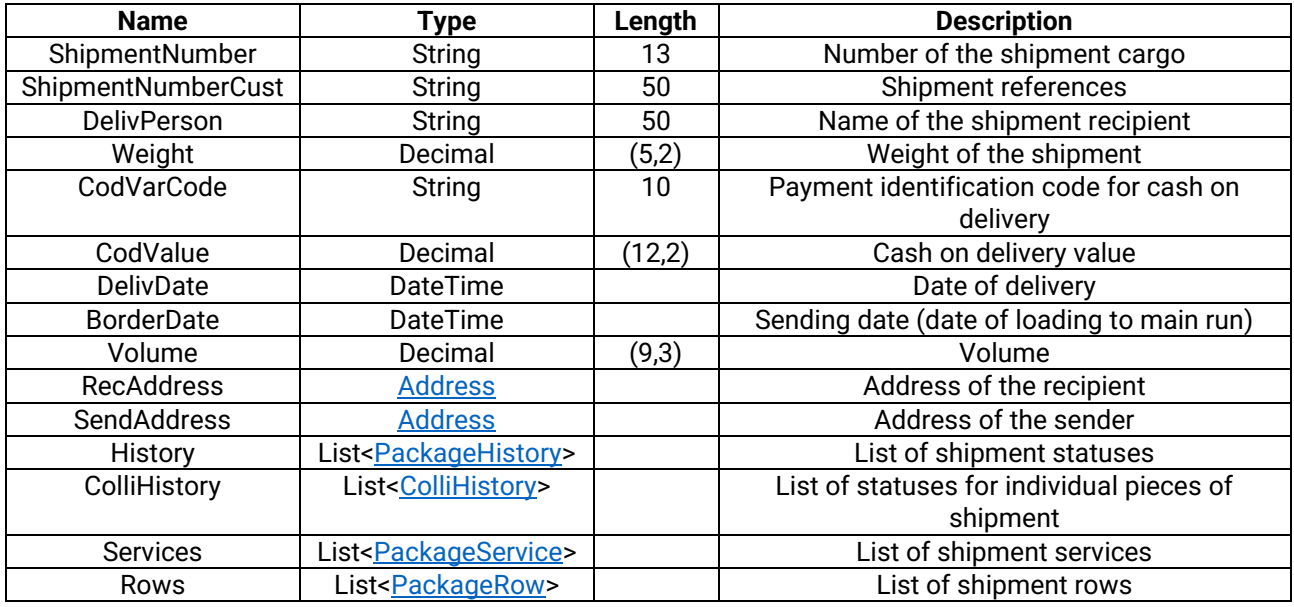

<span id="page-16-4"></span>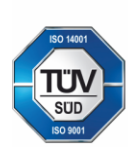

Geis CZ s.r.o. Zemská 211/l 337 01 Ejpovice Česká republika E-mail: info@geis.cz<br>Internet: www.geis-group.cz<br>IČO: 44567359 DIČ: CZ44567359

Bankovní spojení:<br>CZ56 2700 0000 00<br>UniCredit Bank Czech Republic and Slovakia a.s. SWIFT: BACXCZPP Telefon: +420 951 277 777

Č.ú.: 1545471501/2700 (CZK) CZK IBAN: CZN IBAN.<br>CZ97 2700 0000 0015 4547 1501<br>Č.ú.: 1545471560/2700 (EUR) EUR IBAN CZ56 2700 0000 0015 4547 1560 Společnost je zapsaná v obchodním<br>rejstříku, vedeném Krajským soudem<br>v Plzni, oddíl C, číslo vložky 14475.

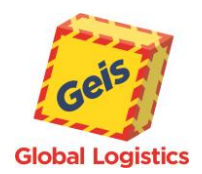

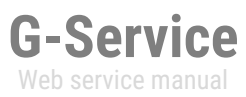

#### **PackageHistory**

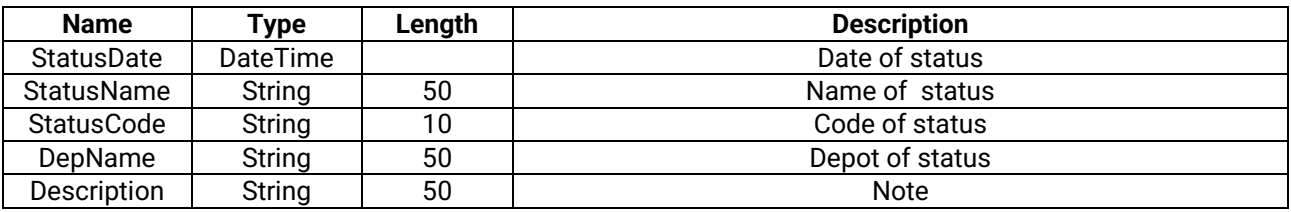

#### <span id="page-17-1"></span>**ColliHistory**

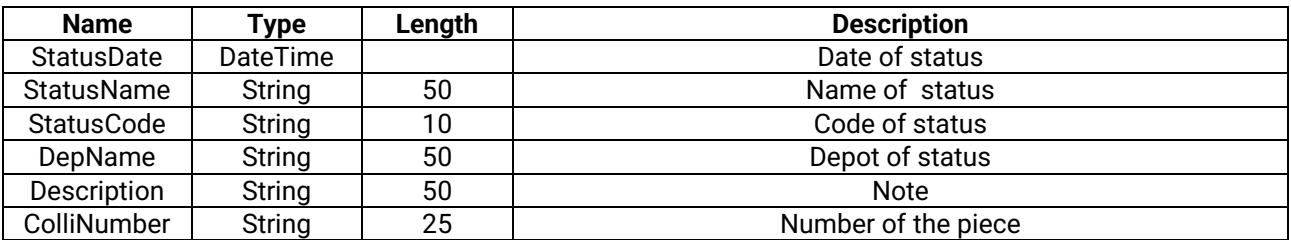

#### <span id="page-17-2"></span>**PackageService**

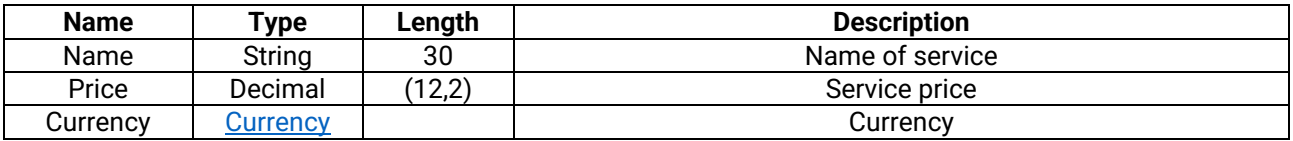

#### <span id="page-17-0"></span>**PackageRow**

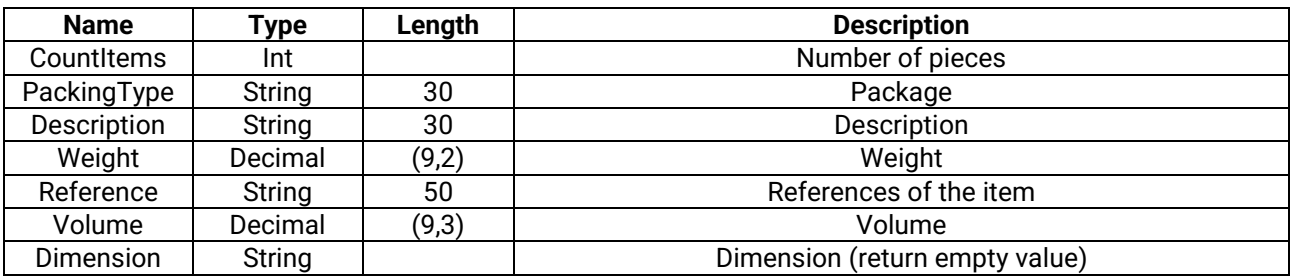

#### **Error codes**

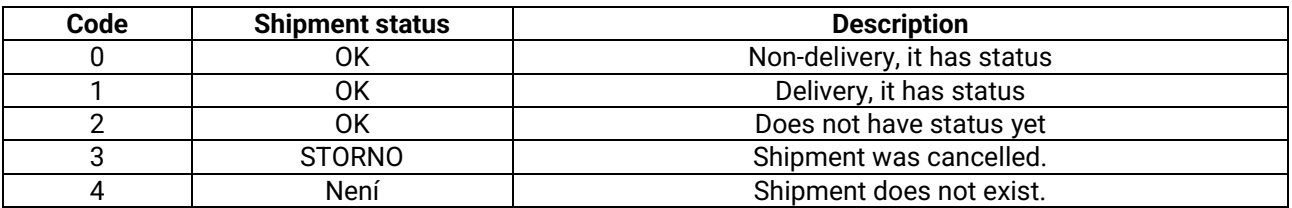

# An example of [ShipmentDetail](#page-40-0) call method

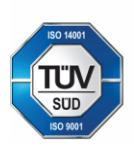

Geis CZ s.r.o. zemská 211/l 337 01 Ejpovice Česká republika E-mail: info@geis.cz<br>Internet: www.geis-group.cz<br>IČO: 44567359 DIČ: CZ44567359

Telefon: +420 951 277 777

Č.ú.: 1545471501/2700 (CZK) CZK IBAN: CZN IBAN.<br>CZ97 2700 0000 0015 4547 1501<br>Č.ú.: 1545471560/2700 (EUR) EUR IBAN Bankovní spojení:<br>UniCredit Bank Czech Republic and Slovakia a.s. SWIFT: BACXCZPP

Společnost je zapsaná v obchodním<br>rejstříku, vedeném Krajským soudem<br>v Plzni, oddíl C, číslo vložky 14475.

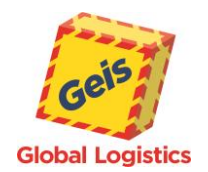

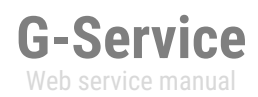

#### <span id="page-18-0"></span>*RouteTable*

It returns route table. It is possible to return the table for 7 days in advance. This information is important for creation of label see [System integration manual for customers](https://support.geisonline.cz/Geis_Integrace_Manual_EN.pdf) section 2.3.Specification for printing labels on the page 23.

#### <span id="page-18-2"></span>**Request**

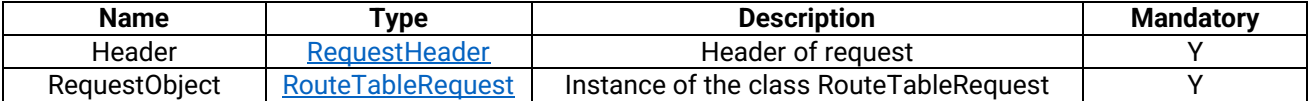

#### <span id="page-18-1"></span>**RouteTableRequest**

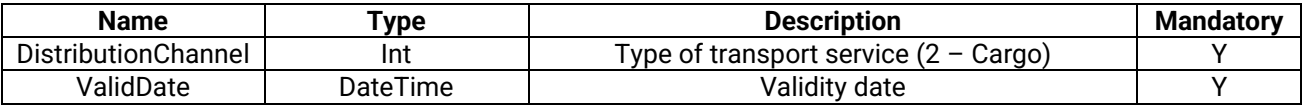

#### **Response**

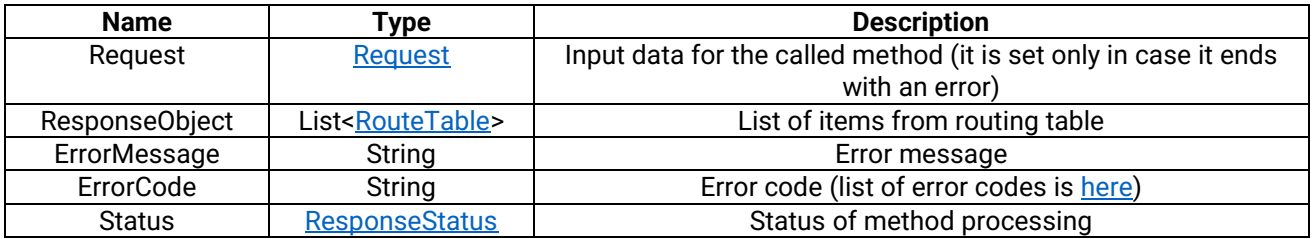

#### <span id="page-18-3"></span>**RouteTable**

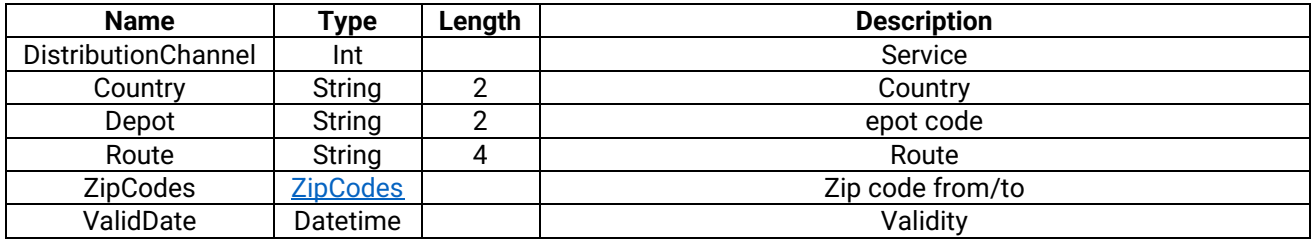

#### [An example of RouteTable](#page-43-0) call method

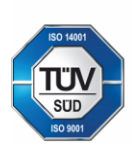

Geis CZ s.r.o. Zemská 211/l 337 01 Ejpovice Česká republika E-mail: info@geis.cz<br>Internet: www.geis-group.cz IČO: 44567359 DIČ: CZ44567359

Bankovní spojení: Telefon: +420 951 277 777 UniCredit Bank Czech Republic and Slovakia a.s. SWIFT: BACXCZPP

Č.ú.: 1545471501/2700 (CZK) CZK IBAN: CZ97 2700 0000 0015 4547 1501 Č.ú.: 1545471560/2700 (EUR) **EUR IBAN** CZ56 2700 0000 0015 4547 1560 Společnost je zapsaná v obchodním<br>rejstříku, vedeném Krajským soudem v Plzni, oddíl C, číslo vložky 14475.

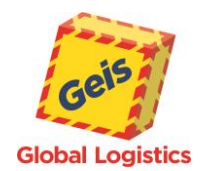

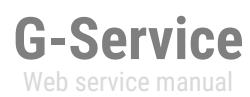

# <span id="page-19-0"></span>*CreatePickUp*

It creates pick up that belongs to expedition. It is an advice that shipments have been picked up according to the requirement. The pickup may be ordered on the same day when you create requirement, but maximum until 10:00 o´clock. After that, the date of pick up must be set up according to the definition: **current day + 1, but it must be a working day.**

#### <span id="page-19-3"></span>**Request**

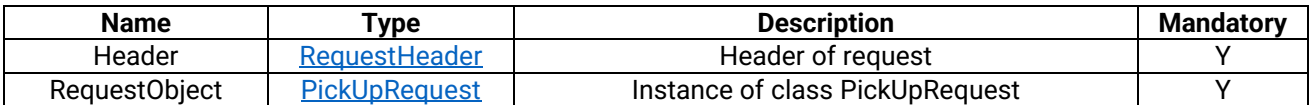

#### <span id="page-19-1"></span>**PickUpRequest**

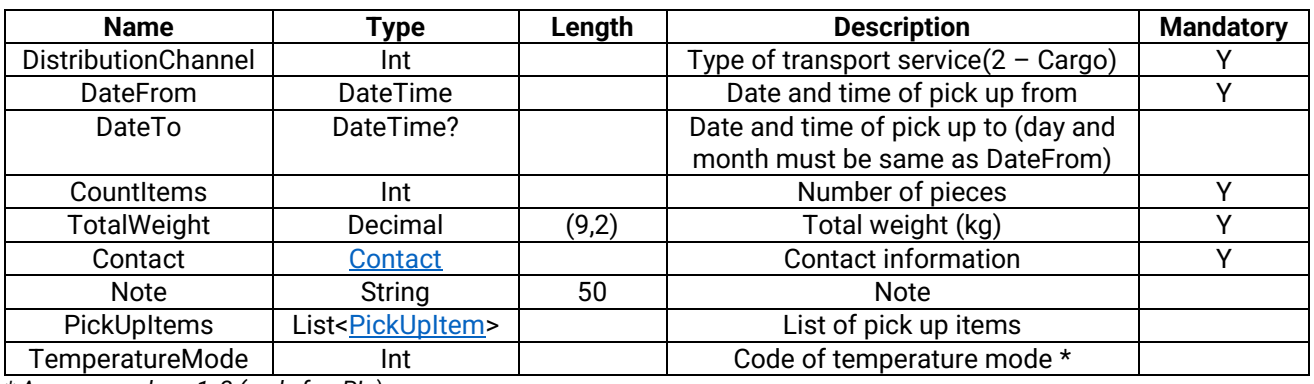

<span id="page-19-2"></span>*\* Assumes values 1, 2 ( only for PL )*

#### **Contact**

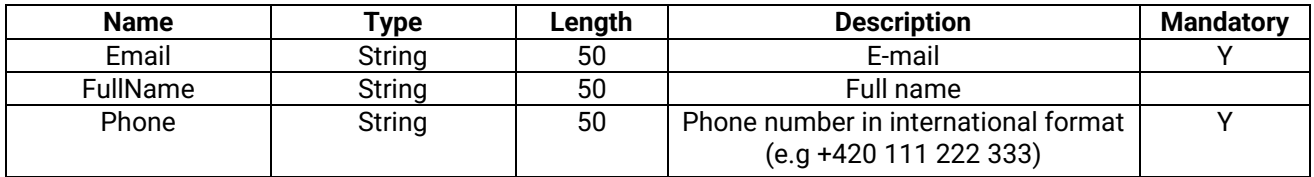

#### **PickUpItem**

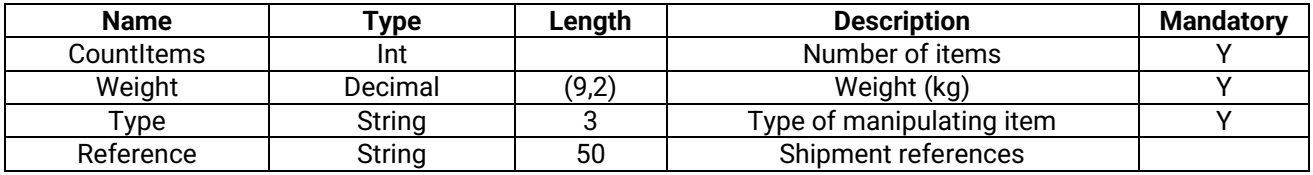

#### **Response**

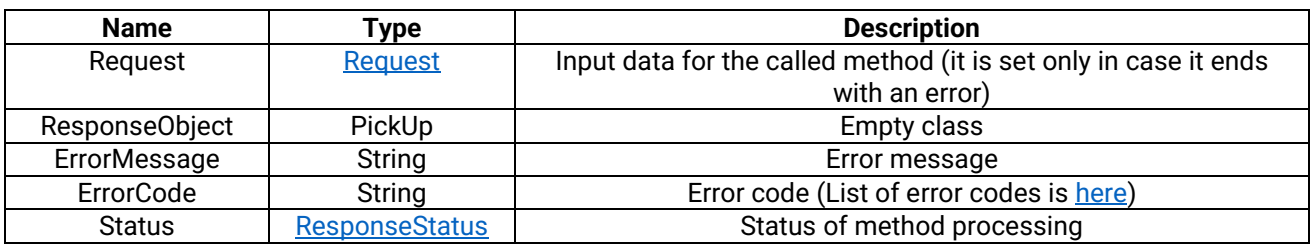

# [An example of CreatePickUp](#page-44-0) call method

Geis CZ s.r.o.

Zemská 211/L

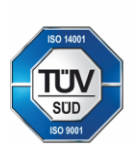

E-mail: info@geis.cz Internet: www.geis-group.cz 337 01 Ejpovice IČO: 44567359 DIČ: CZ44567359 Česká republika

Bankovní spojení: UniCredit Bank Czech Republic and Slovakia a.s. SWIFT: BACXCZPP

Č.ú.: 1545471501/2700 (CZK) **CZK IBAN:** CZ97 2700 0000 0015 4547 1501 Č.ú.: 1545471560/2700 (EUR) **EUR IBAN** CZ56 2700 0000 0015 4547 1560 Společnost je zapsaná v obchodním rejstříku, vedeném Krajským soudem v Plzni, oddíl C, číslo vložky 14475.

20

Pracujeme na základě našich všeobecných obchodních podmínek - aktuální stav.

Telefon: +420 951 277 777

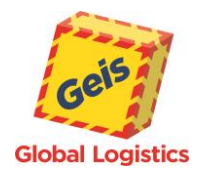

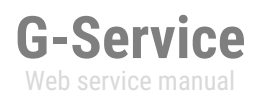

#### <span id="page-20-0"></span>*InsertExport*

It creates type of shipment expedition for the product (Cargo). Expedition can be created for current day, but there must be pick up for this day, otherwise the method ends with an error. To complete the expedition you may need to know several data such as list of services - method **AddServiceList**, list of transport items (manipulating items, [WrapList](#page-14-0) method). Object InsertExport consists of several objects which can be entered as field of objects (e.g. List of services) see next table ExportRequest.

**Note:** It is necessary to preserve the order of individual elements in accordance with tables below. Otherwise, the submitted information may be skipped.

<span id="page-20-2"></span>**Request**

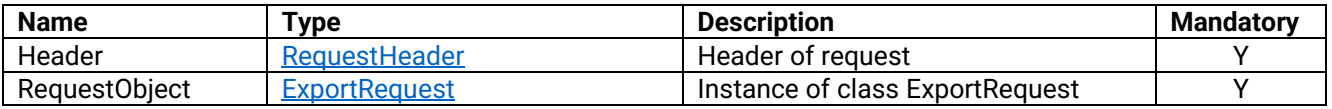

#### <span id="page-20-1"></span>**ExportRequest**

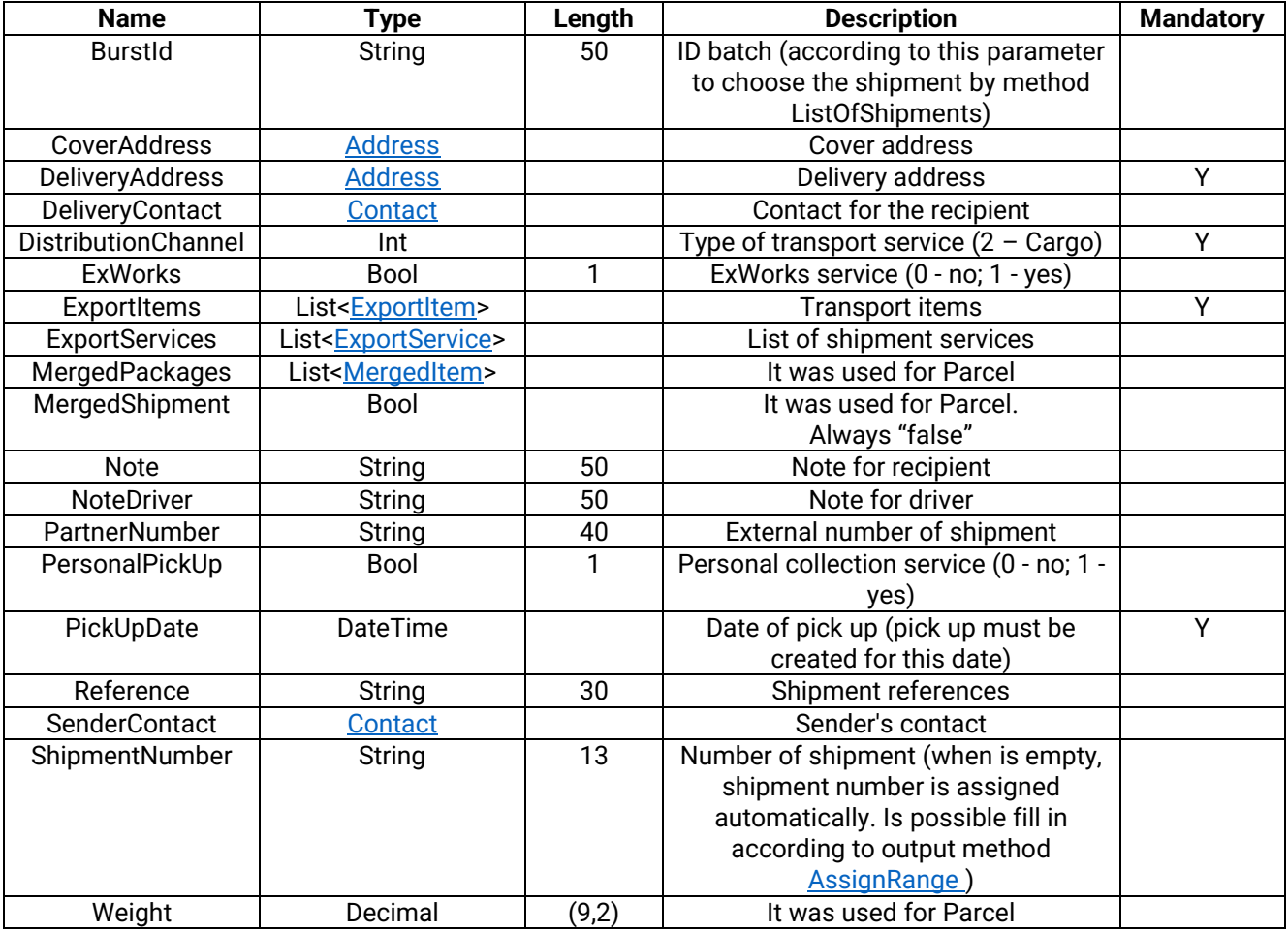

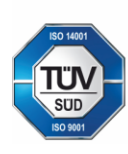

Geis CZ s.r.o. Zemská 211/L 337 01 Eipovice Česká republika E-mail: info@geis.cz Internet: www.geis-group.cz IČO: 44567359 DIČ: CZ44567359

Bankovní spojení: Telefon: +420 951 277 777

UniCredit Bank Czech Republic and Slovakia a.s. SWIFT: BACXCZPP

Č.ú.: 1545471501/2700 (CZK) **CZK IBAN:** CZ97 2700 0000 0015 4547 1501 Č.ú.: 1545471560/2700 (EUR) **EUR IBAN** CZ56 2700 0000 0015 4547 1560

Společnost je zapsaná v obchodním rejstříku, vedeném Krajským soudem v Plzni, oddíl C, číslo vložky 14475.

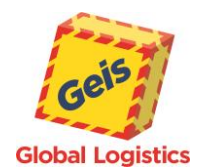

#### **ExportService**

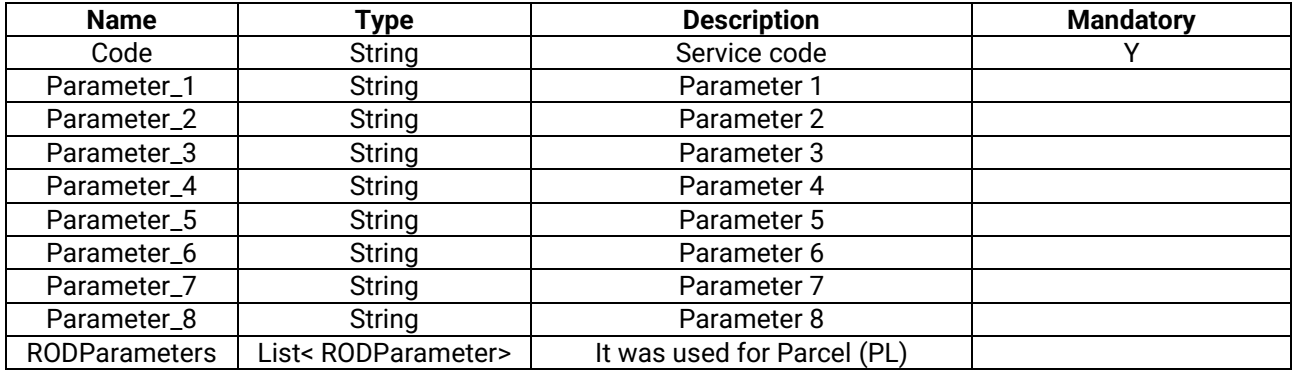

#### **Services parameter**

#### **List of services with specific parameters (mandatory in bold).**

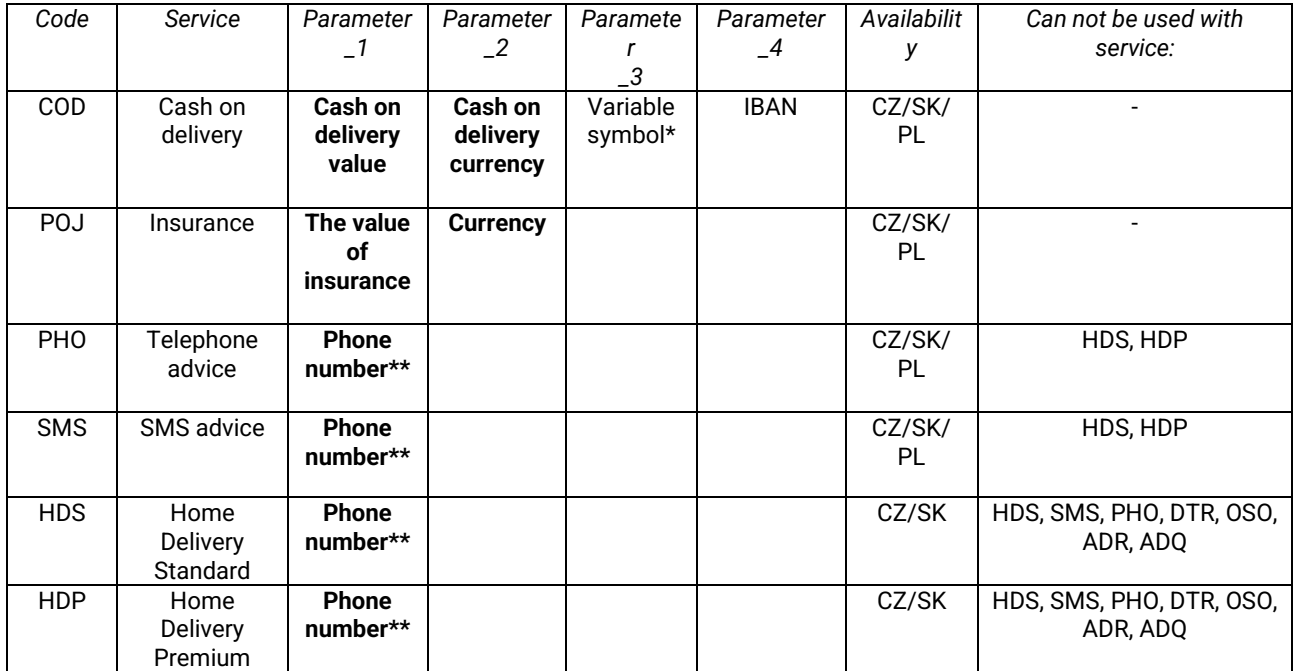

*\*Variable symbol - this field is used in the COD service. If it is filled in, it replaces the shipment number in the report.*

*\*\* For SMS, HDP, HDS and PHO services, the recipient's number must be added with the prefix in the <DeliveryContact> section and parameter 1. The recipient's prefix must agree with the recipient's country (eg if the shipment is going to Germany, the phone number must have the prefix +49 !). The only exceptions are Slovak telephone numbers in the Czech Republic and vice versa.*

#### <span id="page-21-0"></span>*Services that are not listed in the table do not require assignment of parameters.*

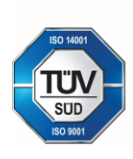

Geis CZ s.r.o. Zemská 211/L 337 01 Ejpovice Česká republika E-mail: info@geis.cz Internet: www.geis-group.cz IČO: 44567359 DIČ: CZ44567359

Bankovní spojení: Telefon: +420 951 277 777 UniCredit Bank Czech Republic and Slovakia a.s. SWIFT: BACXCZPP

Č.ú.: 1545471501/2700 (CZK) **CZK IBAN:** CZ97 2700 0000 0015 4547 1501 Č.ú.: 1545471560/2700 (EUR) **EUR IBAN** CZ56 2700 0000 0015 4547 1560 Společnost je zapsaná v obchodním rejstříku, vedeném Krajským soudem v Plzni, oddíl C, číslo vložky 14475.

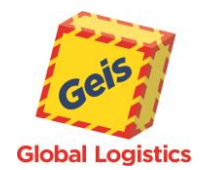

#### **ExportItem**

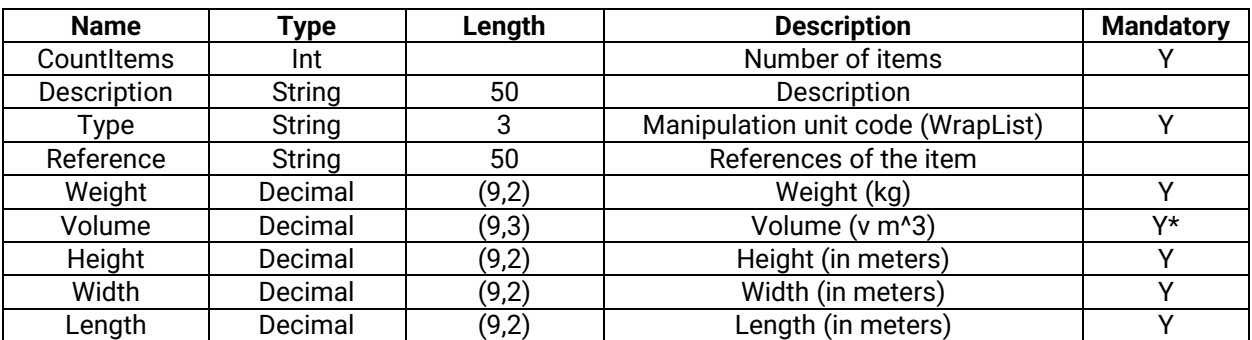

*\*Optional in case of entering dimensions (it is calculated from dimensions)*

#### **Response**

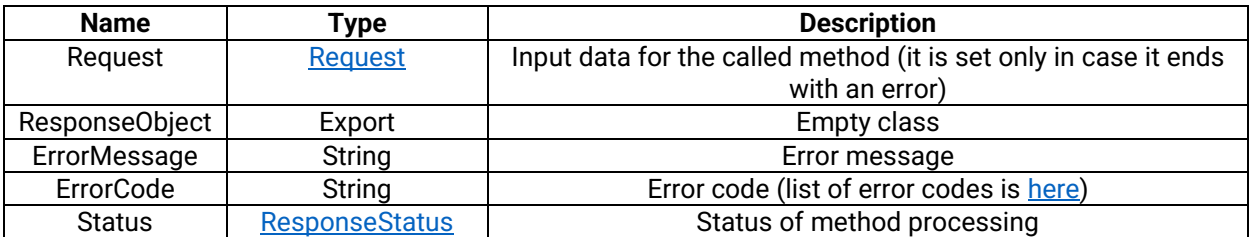

An full [example of InsertExport](#page-45-0) call method for merged shipment

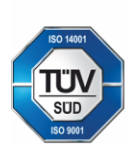

Geis CZ s.r.o. Zemská 211/l 337 01 Ejpovice Česká republika E-mail: info@geis.cz<br>Internet: www.geis-group.cz<br>IČO: 44567359 DIČ: CZ44567359

Bankovní spojení:<br>CZ56 2700 0000 0015 4547 1560<br>UniCredit Bank Czech Republic and Slovakia a.s. SWIFT: BACXCZPP Telefon: +420 951 277 777

Č.ú.: 1545471501/2700 (CZK) CZK IBAN: CZN IBAN.<br>CZ97 2700 0000 0015 4547 1501<br>Č.ú.: 1545471560/2700 (EUR) EUR IBAN

Společnost je zapsaná v obchodním<br>rejstříku, vedeném Krajským soudem<br>v Plzni, oddíl C, číslo vložky 14475.

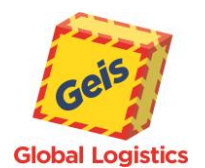

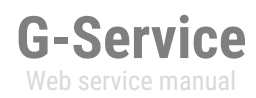

#### <span id="page-23-0"></span>*InsertOrder*

It creates type of shipment order. The order can be created first for the next working day. To complete the order some data are required such as list of services (method **AddServiceList)** or list of transport pieces (manipulating items, [WrapList](#page-38-0) method).

Orders from countries other than the sender's country cannot be sent to third party recipients.

The shipment will always be delivered to the ordering party, the client. The parameters Name, Name2, Street, City and ZipCode entered in the DeliveryAddress object will be automatically changed. The countries from which orders can be placed are communicated via the associated Sales manager.

Object InsertOrder is created from several objects that may be entered as field of objects (e.g. list of services) see following table OrderRequest.

**Note:** It is necessary to preserve the order of individual elements in accordance with tables below. Otherwise, the submitted information may be skipped.

<span id="page-23-2"></span>**Request**

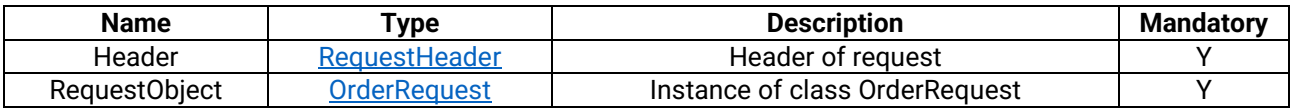

#### <span id="page-23-1"></span>**OrderRequest**

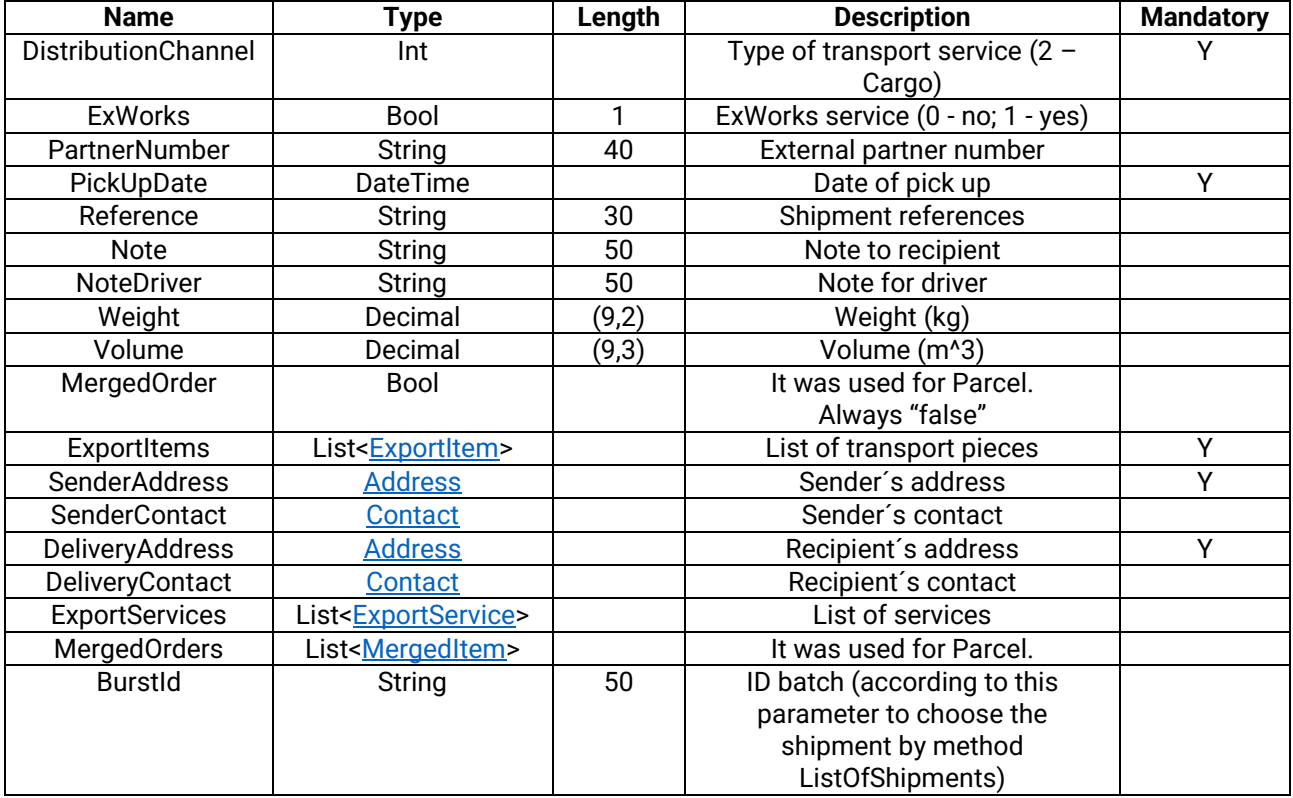

#### **Response**

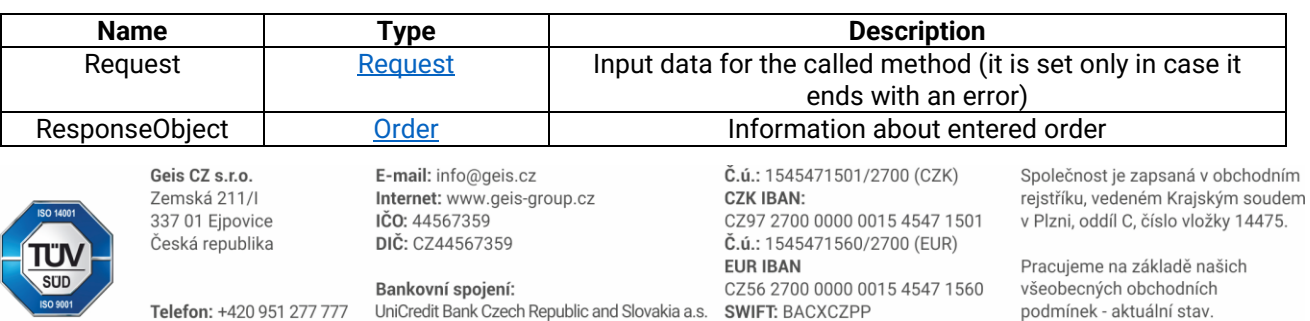

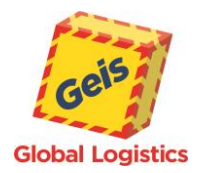

# **G-Service** Web service manual

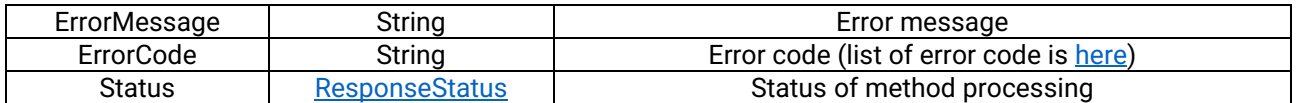

<span id="page-24-0"></span>[An example of InsertOrder](#page-47-0) call method

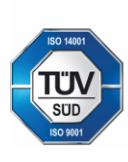

**Geis CZ s.r.o.**<br>Zemská 211/I 337 01 Ejpovice Česká republika E-mail: info@geis.cz<br>Internet: www.geis-group.cz<br>IČO: 44567359 DIČ: CZ44567359

Bankovní spojení:<br>CZ56 2700 0000 0015 4547 1560<br>UniCredit Bank Czech Republic and Slovakia a.s. SWIFT: BACXCZPP Telefon: +420 951 277 777

Č.ú.: 1545471501/2700 (CZK) CZK IBAN: CZN IBAN.<br>CZ97 2700 0000 0015 4547 1501<br>Č.ú.: 1545471560/2700 (EUR) EUR IBAN

Společnost je zapsaná v obchodním<br>rejstříku, vedeném Krajským soudem<br>v Plzni, oddíl C, číslo vložky 14475.

Pracujeme na základě našich<br>všeobecných obchodních<br>podmínek - aktuální stav.

25

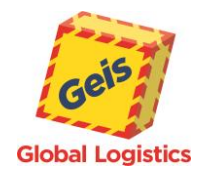

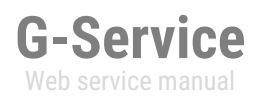

# <span id="page-25-0"></span>*AssignRange*

Method for allocating customer number series, which are used as shipment numbers. Method returns range bounded by minimum value (RangeLow) and maximum value (RangeHigh), both values should be saved for later use and both values could be used as shipment numbers. Each customer will be assigned a range of 5000 numbers on the first call. A new set can be assigned after less than 500 numbers remain from the old range.

**Request**

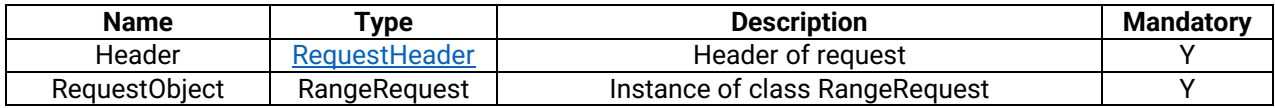

#### **RangeRequest**

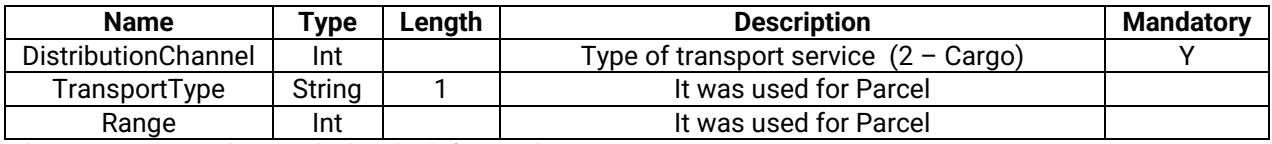

\* the parameter is mandatory and is listed only for parcel

#### **Response**

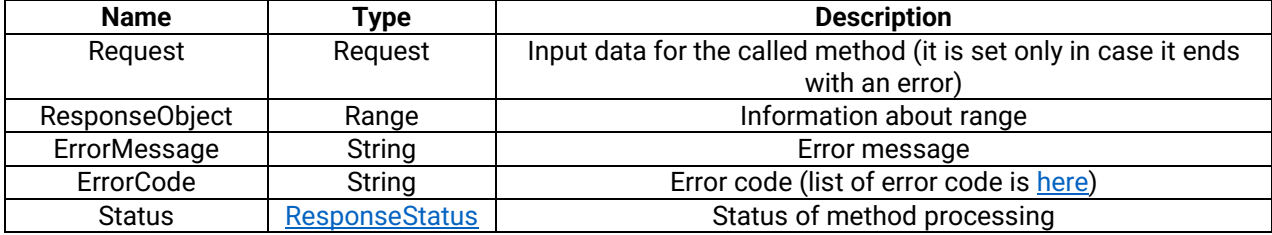

#### **Range**

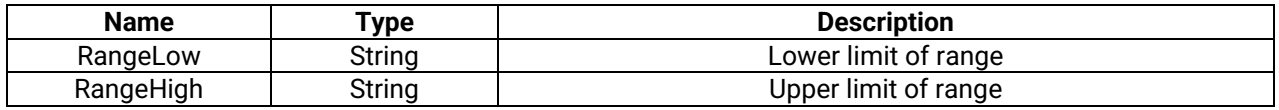

[An example of AssignRange](#page-49-0) method call

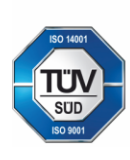

Geis CZ s.r.o. Zemská 211/L 337 01 Ejpovice Česká republika E-mail: info@geis.cz Internet: www.geis-group.cz IČO: 44567359 DIČ: CZ44567359

Bankovní spojení: Telefon: +420 951 277 777 UniCredit Bank Czech Republic and Slovakia a.s. SWIFT: BACXCZPP

Č.ú.: 1545471501/2700 (CZK) **CZK IBAN:** CZ97 2700 0000 0015 4547 1501 Č.ú.: 1545471560/2700 (EUR) **EUR IBAN** CZ56 2700 0000 0015 4547 1560

Společnost je zapsaná v obchodním rejstříku, vedeném Krajským soudem v Plzni, oddíl C, číslo vložky 14475.

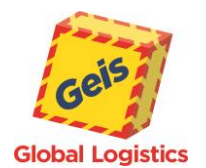

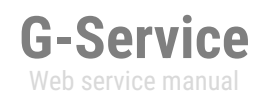

# <span id="page-26-0"></span>*IsHealthy*

In case of successful call method, this service answers with the text "Healthy". This method is used for simple text in case that service is running.

[An example of](#page-50-0) IsHealthy method call

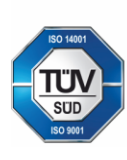

Geis CZ s.r.o. Zemská 211/l 337 01 Ejpovice Česká republika E-mail: info@geis.cz<br>Internet: www.geis-group.cz **IČO:** 44567359 DIČ: CZ44567359

Bankovní spojení: Telefon: +420 951 277 777 UniCredit Bank Czech Republic and Slovakia a.s. SWIFT: BACXCZPP

Č.ú.: 1545471501/2700 (CZK) CZK IBAN: CZ97 2700 0000 0015 4547 1501 Č.ú.: 1545471560/2700 (EUR) **EUR IBAN** CZ56 2700 0000 0015 4547 1560 Společnost je zapsaná v obchodním<br>rejstříku, vedeném Krajským soudem<br>v Plzni, oddíl C, číslo vložky 14475.

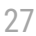

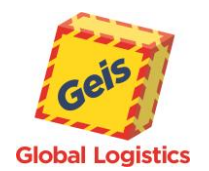

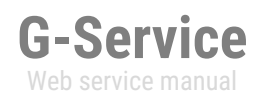

#### <span id="page-27-0"></span>*GetLabel*

This method allows to get labels for shipments in specified format. The shipment has to be created via G-Service and must belong to the logged-on customer, otherwise it ends with error message. The method returns the label only for expeditions (shipments based on the InsertExport method).

Using this method, it is possible to obtain labels for multiple shipments at once. The limit is set at 200 cargo shipments in one method call.

**Request**

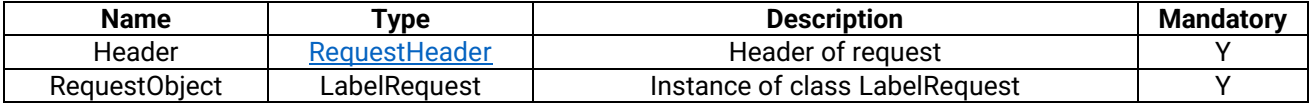

#### **LabelRequest**

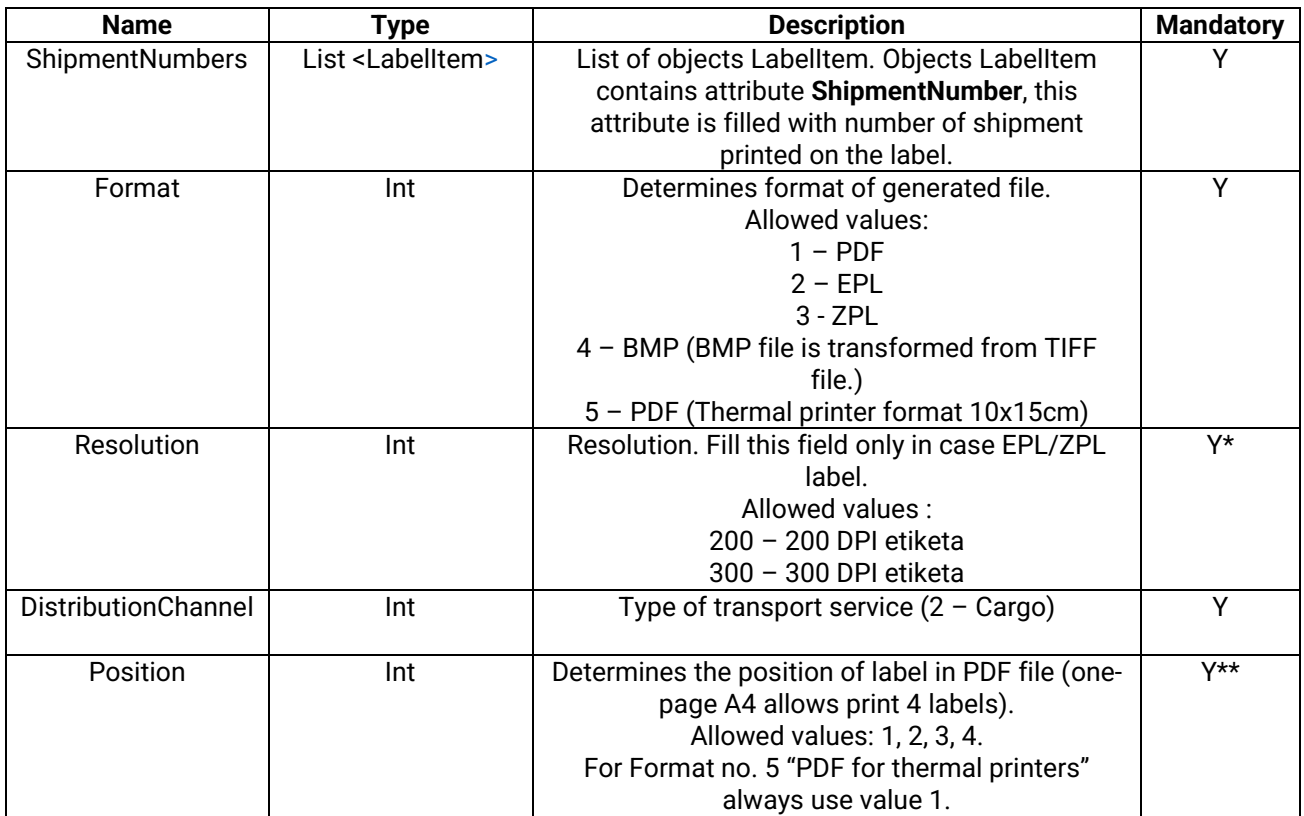

\*Required for Format 2 and 3

\*\*Required for Format 1

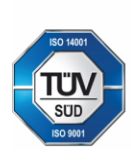

Geis CZ s.r.o. Zemská 211/L 337 01 Ejpovice Česká republika E-mail: info@geis.cz Internet: www.geis-group.cz IČO: 44567359 DIČ: CZ44567359

Bankovní spojení: Telefon: +420 951 277 777 UniCredit Bank Czech Republic and Slovakia a.s. SWIFT: BACXCZPP

Č.ú.: 1545471501/2700 (CZK) **CZK IBAN:** CZ97 2700 0000 0015 4547 1501 Č.ú.: 1545471560/2700 (EUR) **EUR IBAN** CZ56 2700 0000 0015 4547 1560

Společnost je zapsaná v obchodním rejstříku, vedeném Krajským soudem v Plzni, oddíl C, číslo vložky 14475.

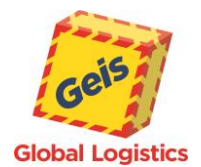

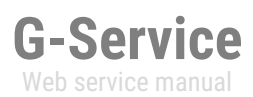

#### As response the GService returns the object LabelResponse

#### **LabelResponse**

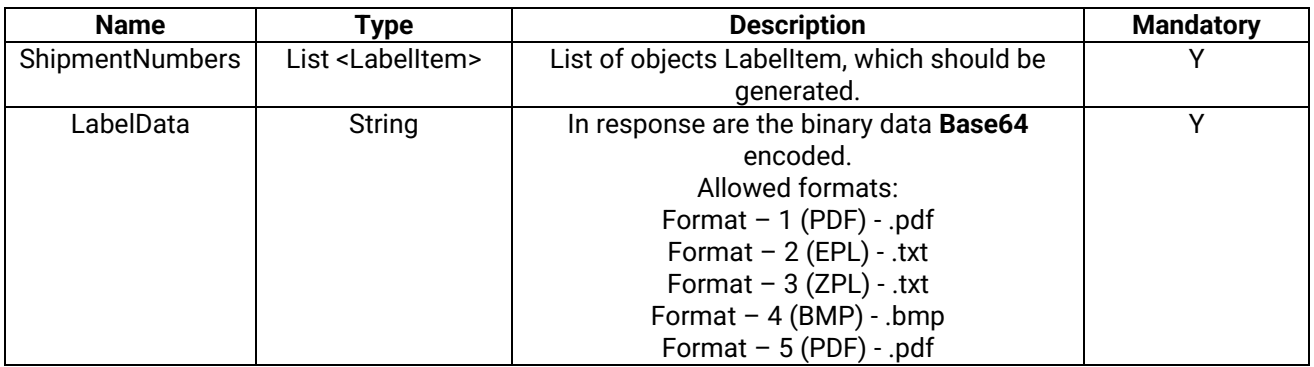

[An example of GetLabel method](#page-51-0) call

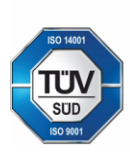

Geis CZ s.r.o. zemská 211/l 337 01 Ejpovice Česká republika E-mail: info@geis.cz<br>Internet: www.geis-group.cz<br>IČO: 44567359 DIČ: CZ44567359

Bankovní spojení:<br>CZ56 2700 0000 0015 4547 1560<br>UniCredit Bank Czech Republic and Slovakia a.s. SWIFT: BACXCZPP Telefon: +420 951 277 777

Č.ú.: 1545471501/2700 (CZK) CZK IBAN: CZN IBAN.<br>CZ97 2700 0000 0015 4547 1501<br>Č.ú.: 1545471560/2700 (EUR) EUR IBAN

Společnost je zapsaná v obchodním<br>rejstříku, vedeném Krajským soudem<br>v Plzni, oddíl C, číslo vložky 14475.

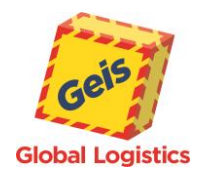

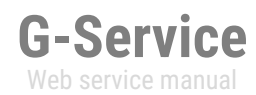

# <span id="page-29-0"></span>*ListOfShipments*

This method returns a list of shipments created for specific pickup date. Method has three input parameters, first is date of pickup (DateExpOrOrder), the second parameter is identifier of the shipments groups (BurstId obligatory) and the third is the creation date (Created). The method returns a list of shipments and an indication of whether it is an order or an expedition. The resulting list of shipments is based on the entered input parameters.

**Request**

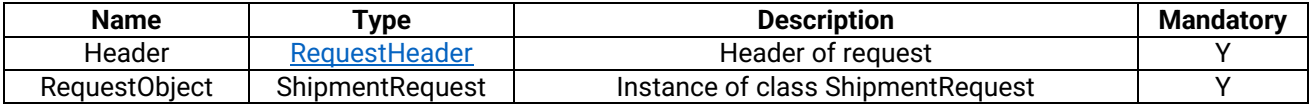

**ShipmentRequest**

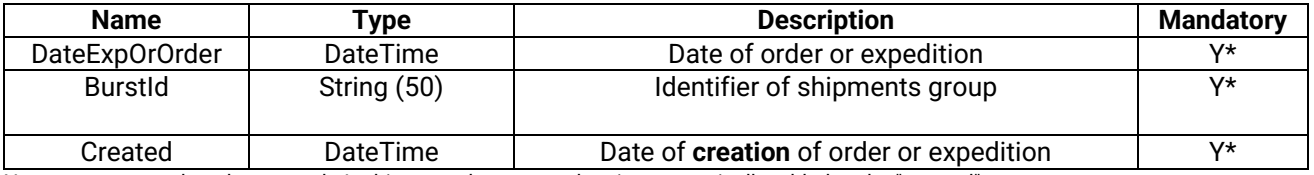

No parameter needs to be entered - In this case, the current date is automatically added to the "created" parameter.

**ShipmentResponse**

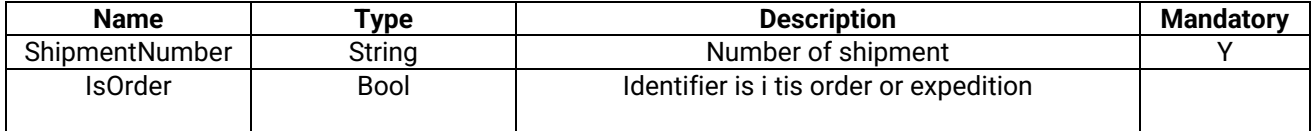

An example of [ListOfShipment method call:](#page-53-0)

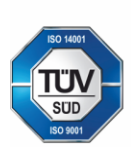

Geis CZ s.r.o. Zemská 211/L 337 01 Ejpovice Česká republika E-mail: info@geis.cz Internet: www.geis-group.cz IČO: 44567359 DIČ: CZ44567359

Bankovní spojení: Telefon: +420 951 277 777 UniCredit Bank Czech Republic and Slovakia a.s. SWIFT: BACXCZPP

Č.ú.: 1545471501/2700 (CZK) **CZK IBAN:** CZ97 2700 0000 0015 4547 1501 Č.ú.: 1545471560/2700 (EUR) **EUR IBAN** CZ56 2700 0000 0015 4547 1560 Společnost je zapsaná v obchodním rejstříku, vedeném Krajským soudem v Plzni, oddíl C, číslo vložky 14475.

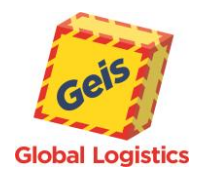

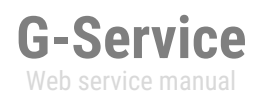

### <span id="page-30-0"></span>*ShipmentStatus*

Method returns status of shipment / shipments based on request. Statuses are equal with statuses of GClient in list of expeditions / orders. As input parameter method demands number / array numbers of shipment.

Within this method, it is possible to identify multiple shipments at once. The limit is set to 200 cargo shipments in one method call.

**Request**

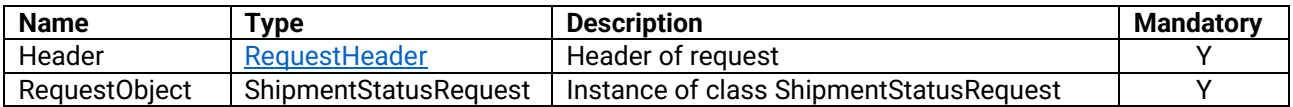

**List of states:**

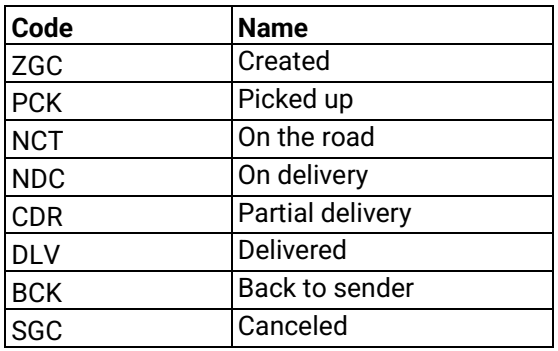

#### **ShipmentStatusRequest**

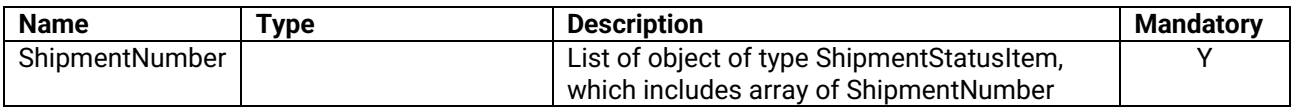

#### **ShipmentStatusResponse**

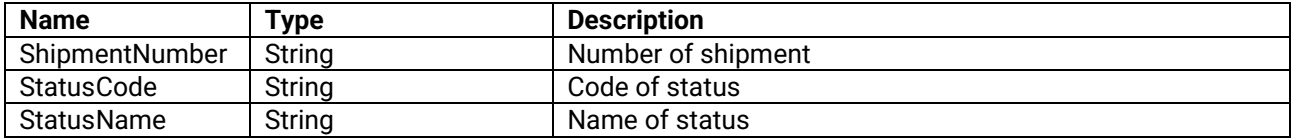

An example of ShipmentStatus method call

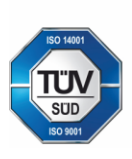

Geis CZ s.r.o. Zemská 211/L 337 01 Ejpovice Česká republika E-mail: info@geis.cz Internet: www.geis-group.cz IČO: 44567359 DIČ: CZ44567359

Bankovní spojení: Telefon: +420 951 277 777 UniCredit Bank Czech Republic and Slovakia a.s. SWIFT: BACXCZPP

Č.ú.: 1545471501/2700 (CZK) **CZK IBAN:** CZ97 2700 0000 0015 4547 1501 Č.ú.: 1545471560/2700 (EUR) **EUR IBAN** CZ56 2700 0000 0015 4547 1560 Společnost je zapsaná v obchodním rejstříku, vedeném Krajským soudem v Plzni, oddíl C, číslo vložky 14475.

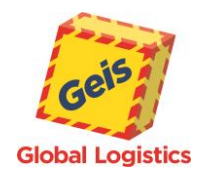

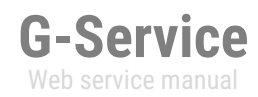

# <span id="page-31-0"></span>*GetPickupList*

Method creates handover protocol in PDF format. The PDF format is the same as in application GClient or GPortal. Shipments on handover protocol must not be real, that means the shipment must not have any operating status. As input parameter method accepts date of pickup of shipments (mandatory), type of transport (cargo x parcel - mandatory) and number / array of numbers of shipment (not mandatory). If there is any shipment number, the method returns all shipments with specific date of pickup.

**Request**

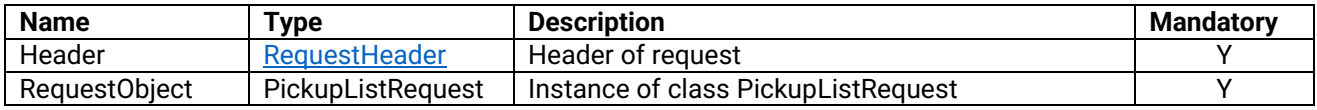

**PickupListRequest**

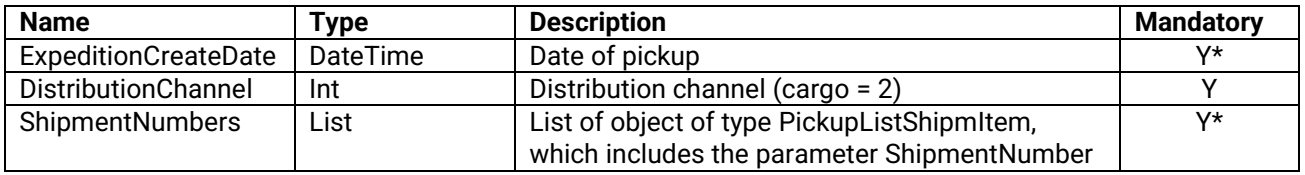

*\* Mandatory is to provide pickup-date or list of shipments*

**PickupListReponse**

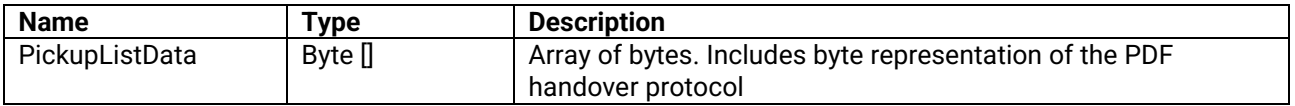

[An example of GetPickupList method call](#page-54-1)

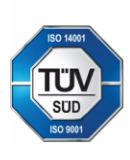

Geis CZ s.r.o. Zemská 211/L 337 01 Ejpovice Česká republika E-mail: info@geis.cz Internet: www.geis-group.cz IČO: 44567359 DIČ: CZ44567359

Bankovní spojení: Telefon: +420 951 277 777 UniCredit Bank Czech Republic and Slovakia a.s. SWIFT: BACXCZPP

Č.ú.: 1545471501/2700 (CZK) **CZK IBAN:** CZ97 2700 0000 0015 4547 1501 Č.ú.: 1545471560/2700 (EUR) **EUR IBAN** CZ56 2700 0000 0015 4547 1560

Společnost je zapsaná v obchodním rejstříku, vedeném Krajským soudem v Plzni, oddíl C, číslo vložky 14475.

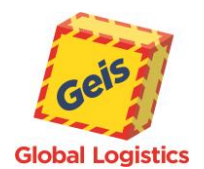

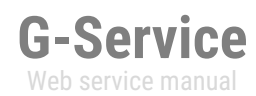

#### <span id="page-32-0"></span>*DeleteShipment*

Method for deleting shipments. This method is able to delete shipment, but only in case, that the shipments is not real (does not have any operating status) and belongs to the logged in customer. In addition, the shipment type order can be deleted at the latest on the day before the pickup date (until 24:00) and the pickup for the deleted order will be canceled at the same time.

As input parameters method accepts number / array of numbers of shipment. Method returns list of numbers of shipment and information if the shipment was deleted or not (true x false).

Within this method, multiple shipments can be deleted at once. The limit is set to 200 cargo shipments in one call method.

**Request**

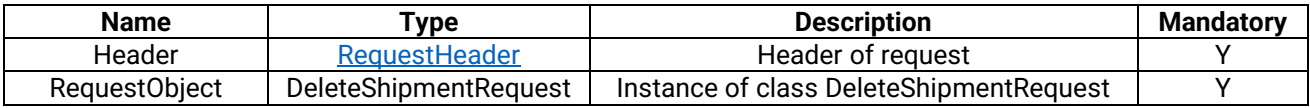

**DeleteShipmentRequest**

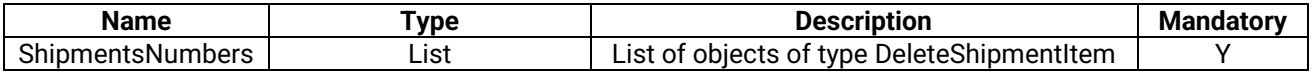

**DelteShipmentItem**

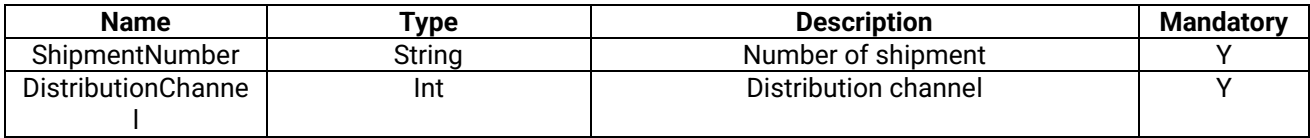

**DeleteShipmentResponse**

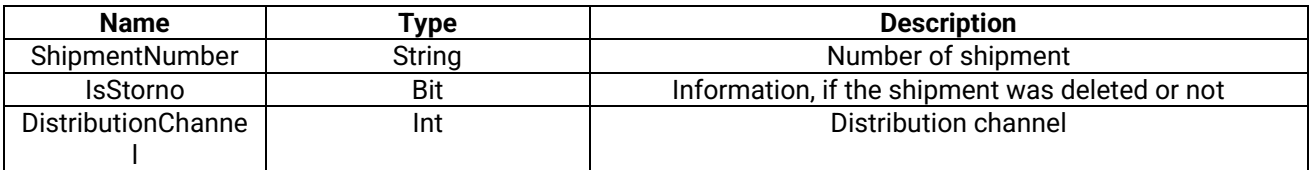

[An example of DeleteShipment method call](#page-56-0)

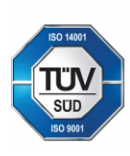

Geis CZ s.r.o. Zemská 211/L 337 01 Eipovice Česká republika E-mail: info@geis.cz Internet: www.geis-group.cz IČO: 44567359 DIČ: CZ44567359

Bankovní spojení: UniCredit Bank Czech Republic and Slovakia a.s. SWIFT: BACXCZPP Telefon: +420 951 277 777

Č.ú.: 1545471501/2700 (CZK) **CZK IBAN:** CZ97 2700 0000 0015 4547 1501 Č.ú.: 1545471560/2700 (EUR) **EUR IBAN** CZ56 2700 0000 0015 4547 1560 Společnost je zapsaná v obchodním rejstříku, vedeném Krajským soudem v Plzni, oddíl C, číslo vložky 14475.

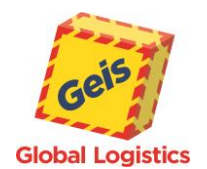

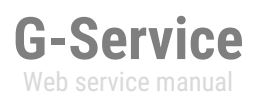

# <span id="page-33-0"></span>*RangeDetail*

Method to find out the details about the number ranges that customer has assigned. The input parameters for the method are customer logins credentials, type of transport service and type of transport.

<span id="page-33-1"></span>**Request**

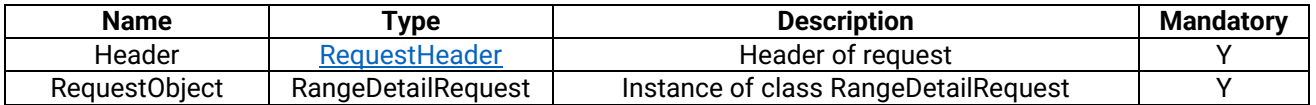

**RangeDetailRequest**

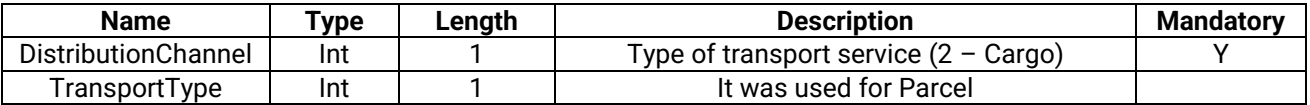

#### **Response**

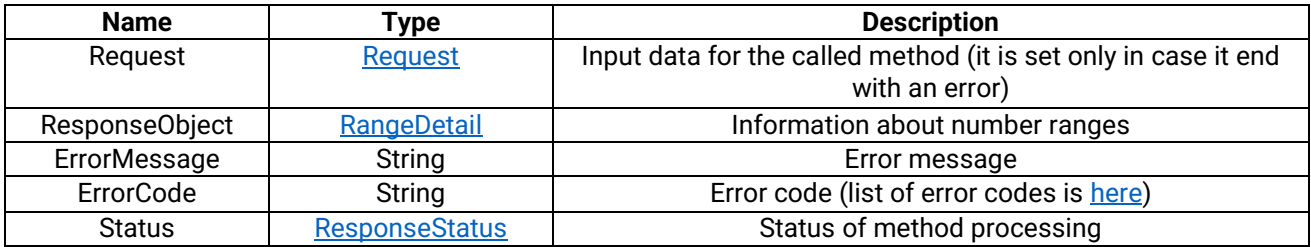

#### <span id="page-33-2"></span>**RangeDetail**

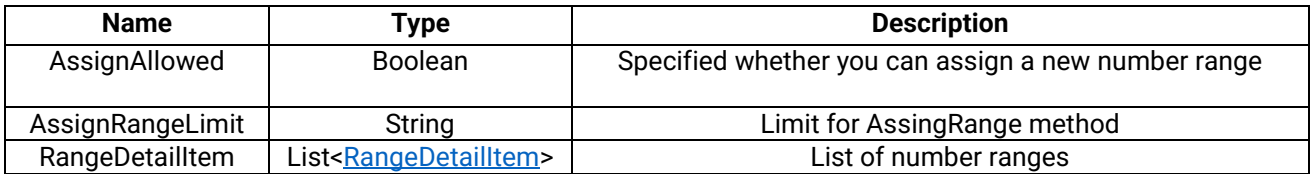

#### <span id="page-33-3"></span>**RangeDetailItem**

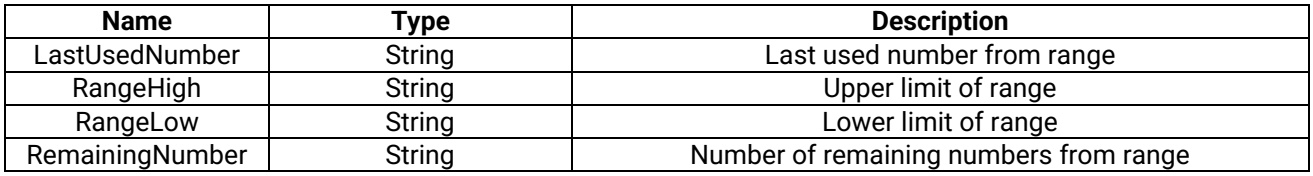

# [An example of RangeDetail method call](#page-57-0)

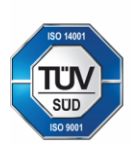

Geis CZ s.r.o. Zemská 211/l 337 01 Ejpovice Česká republika

E-mail: info@geis.cz Internet: www.geis-group.cz **IČO:** 44567359 DIČ: CZ44567359

Bankovní spojení: Telefon: +420 951 277 777 UniCredit Bank Czech Republic and Slovakia a.s. SWIFT: BACXCZPP

Č.ú.: 1545471501/2700 (CZK) **CZK IBAN:** CZ97 2700 0000 0015 4547 1501 Č.ú.: 1545471560/2700 (EUR) **EUR IBAN** CZ56 2700 0000 0015 4547 1560 Společnost je zapsaná v obchodním<br>rejstříku, vedeném Krajským soudem<br>v Plzni, oddíl C, číslo vložky 14475.

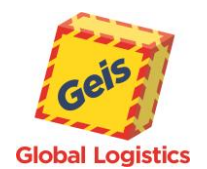

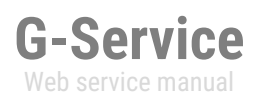

# <span id="page-34-0"></span>*PickupInfo*

Method to find out the details about the pickups on selected day. The input parameters for the method are customer logins credentials, pickup date, type of transport service and element isOrder.

<span id="page-34-1"></span>**Request**

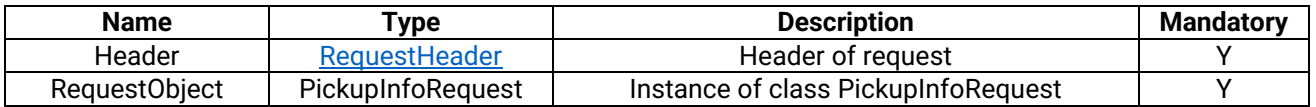

#### **RangeDetailRequest**

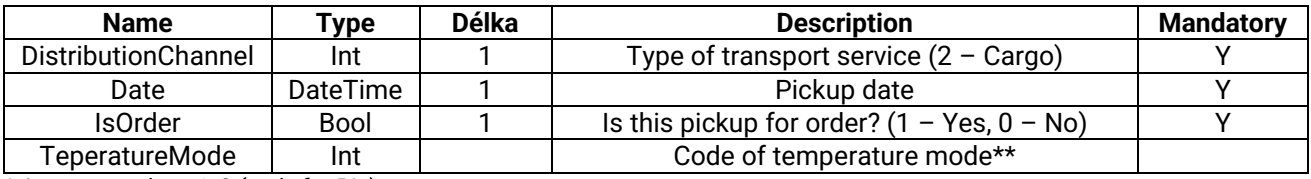

*\* Assumes values 1, 2 ( only for PL )*

#### **Response**

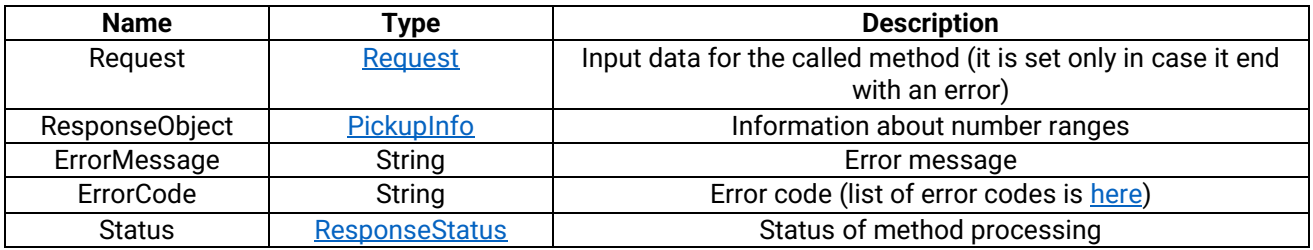

#### <span id="page-34-2"></span>**PickupInfo**

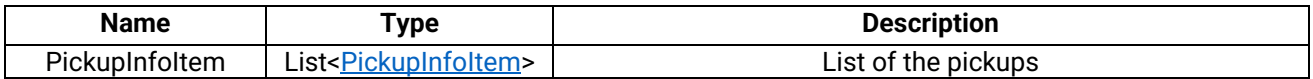

#### <span id="page-34-3"></span>**PickupInfoItem**

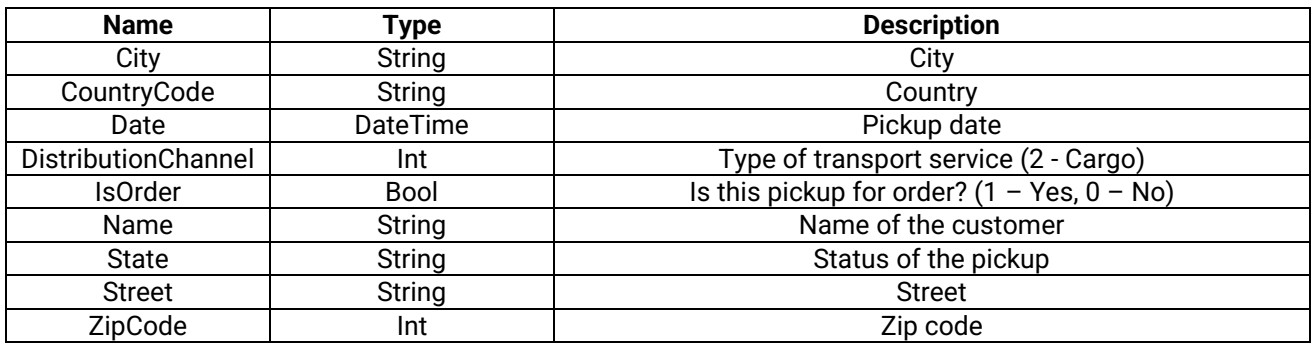

#### [An example of](#page-58-0) PickupDetail method call:

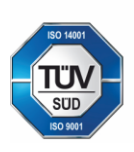

Geis CZ s.r.o. Zemská 211/l 337 01 Ejpovice Česká republika

E-mail: info@geis.cz Internet: www.geis-group.cz **IČO:** 44567359 DIČ: CZ44567359

Bankovní spojení: Telefon: +420 951 277 777 UniCredit Bank Czech Republic and Slovakia a.s. SWIFT: BACXCZPP

Č.ú.: 1545471501/2700 (CZK) **CZK IBAN:** CZ97 2700 0000 0015 4547 1501 Č.ú.: 1545471560/2700 (EUR) **EUR IBAN** CZ56 2700 0000 0015 4547 1560 Společnost je zapsaná v obchodním<br>rejstříku, vedeném Krajským soudem<br>v Plzni, oddíl C, číslo vložky 14475.

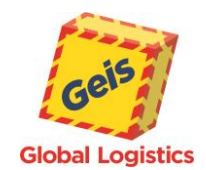

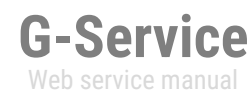

# <span id="page-35-0"></span>An examples of method calls and responses

# <span id="page-35-1"></span>*ServiceList*

### [Go Back](#page-11-1)

#### **Request:**

<soapenv:Envelope xmlns:soapenv="http://schemas.xmlsoap.org/soap/envelope/" xmlns:tem="http://tempuri.org/" xmlns:gser="http://schemas.datacontract.org/2004/07/GService.Manager"> <soapenv:Header/> <soapenv:Body> <tem:ServiceList> <tem:Request> <gser:Header> <gser:CustomerCode>22108009</gser:CustomerCode> <gser:Language>CZ</gser:Language> <gser:Password>\*\*\*\*\*</gser:Password> </gser:Header> <gser:RequestObject/> </tem:Request> </tem:ServiceList> </soapenv:Body> </soapenv:Envelope>

#### **Response**:

<s:Envelope xmlns:s="http://schemas.xmlsoap.org/soap/envelope/"> <s:Body> <ServiceListResponse xmlns="http://tempuri.org/"> <ServiceListResult xmlns:a="http://schemas.datacontract.org/2004/07/GService.Manager" xmlns:i="http://www.w3.org/2001/XMLSchema-instance"> <a:ErrorCode>0000</a:ErrorCode> <a:ErrorMessage/> <a:Request i:nil="true"/> <a:ResponseObject> <a:Service> <a:Code>20</a:Code> <a:Name>cargo expedice</a:Name> </a:Service> <a:Service> <a:Code>21</a:Code> <a:Name>cargo objednávky</a:Name> </a:Service> </a:ResponseObject> <a:Status>Processed</a:Status> </ServiceListResult> </ServiceListResponse> </s:Body> </s:Envelope>

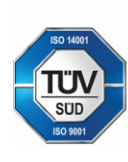

Geis CZ s.r.o. Zemská 211/L 337 01 Ejpovice Česká republika E-mail: info@geis.cz Internet: www.geis-group.cz IČO: 44567359 DIČ: CZ44567359

Bankovní spojení: Telefon: +420 951 277 777 UniCredit Bank Czech Republic and Slovakia a.s. SWIFT: BACXCZPP

Č.ú.: 1545471501/2700 (CZK) **CZK IBAN:** CZ97 2700 0000 0015 4547 1501 Č.ú.: 1545471560/2700 (EUR) **EUR IBAN** CZ56 2700 0000 0015 4547 1560 Společnost je zapsaná v obchodním rejstříku, vedeném Krajským soudem v Plzni, oddíl C, číslo vložky 14475.

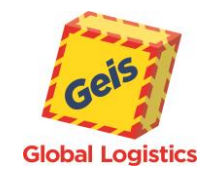

# <span id="page-36-0"></span>*AddServiceList*

#### **Request:**

**G-Service** Web service manual

<soapenv:Envelope xmlns:soapenv="http://schemas.xmlsoap.org/soap/envelope/" xmlns:tem="http://tempuri.org/" xmlns:gser="http://schemas.datacontract.org/2004/07/GService.Manager"> <soapenv:Header/> <soapenv:Body> <tem:AddServiceList> <tem:Request> <gser:Header> <gser:CustomerCode>22108009</gser:CustomerCode> <gser:Language>CZ</gser:Language> <gser:Password>\*\*\*\*\*</gser:Password> </gser:Header> <gser:RequestObject> <gser:DeliveryCountry>CZ</gser:DeliveryCountry>

- <gser:Service>20</gser:Service>
- </gser:RequestObject>
- </tem:Request>
- </tem:AddServiceList>
- </soapenv:Body>
- </soapenv:Envelope>

# **Response**:

```
<s:Envelope xmlns:s="http://schemas.xmlsoap.org/soap/envelope/">
  <s:Body>
    <AddServiceListResponse xmlns="http://tempuri.org/">
     <AddServiceListResult xmlns:a="http://schemas.datacontract.org/2004/07/GService.Manager" 
xmlns:i="http://www.w3.org/2001/XMLSchema-instance">
       <a:ErrorCode>0000</a:ErrorCode>
       <a:ErrorMessage/>
       <a:Request i:nil="true"/>
       <a:ResponseObject>
         <a:AddService>
         <a:Abbreviation>HDS</a:Abbreviation>
         <a:Code>1117</a:Code>
         <a:Description>Home Delivery Standard</a:Description>
         <a:Service>20</a:Service>
         <a:ZipCodesList i:nil="true"/>
        </a:AddService> 
         <a:AddService>
          <a:Abbreviation>COD</a:Abbreviation>
          <a:Code>1002</a:Code>
          <a:Description>COD (Dobírka)</a:Description>
          <a:Service>20</a:Service>
          <a:ZipCodesList i:nil="true"/>
         </a:AddService>
         <a:AddService>
          <a:Abbreviation>SMS</a:Abbreviation>
          <a:Code>1074</a:Code>
          <a:Description>SMS avízo</a:Description>
          <a:Service>20</a:Service>
          <a:ZipCodesList i:nil="true"/>
         </a:AddService>
       </a:ResponseObject>
       <a:Status>Processed</a:Status>
     </AddServiceListResult>
    </AddServiceListResponse>
  </s:Body>
```
</s:Envelope>

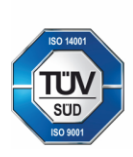

Geis CZ s.r.o. Zemská 211/L 337 01 Eipovice Česká republika

Telefon: +420 951 277 777

E-mail: info@geis.cz Internet: www.geis-group.cz IČO: 44567359 DIČ: CZ44567359

Bankovní spojení:

Č.ú.: 1545471501/2700 (CZK) **CZK IBAN:** CZ97 2700 0000 0015 4547 1501 Č.ú.: 1545471560/2700 (EUR) **EUR IBAN** CZ56 2700 0000 0015 4547 1560 UniCredit Bank Czech Republic and Slovakia a.s. SWIFT: BACXCZPP

Společnost je zapsaná v obchodním rejstříku, vedeném Krajským soudem v Plzni, oddíl C, číslo vložky 14475.

Pracujeme na základě našich všeobecných obchodních podmínek - aktuální stav.

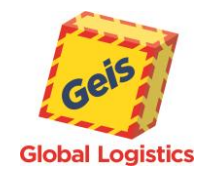

# <span id="page-37-0"></span>*[StatusList](#page-13-0)*

#### **Request:**

**G-Service** Web service manual

<soapenv:Envelope xmlns:soapenv="http://schemas.xmlsoap.org/soap/envelope/" xmlns:tem="http://tempuri.org/" xmlns:gser="http://schemas.datacontract.org/2004/07/GService.Manager"> <soapenv:Header/> <soapenv:Body> <tem:StatusList> <tem:Request> <gser:Header> <gser:CustomerCode>22108009</gser:CustomerCode> <gser:Language>CZ</gser:Language> <gser:Password>\*\*\*\*\*</gser:Password> </gser:Header> <gser:RequestObject> <gser:DistributionChannel>2</gser:DistributionChannel> </gser:RequestObject> </tem:Request> </tem:StatusList> </soapenv:Body> </soapenv:Envelope>

#### **Response**:

```
<s:Envelope xmlns:s="http://schemas.xmlsoap.org/soap/envelope/">
  <s:Body>
    <StatusListResponse xmlns="http://tempuri.org/">
     <StatusListResult xmlns:a="http://schemas.datacontract.org/2004/07/GService.Manager" 
xmlns:i="http://www.w3.org/2001/XMLSchema-instance">
       <a:ErrorCode>0</a:ErrorCode>
       <a:ErrorMessage/>
       <a:Request i:nil="true"/>
       <a:ResponseObject>
         <a:StatusInfo>
          <a:Code>10</a:Code>
          <a:Description>Převzetí zásilky</a:Description>
          <a:DistributionChannel>2</a:DistributionChannel>
         </a:StatusInfo>
                                 ... (zde jsou další statusy)
         <a:StatusInfo>
          <a:Code>50</a:Code>
          <a:Description>Naložení na rozvoz</a:Description>
          <a:DistributionChannel>2</a:DistributionChannel>
         </a:StatusInfo>
         <a:StatusInfo>
          <a:Code>70</a:Code>
          <a:Description>Doručeno</a:Description>
          <a:DistributionChannel>2</a:DistributionChannel>
         </a:StatusInfo>
       </a:ResponseObject>
       <a:Status>Processed</a:Status>
     </StatusListResult>
    </StatusListResponse>
  </s:Body>
```

```
</s:Envelope>
```
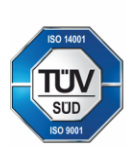

Geis CZ s.r.o. Zemská 211/L 337 01 Eipovice Česká republika E-mail: info@geis.cz Internet: www.geis-group.cz IČO: 44567359 DIČ: CZ44567359

Bankovní spojení: Telefon: +420 951 277 777 UniCredit Bank Czech Republic and Slovakia a.s. SWIFT: BACXCZPP

Č.ú.: 1545471501/2700 (CZK) **CZK IBAN:** CZ97 2700 0000 0015 4547 1501 Č.ú.: 1545471560/2700 (EUR) **EUR IBAN** CZ56 2700 0000 0015 4547 1560 Společnost je zapsaná v obchodním rejstříku, vedeném Krajským soudem v Plzni, oddíl C, číslo vložky 14475.

Pracujeme na základě našich všeobecných obchodních podmínek - aktuální stav.

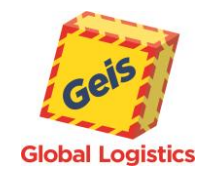

# <span id="page-38-0"></span>*[WrapList](#page-14-0)*

#### **Request:**

**G-Service** Web service manual

<soapenv:Envelope xmlns:soapenv="http://schemas.xmlsoap.org/soap/envelope/" xmlns:tem="http://tempuri.org/" xmlns:gser="http://schemas.datacontract.org/2004/07/GService.Manager"> <soapenv:Header/> <soapenv:Body> <tem:WrapList> <tem:Request> <gser:Header> <gser:CustomerCode>22108009</gser:CustomerCode> <gser:Language>CZ</gser:Language> <gser:Password>\*\*\*\*\*</gser:Password> </gser:Header> <gser:RequestObject/> </tem:Request> </tem:WrapList> </soapenv:Body> </soapenv:Envelope>

#### **Response**:

```
<s:Envelope xmlns:s="http://schemas.xmlsoap.org/soap/envelope/">
        <s:Body>
          <WrapListResponse xmlns="http://tempuri.org/">
           <WrapListResult xmlns:a="http://schemas.datacontract.org/2004/07/GService.Manager" 
     xmlns:i="http://www.w3.org/2001/XMLSchema-instance">
             <a:ErrorCode>0</a:ErrorCode>
             <a:ErrorMessage i:nil="true"/>
             <a:Request i:nil="true"/>
             <a:ResponseObject>
              <a:WrapInfo>
                <a:Code>EP</a:Code>
                <a:Description>JEDNOCESTNA PALETA</a:Description>
                <a:Returnable>false</a:Returnable>
              </a:WrapInfo>
              <a:WrapInfo>
                <a:Code>FP</a:Code>
                <a:Description>EUROPALETA</a:Description>
                <a:Returnable>true</a:Returnable>
              </a:WrapInfo>
              <a:WrapInfo>
                <a:Code>CC</a:Code>
                <a:Description>COLLI</a:Description>
                <a:Returnable>false</a:Returnable>
              </a:WrapInfo>
              <a:WrapInfo>
                <a:Code>HP</a:Code>
                <a:Description>PŮLPALETA</a:Description>
                <a:Returnable>false</a:Returnable>
              </a:WrapInfo>
             </a:ResponseObject>
             <a:Status>Processed</a:Status>
           </WrapListResult>
         </WrapListResponse>
        </s:Body>
</s:Envelope>
```
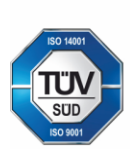

Geis CZ s.r.o. Zemská 211/L 337 01 Ejpovice Česká republika E-mail: info@geis.cz Internet: www.geis-group.cz IČO: 44567359 DIČ: CZ44567359

Bankovní spojení: Telefon: +420 951 277 777 UniCredit Bank Czech Republic and Slovakia a.s. SWIFT: BACXCZPP

Č.ú.: 1545471501/2700 (CZK) **CZK IBAN:** CZ97 2700 0000 0015 4547 1501 Č.ú.: 1545471560/2700 (EUR) **EUR IBAN** CZ56 2700 0000 0015 4547 1560 Společnost je zapsaná v obchodním rejstříku, vedeném Krajským soudem v Plzni, oddíl C, číslo vložky 14475.

Pracujeme na základě našich všeobecných obchodních podmínek - aktuální stav.

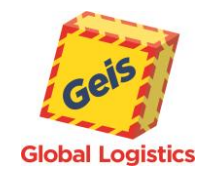

# <span id="page-39-0"></span>*[DeliveryRouting](#page-15-0)*

#### **Request:**

**G-Service** Web service manual

<soapenv:Envelope xmlns:soapenv="http://schemas.xmlsoap.org/soap/envelope/" xmlns:tem="http://tempuri.org/" xmlns:gser="http://schemas.datacontract.org/2004/07/GService.Manager"> <soapenv:Header/> <soapenv:Body> <tem:DeliveryRouting> <tem:Request> <gser:Header> <gser:CustomerCode>22108009</gser:CustomerCode> <gser:Language>CZ</gser:Language>

- <gser:Password>\*\*\*\*\*</gser:Password>
- </gser:Header>
- <gser:RequestObject>
- <gser:CountryIn>CZ</gser:CountryIn>
- <gser:CountryOut>CZ</gser:CountryOut>
- <gser:DistributionChannel>2</gser:DistributionChannel>
- <gser:ZipCodeIn>31200</gser:ZipCodeIn>
- <gser:ZipCodeOut>18000</gser:ZipCodeOut>
- </gser:RequestObject>
- </tem:Request>
- </tem:DeliveryRouting>
- </soapenv:Body>
- </soapenv:Envelope>

#### **Response**:

<s:Envelope xmlns:s="http://schemas.xmlsoap.org/soap/envelope/"> <s:Body> <DeliveryRoutingResponse xmlns="http://tempuri.org/"> <DeliveryRoutingResult xmlns:a="http://schemas.datacontract.org/2004/07/GService.Manager" xmlns:i="http://www.w3.org/2001/XMLSchema-instance"> <a:ErrorCode>0</a:ErrorCode> <a:ErrorMessage i:nil="true"/> <a:Request i:nil="true"/> <a:ResponseObject> <a:DeliveryRoute>8808</a:DeliveryRoute> <a:DepCode>88</a:DepCode> </a:ResponseObject> <a:Status>Processed</a:Status> </DeliveryRoutingResult> </DeliveryRoutingResponse> </s:Body> </s:Envelope>

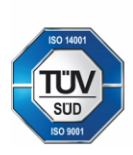

Geis CZ s.r.o. Zemská 211/L 337 01 Ejpovice Česká republika E-mail: info@geis.cz Internet: www.geis-group.cz IČO: 44567359 DIČ: CZ44567359

Bankovní spojení: Telefon: +420 951 277 777 UniCredit Bank Czech Republic and Slovakia a.s. SWIFT: BACXCZPP

Č.ú.: 1545471501/2700 (CZK) **CZK IBAN:** CZ97 2700 0000 0015 4547 1501 Č.ú.: 1545471560/2700 (EUR) **EUR IBAN** CZ56 2700 0000 0015 4547 1560 Společnost je zapsaná v obchodním rejstříku, vedeném Krajským soudem v Plzni, oddíl C, číslo vložky 14475.

Pracujeme na základě našich všeobecných obchodních podmínek - aktuální stav.

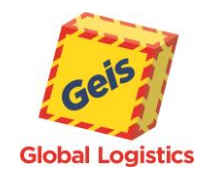

# <span id="page-40-0"></span>*[ShipmentDetail](#page-16-0)*

#### **Request:**

**G-Service** Web service manual

[Go Back](#page-16-0)

```
<soapenv:Envelope xmlns:soapenv="http://schemas.xmlsoap.org/soap/envelope/" xmlns:tem="http://tempuri.org/" 
     xmlns:gser="http://schemas.datacontract.org/2004/07/GService.Manager">
        <soapenv:Header/>
        <soapenv:Body>
         <tem:ShipmentDetail>
           <!--Optional:-->
           <tem:Request>
             <gser:Header>
              <!--Optional:-->
              <gser:CustomerCode>22108305</gser:CustomerCode>
              <gser:Language>EN</gser:Language>
              <!--Optional:-->
              <gser:Password>*******</gser:Password>
             </gser:Header>
             <gser:RequestObject>
              <!--Optional:-->
              <gser:DistributionChannel>2</gser:DistributionChannel>
              <!--Optional:-->
              <gser:ShipmentNumber>3110000259115</gser:ShipmentNumber>
             </gser:RequestObject>
           </tem:Request>
         </tem:ShipmentDetail>
        </soapenv:Body>
     </soapenv:Envelope>
Response:
     <s:Envelope xmlns:s="http://schemas.xmlsoap.org/soap/envelope/">
        <s:Body>
          <ShipmentDetailResponse xmlns="http://tempuri.org/">
           <ShipmentDetailResult xmlns:a="http://schemas.datacontract.org/2004/07/GService.Manager" 
     xmlns:i="http://www.w3.org/2001/XMLSchema-instance">
            <a:ErrorCode>0000</a:ErrorCode>
             <a:ErrorMessage>Shipment is undelivered.</a:ErrorMessage>
             <a:Request i:nil="true"/>
             <a:ResponseObject>
              <a:BorderDate>0001-01-01T00:00:00</a:BorderDate>
              <a:CodValue>50000.000</a:CodValue>
              <a:CodVarCode>0000259115</a:CodVarCode>
              <a:ColliHistory>
                <a:ColliHistory>
                 <a:ColliNumber>311000025911501</a:ColliNumber>
                 <a:DepName>Ejpovice</a:DepName>
                 <a:Description/>
                 <a:StatusCode>20</a:StatusCode>
                 <a:StatusDate>2022-04-11T10:22:55.82</a:StatusDate>
                 <a:StatusName>Acceptance at depot</a:StatusName>
                </a:ColliHistory>
                <a:ColliHistory>
                 <a:ColliNumber>311000025911501</a:ColliNumber>
                 <a:DepName>Ejpovice</a:DepName>
                 <a:Description/>
                 <a:StatusCode>50</a:StatusCode>
                 <a:StatusDate>2022-04-11T10:38:00</a:StatusDate>
                 <a:StatusName>Loading for distribution to consignee</a:StatusName>
                </a:ColliHistory>
                <a:ColliHistory>
                 <a:ColliNumber>311000025911502</a:ColliNumber>
                 <a:DepName>Ejpovice</a:DepName>
                 <a:Description/>Geis CZ s.r.o.
                                     E-mail: info@geis.cz
                                                                         Č.ú.: 1545471501/2700 (CZK)
                                     Internet: www.geis-group.cz
              Zemská 211/L
```
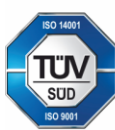

Telefon: +420 951 277 777

337 01 Ejpovice

Česká republika

Bankovní spojení: UniCredit Bank Czech Republic and Slovakia a.s. SWIFT: BACXCZPP

IČO: 44567359

DIČ: CZ44567359

**CZK IBAN:** CZ97 2700 0000 0015 4547 1501 Č.ú.: 1545471560/2700 (EUR) **EUR IBAN** CZ56 2700 0000 0015 4547 1560 Společnost je zapsaná v obchodním reistříku, vedeném Kraiským soudem v Plzni, oddíl C, číslo vložky 14475.

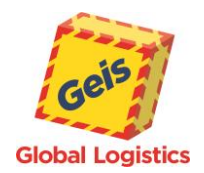

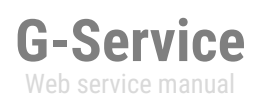

 <a:StatusCode>20</a:StatusCode> <a:StatusDate>2022 -04 -11T10:23:03.173</a:StatusDate> <a:StatusName>Acceptance at depot</a:StatusName> </a:ColliHistory> </a:ColliHistory> <a:DelivDate>0001 -01 -01T00:00:00</a:DelivDate> <a:DelivPerson i:nil="true"/> <a:History> <a:PackageHistory> <a:DepName>Ejpovice</a:DepName> <a:Description/> <a:StatusCode>20</a:StatusCode> <a:StatusDate>2022 -04 -11T10:23:03.173</a:StatusDate> <a:StatusName>Acceptance at depot</a:StatusName> </a:PackageHistory> </a:History> <a:RecAddress> <a:City>Chotíkov</a:City> <a:Country>Czech Republic</a:Country> <a:Name>Test</a:Name> <a:Name2 i:nil="true"/> <a:Street>Platina 88</a:Street> <a:ZipCode>32300</a:ZipCode> </a:RecAddress> <a:Rows> <a:PackageRow> <a:CountItems>1</a:CountItems> <a:Description/> <a:Dimensions/> <a:PackingType>EURO PALLET</a:PackingType> <a:Reference i:nil="true"/> <a:Volume>1.000</a:Volume> <a:Weight>100.00</a:Weight> </a:PackageRow> <a:PackageRow> <a:CountItems>1</a:CountItems> <a:Description/> <a:Dimensions/> <a:PackingType>EURO PALLET</a:PackingType> <a:Reference i:nil="true"/> <a:Volume>1.000</a:Volume> <a:Weight>100.00</a:Weight> </a:PackageRow> </a:Rows> <a:SendAddress> <a:City>Plzeň</a:City> <a:Country>Czech Republic</a:Country> <a:Name>test</a:Name> <a:Name2 i:nil="true"/> <a:Street>test420</a:Street> <a:ZipCode>30100</a:ZipCode> </a:SendAddress> <a:Services> <a:PackageService> <a:Currency>CZK</a:Currency> <a:Name>Freight cost</a:Name> <a:Price>1518.000</a:Price> </a:PackageService> <a:PackageService> <a:Currency>CZK</a:Currency> <a:Name>Toll CZ</a:Name> <a:Price>29.080</a:Price> </a:PackageService> <a:PackageService> <a:Currency>CZK</a:Currency> <a:Name>Fuel surcharge</a:Name>Geis CZ s.r.o. E-mail: info@geis.cz

Zemská 211/L 337 01 Ejpovice

Česká republika

Internet: www.geis-group.cz IČO: 44567359 DIČ: CZ44567359

Bankovní spojení: Telefon: +420 951 277 777 UniCredit Bank Czech Republic and Slovakia a.s. SWIFT: BACXCZPP

Č.ú.: 1545471501/2700 (CZK) **CZK IBAN:** CZ97 2700 0000 0015 4547 1501 Č.ú.: 1545471560/2700 (EUR) **EUR IBAN** CZ56 2700 0000 0015 4547 1560 Společnost je zapsaná v obchodním rejstříku, vedeném Krajským soudem v Plzni, oddíl C, číslo vložky 14475.

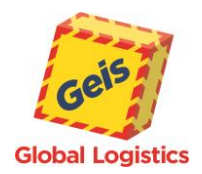

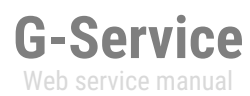

 <a:Price>450.000</a:Price> </a:PackageService> <a:PackageService> <a:Currency>CZK</a:Currency> <a:Name>Cash on delivery</a:Name> <a:Price>70.000</a:Price> </a:PackageService> <a:PackageService> <a:Currency>CZK</a:Currency> <a:Name>Home Delivery Standard</a:Name> <a:Price>50.000</a:Price> </a:PackageService> </a:Services> <a:ShipmentNumber>3110000259115</a:ShipmentNumber> <a:ShipmentNumberCust/> <a:Volume>2.000</a:Volume> <a:Weight>200.00</a:Weight> </a:ResponseObject> <a:Status>Processed</a:Status> </ShipmentDetailResult> </ShipmentDetailResponse> </s:Body> </s:Envelope>

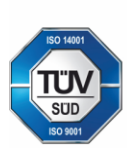

Geis CZ s.r.o. Zemská 211/l 337 01 Ejpovice Česká republika E-mail: info@geis.cz<br>Internet: www.geis-group.cz **IČO:** 44567359 DIČ: CZ44567359

Bankovní spojení: Telefon: +420 951 277 777 UniCredit Bank Czech Republic and Slovakia a.s. SWIFT: BACXCZPP

Č.ú.: 1545471501/2700 (CZK) CZK IBAN: CZ97 2700 0000 0015 4547 1501 Č.ú.: 1545471560/2700 (EUR) **EUR IBAN** CZ56 2700 0000 0015 4547 1560 Společnost je zapsaná v obchodním rejstříku, vedeném Krajským soudem v Plzni, oddíl C, číslo vložky 14475.

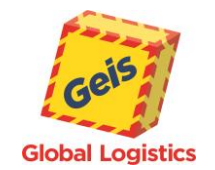

# <span id="page-43-0"></span>*[RouteTable](#page-18-0)*

#### **Request:**

**G-Service** Web service manual

[Go Back](#page-18-0)

 $\Delta\Delta$ 

```
<soapenv:Envelope xmlns:soapenv="http://schemas.xmlsoap.org/soap/envelope/" xmlns:tem="http://tempuri.org/" 
     xmlns:gser="http://schemas.datacontract.org/2004/07/GService.Manager">
        <soapenv:Header/>
        <soapenv:Body>
         <tem:RouteTable>
           <tem:Request>
             <gser:Header>
              <gser:CustomerCode>22108009</gser:CustomerCode>
              <gser:Language>CZ</gser:Language>
              <gser:Password>*****</gser:Password>
             </gser:Header>
             <gser:RequestObject>
              <gser:DistributionChannel>2</gser:DistributionChannel>
              <gser:ValidDate>2021-01-18</gser:ValidDate>
             </gser:RequestObject>
           </tem:Request>
         </tem:RouteTable>
        </soapenv:Body>
     </soapenv:Envelope>
Response:
     <s:Envelope xmlns:s="http://schemas.xmlsoap.org/soap/envelope/">
        <s:Body>
          <RouteTableResponse xmlns="http://tempuri.org/">
           <RouteTableResult xmlns:a="http://schemas.datacontract.org/2004/07/GService.Manager" 
     xmlns:i="http://www.w3.org/2001/XMLSchema-instance">
            <a:ErrorCode>0</a:ErrorCode>
            <a:ErrorMessage i:nil="true"/>
             <a:Request i:nil="true"/>
```
- 
- <a:ResponseObject> <a:RouteTableInfo>
	- <a:Country>CZ</a:Country>
	- <a:Depot>37</a:Depot>
	- <a:DistributionChannel>2</a:DistributionChannel>
	- <a:Route>3714</a:Route>
	- <a:ValidDate>2021-01-18T00:00:00</a:ValidDate>
	- <a:ZipCodes>
	- <a:ZipCodeFrom>37303</a:ZipCodeFrom>
	- <a:ZipCodeTo>37310</a:ZipCodeTo>
	- </a:ZipCodes>
	- </a:RouteTableInfo>

#### **… (zde jsou další trasy)**

<a:RouteTableInfo>

- <a:Country>CZ</a:Country>
- <a:Depot>68</a:Depot>
- <a:DistributionChannel>2</a:DistributionChannel>
- <a:Route>6901</a:Route>
- <a:ValidDate>2021-01-18T00:00:00</a:ValidDate> <a:ZipCodes>
- <a:ZipCodeFrom>66458</a:ZipCodeFrom>
- <a:ZipCodeTo>66458</a:ZipCodeTo>
- </a:ZipCodes>
- </a:RouteTableInfo>
- </a:ResponseObject>
- <a:Status>Processed</a:Status>
- </RouteTableResult>
- </RouteTableResponse>
- </s:Body>
- </s:Envelope>

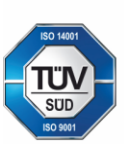

Zemská 211/L 337 01 Eipovice Česká republika

Geis CZ s.r.o.

E-mail: info@geis.cz Internet: www.geis-group.cz IČO: 44567359 DIČ: CZ44567359

Č.ú.: 1545471501/2700 (CZK) **CZK IBAN:** CZ97 2700 0000 0015 4547 1501 Č.ú.: 1545471560/2700 (EUR) **EUR IBAN** CZ56 2700 0000 0015 4547 1560 Společnost je zapsaná v obchodním rejstříku, vedeném Krajským soudem v Plzni, oddíl C, číslo vložky 14475.

Pracujeme na základě našich všeobecných obchodních podmínek - aktuální stav.

Telefon: +420 951 277 777

Bankovní spojení: UniCredit Bank Czech Republic and Slovakia a.s. SWIFT: BACXCZPP

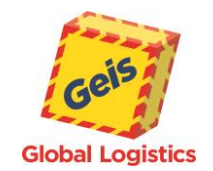

# <span id="page-44-0"></span>*[CreatePickUp](#page-19-0)*

#### **Request:**

[GoBack](#page-19-0)

```
<soapenv:Envelope xmlns:soapenv="http://schemas.xmlsoap.org/soap/envelope/" xmlns:tem="http://tempuri.org/" 
xmlns:gser="http://schemas.datacontract.org/2004/07/GService.Manager">
  <soapenv:Header/>
  <soapenv:Body>
    <tem:CreatePickUp>
     <tem:Request>
       <gser:Header>
        <gser:CustomerCode>22108009</gser:CustomerCode>
        <gser:Language>CZ</gser:Language>
        <gser:Password>*****</gser:Password>
       </gser:Header>
       <gser:RequestObject>
        <gser:Contact>
          <gser:Email>email@geis.cz</gser:Email>
          <gser:FullName>Kontaktní jméno</gser:FullName>
          <gser:Phone>+420000000000</gser:Phone>
        </gser:Contact>
        <gser:CountItems>2</gser:CountItems>
         <gser:DateFrom>2021-03-15T14:00:00</gser:DateFrom>
        <gser:DateTo>2021-03-15T15:00:00</gser:DateTo>
        <gser:DistributionChannel>2</gser:DistributionChannel>
        <gser:Note>Poznámka</gser:Note>
        <gser:PickUpItems>
          <gser:PickUpItem>
            <gser:CountItems>1</gser:CountItems>
           <gser:Reference>111</gser:Reference>
           <gser:Type>FP</gser:Type>
           <gser:Weight>4</gser:Weight>
          </gser:PickUpItem>
        </gser:PickUpItems>
        <gser:TotalWeight>4</gser:TotalWeight>
       </gser:RequestObject>
     </tem:Request>
    </tem:CreatePickUp>
  </soapenv:Body>
</soapenv:Envelope>
```
#### **Response**:

```
<s:Envelope xmlns:s="http://schemas.xmlsoap.org/soap/envelope/">
        <s:Body>
         <CreatePickUpResponse xmlns="http://tempuri.org/">
           <CreatePickUpResult xmlns:a="http://schemas.datacontract.org/2004/07/GService.Manager" 
     xmlns:i="http://www.w3.org/2001/XMLSchema-instance">
             <a:ErrorCode>0</a:ErrorCode>
             <a:ErrorMessage>Svoz přijat a potvrzen.</a:ErrorMessage>
             <a:Request i:nil="true"/>
             <a:ResponseObject i:nil="true"/>
             <a:Status>Inserted</a:Status>
           </CreatePickUpResult>
         </CreatePickUpResponse>
        </s:Body>
</s:Envelope>
```
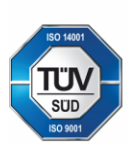

Geis CZ s.r.o. Zemská 211/L 337 01 Eipovice Česká republika E-mail: info@geis.cz Internet: www.geis-group.cz IČO: 44567359 DIČ: CZ44567359

Č.ú.: 1545471501/2700 (CZK) **CZK IBAN:** CZ97 2700 0000 0015 4547 1501 Č.ú.: 1545471560/2700 (EUR) CZ56 2700 0000 0015 4547 1560 Společnost je zapsaná v obchodním rejstříku, vedeném Krajským soudem v Plzni, oddíl C, číslo vložky 14475.

Bankovní spojení: Telefon: +420 951 277 777

**EUR IBAN** 

UniCredit Bank Czech Republic and Slovakia a.s. SWIFT: BACXCZPP

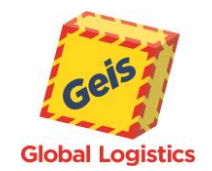

# <span id="page-45-0"></span>*[InsertExport](#page-20-0)*

#### **Request:**

<soapenv:Envelope xmlns:soapenv="http://schemas.xmlsoap.org/soap/envelope/" xmlns:tem="http://tempuri.org/" xmlns:gser="http://schemas.datacontract.org/2004/07/GService.Manager"> <soapenv:Header/> <soapenv:Body> <tem:InsertExport> <tem:Request> <gser:Header> <gser:CustomerCode>22108009</gser:CustomerCode> <gser:Language>CZ</gser:Language> <gser:Password>\*\*\*\*\*</gser:Password> </gser:Header> <gser:RequestObject> <gser:BurstId>test</gser:BurstId> <gser:CoverAddress> <gser:City>City cover</gser:City> <gser:Country>CZ</gser:Country> <gser:Name>Name cover</gser:Name> <gser:Name2>Name2 cover</gser:Name2> <gser:Street>Street 1 cover</gser:Street> <gser:ZipCode>31200</gser:ZipCode> </gser:CoverAddress> <gser:DeliveryAddress> <gser:City>City</gser:City> <gser:Country>CZ</gser:Country> <gser:Name>Name</gser:Name> <gser:Name2>Name2</gser:Name2> <gser:Street>Street 311</gser:Street> <gser:ZipCode>18000</gser:ZipCode> </gser:DeliveryAddress> <gser:DeliveryContact> <gser:Email>email@geis.cz</gser:Email> <gser:FullName>Contact</gser:FullName> <gser:Phone>+420000000000</gser:Phone> </gser:DeliveryContact> <gser:DistributionChannel>2</gser:DistributionChannel> <gser:ExportItems> <gser:ExportItem> <gser:CountItems>1</gser:CountItems> <gser:Description>Popis</gser:Description> <gser:Height>0.8</gser:Height> <gser:Length>1.2</gser:Length> <gser:Reference>Reference kusu</gser:Reference> <gser:Type>FP</gser:Type> <gser:Weight>24</gser:Weight> <gser:Width>1.3</gser:Width> </gser:ExportItem> </gser:ExportItems> <gser:ExportServices> <gser:ExportService> <gser:Code>HDS</gser:Code> <gser:Parameter\_1>+420000000000</gser:Parameter\_1> </gser:ExportService> </gser:ExportServices> <gser:Note>Note</gser:Note> <gser:NoteDriver>Note driver</gser:NoteDriver> <gser:PartnerNumber>0000001</gser:PartnerNumber> <gser:PickUpDate>2021-03-15T00:00:00</gser:PickUpDate> <gser:Reference>Reference</gser:Reference> <gser:SenderContact> <gser:Email>email@geis.cz</gser:Email> <gser:FullName>Sender contact</gser:FullName>

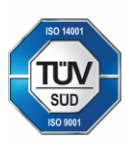

Zemská 211/L 337 01 Ejpovice Česká republika

Telefon: +420 951 277 777

Geis CZ s.r.o.

E-mail: info@geis.cz Internet: www.geis-group.cz IČO: 44567359 DIČ: CZ44567359

Bankovní spojení:

Č.ú.: 1545471501/2700 (CZK) **CZK IBAN:** CZ97 2700 0000 0015 4547 1501 Č.ú.: 1545471560/2700 (EUR) **EUR IBAN** CZ56 2700 0000 0015 4547 1560 UniCredit Bank Czech Republic and Slovakia a.s. SWIFT: BACXCZPP

Společnost je zapsaná v obchodním reistříku, vedeném Kraiským soudem v Plzni, oddíl C, číslo vložky 14475.

Pracujeme na základě našich všeobecných obchodních podmínek - aktuální stav.

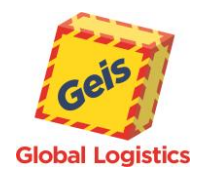

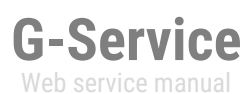

 <gser:Phone>+420000000000</gser:Phone> </gser:SenderContact> </gser:RequestObject> </tem:Request> </tem:InsertExport> </soapenv:Body> </soapenv:Envelope>

#### **Response**:

<s:Envelope xmlns:s="http://schemas.xmlsoap.org/soap/envelope/"> <s:Body> <InsertExportResponse xmlns="http://tempuri.org/"> <InsertExportResult xmlns:a="http://schemas.datacontract.org/2004/07/GService.Manager" xmlns:i="http://www.w3.org/2001/XMLSchema-instance"> <a:ErrorCode>0000</a:ErrorCode> <a:ErrorMessage/> <a:Request i:nil="true"/> <a:ResponseObject> <a:BurstId>test</a:BurstId> <a:MergedPackNumbers i:nil="true" xmlns:b="http://schemas.microsoft.com/2003/10/Serialization/Arrays"/> <a:PackNumber>3115000102902</a:PackNumber> </a:ResponseObject> <a:Status>Inserted</a:Status> </InsertExportResult> </InsertExportResponse> </s:Body> </s:Envelope>

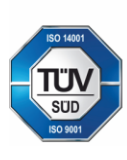

Geis CZ s.r.o. Zemská 211/l 337 01 Ejpovice Česká republika E-mail: info@geis.cz Internet: www.geis-group.cz **IČO:** 44567359 DIČ: CZ44567359

Bankovní spojení: Telefon: +420 951 277 777 UniCredit Bank Czech Republic and Slovakia a.s. SWIFT: BACXCZPP

Č.ú.: 1545471501/2700 (CZK) **CZK IBAN:** CZ97 2700 0000 0015 4547 1501 Č.ú.: 1545471560/2700 (EUR) **EUR IBAN** CZ56 2700 0000 0015 4547 1560 Společnost je zapsaná v obchodním rejstříku, vedeném Krajským soudem v Plzni, oddíl C, číslo vložky 14475.

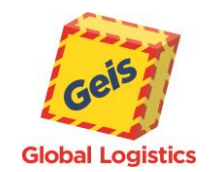

#### <span id="page-47-0"></span>*[InsertOrder](#page-23-0)*

#### <span id="page-47-1"></span>**Request:**

<soapenv:Envelope xmlns:soapenv="http://schemas.xmlsoap.org/soap/envelope/" xmlns:tem="http://tempuri.org/" xmlns:gser="http://schemas.datacontract.org/2004/07/GService.Manager"> <soapenv:Header/> <soapenv:Body> <tem:InsertOrder> <tem:Request> <gser:Header> <gser:CustomerCode>22108009</gser:CustomerCode> <gser:Language>CZ</gser:Language> <gser:Password>\*\*\*\*\*</gser:Password> </gser:Header> <gser:RequestObject> <gser:BurstId>12349</gser:BurstId> <gser:DeliveryAddress> <gser:City>Test delivery city</gser:City> <gser:Country>CZ</gser:Country> <gser:Name>Test delivery name</gser:Name> <gser:Name2>Test delivery name 2</gser:Name2> <gser:Street>Test delivery street</gser:Street> <gser:ZipCode>18000</gser:ZipCode> </gser:DeliveryAddress> <gser:DeliveryContact> <gser:Email>email@geis.cz</gser:Email> <gser:FullName>Test delivery kontakt</gser:FullName> <gser:Phone>+420000000000</gser:Phone> </gser:DeliveryContact> <gser:DistributionChannel>2</gser:DistributionChannel> <gser:ExportItems> <gser:ExportItem> <gser:CountItems>1</gser:CountItems> <gser:Description>Description</gser:Description> <gser:Height>1.1</gser:Height> <gser:Length>1.2</gser:Length> <gser:Reference>987</gser:Reference> <gser:Type>EP</gser:Type> <gser:Volume>1.87</gser:Volume> <gser:Weight>17</gser:Weight> <gser:Width>1.4</gser:Width> </gser:ExportItem> </gser:ExportItems> <gser:ExportServices> <gser:ExportService> <gser:Code>HDS</gser:Code> <gser:Parameter\_1>+420000000000</gser:Parameter\_1> </gser:ExportService> </gser:ExportServices> <gser:Note>Note</gser:Note> <gser:NoteDriver>Note driver</gser:NoteDriver> <gser:PartnerNumber>123321</gser:PartnerNumber> <gser:PickUpDate>2021-03-16</gser:PickUpDate> <gser:Reference>125</gser:Reference> <gser:SenderAddress> <gser:City>Test sender city</gser:City> <gser:Country>CZ</gser:Country> <gser:Name>Test sender name</gser:Name> <gser:Name2>Test sender name 2</gser:Name2> <gser:Street>Test sender street</gser:Street> <gser:ZipCode>32600</gser:ZipCode> </gser:SenderAddress> <gser:SenderContact>

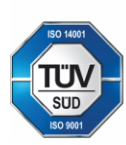

Geis CZ s.r.o. Zemská 211/L 337 01 Ejpovice Česká republika

Telefon: +420 951 277 777

E-mail: info@geis.cz Internet: www.geis-group.cz IČO: 44567359 DIČ: CZ44567359

Bankovní spojení:

Č.ú.: 1545471501/2700 (CZK) **CZK IBAN:** CZ97 2700 0000 0015 4547 1501 Č.ú.: 1545471560/2700 (EUR) **EUR IBAN** CZ56 2700 0000 0015 4547 1560 UniCredit Bank Czech Republic and Slovakia a.s. SWIFT: BACXCZPP

Společnost je zapsaná v obchodním reistříku, vedeném Kraiským soudem v Plzni, oddíl C, číslo vložky 14475.

Pracujeme na základě našich všeobecných obchodních podmínek - aktuální stav.

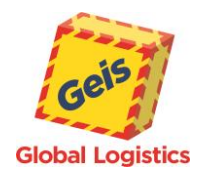

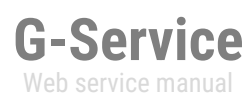

 <gser:Email>email@geis.cz</gser:Email> <gser:FullName>Test sender kontakt</gser:FullName> <gser:Phone>+420000000000</gser:Phone> </gser:SenderContact> </gser:RequestObject> </tem:Request> </tem:InsertOrder> </soapenv:Body> </soapenv:Envelope>

#### **Response**:

```
<s:Envelope xmlns:s="http://schemas.xmlsoap.org/soap/envelope/">
  <s:Body>
    <InsertOrderResponse xmlns="http://tempuri.org/">
     <InsertOrderResult xmlns:a="http://schemas.datacontract.org/2004/07/GService.Manager" 
xmlns:i="http://www.w3.org/2001/XMLSchema-instance">
       <a:ErrorCode>0000</a:ErrorCode>
       <a:ErrorMessage/>
       <a:Request i:nil="true"/>
       <a:ResponseObject>
        <a:BurstId>12349</a:BurstId>
        <a:MergedPackNumbers i:nil="true" xmlns:b="http://schemas.microsoft.com/2003/10/Serialization/Arrays"/>
        <a:PackNumber>3111001033838</a:PackNumber>
       </a:ResponseObject>
       <a:Status>Inserted</a:Status>
     </InsertOrderResult>
    </InsertOrderResponse>
  </s:Body>
</s:Envelope>
```
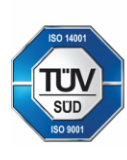

Geis CZ s.r.o. Zemská 211/L 337 01 Ejpovice Česká republika E-mail: info@geis.cz Internet: www.geis-group.cz **IČO:** 44567359 DIČ: CZ44567359

Bankovní spojení: UniCredit Bank Czech Republic and Slovakia a.s. SWIFT: BACXCZPP Telefon: +420 951 277 777

Č.ú.: 1545471501/2700 (CZK) **CZK IBAN:** CZ97 2700 0000 0015 4547 1501 Č.ú.: 1545471560/2700 (EUR) **EUR IBAN** CZ56 2700 0000 0015 4547 1560 Společnost je zapsaná v obchodním rejstříku, vedeném Krajským soudem v Plzni, oddíl C, číslo vložky 14475.

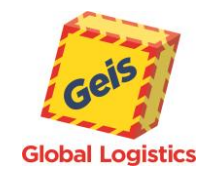

# <span id="page-49-0"></span>*[AssignRange](#page-25-0)*

#### **Request:**

<soapenv:Envelope xmlns:soapenv="http://schemas.xmlsoap.org/soap/envelope/" xmlns:tem="http://tempuri.org/" xmlns:gser="http://schemas.datacontract.org/2004/07/GService.Manager">

**G-Service** Web service manual

- <soapenv:Header/>
- <soapenv:Body>
	- <tem:AssignRange>
	- <tem:Request>
	- <gser:Header>
		- <gser:CustomerCode>22108009</gser:CustomerCode>
		- <gser:Language>CZ</gser:Language>
		- <gser:Password>\*\*\*\*\*</gser:Password>
	- </gser:Header>
	- <gser:RequestObject>
	- <gser:DistributionChannel>2</gser:DistributionChannel>
	- </gser:RequestObject>
	- </tem:Request>
	- </tem:AssignRange>
- </soapenv:Body>
- </soapenv:Envelope>

#### **Response**:

```
<s:Envelope xmlns:s="http://schemas.xmlsoap.org/soap/envelope/">
```
- <s:Body>
	- <AssignRangeResponse xmlns="http://tempuri.org/">

<AssignRangeResult xmlns:a="http://schemas.datacontract.org/2004/07/GService.Manager"

xmlns:i="http://www.w3.org/2001/XMLSchema-instance">

- <a:ErrorCode>0000</a:ErrorCode>
- <a:ErrorMessage>Číselný rozsah přidělen.</a:ErrorMessage>
- <a:Request i:nil="true"/>
- <a:ResponseObject>
- <a:RangeHigh>3110001155000</a:RangeHigh>
- <a:RangeLow>3110001150001</a:RangeLow>
- </a:ResponseObject>
- <a:Status>Processed</a:Status>
- </AssignRangeResult>
- </AssignRangeResponse>
- </s:Body>

</s:Envelope>

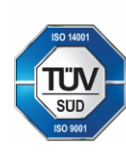

Geis CZ s.r.o. Zemská 211/L 337 01 Ejpovice Česká republika E-mail: info@geis.cz Internet: www.geis-group.cz IČO: 44567359 DIČ: CZ44567359

Bankovní spojení: Telefon: +420 951 277 777 UniCredit Bank Czech Republic and Slovakia a.s. SWIFT: BACXCZPP

Č.ú.: 1545471501/2700 (CZK) **CZK IBAN:** CZ97 2700 0000 0015 4547 1501 Č.ú.: 1545471560/2700 (EUR) **EUR IBAN** CZ56 2700 0000 0015 4547 1560 Společnost je zapsaná v obchodním rejstříku, vedeném Krajským soudem v Plzni, oddíl C, číslo vložky 14475.

Pracujeme na základě našich všeobecných obchodních podmínek - aktuální stav.

50

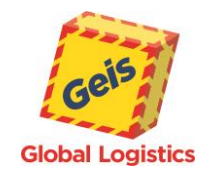

# <span id="page-50-0"></span>*[IsHealthy](#page-26-0)*

#### <span id="page-50-1"></span>**Request:**

<soapenv:Envelope xmlns:soapenv="http://schemas.xmlsoap.org/soap/envelope/" xmlns:tem="http://tempuri.org/">

**G-Service** Web service manual

- <soapenv:Header/>
- <soapenv:Body>
- <tem:IsHealthy>
- </tem:IsHealthy> </soapenv:Body>
- </soapenv:Envelope>

#### **Response**:

```
<s:Envelope xmlns:s="http://schemas.xmlsoap.org/soap/envelope/">
  <s:Body>
    <IsHealthyResponse xmlns="http://tempuri.org/">
     <IsHealthyResult xmlns:a="http://schemas.datacontract.org/2004/07/GService.Manager" 
xmlns:i="http://www.w3.org/2001/XMLSchema-instance">
       <a:Created>2021-03-24T15:17:25.4505618+01:00</a:Created>
       <a:Error i:nil="true"/>
       <a:Message i:nil="true"/>
       <a:Status>HEALTHY</a:Status>
       <a:Version>1.0.0.0</a:Version>
     </IsHealthyResult>
    </IsHealthyResponse>
  </s:Body>
</s:Envelope>
```
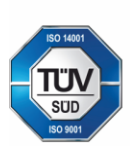

Geis CZ s.r.o. Zemská 211/L 337 01 Ejpovice Česká republika E-mail: info@geis.cz Internet: www.geis-group.cz **IČO:** 44567359 DIČ: CZ44567359

Bankovní spojení: Telefon: +420 951 277 777 UniCredit Bank Czech Republic and Slovakia a.s. SWIFT: BACXCZPP

Č.ú.: 1545471501/2700 (CZK) **CZK IBAN:** CZ97 2700 0000 0015 4547 1501 Č.ú.: 1545471560/2700 (EUR) **EUR IBAN** CZ56 2700 0000 0015 4547 1560 Společnost je zapsaná v obchodním rejstříku, vedeném Krajským soudem v Plzni, oddíl C, číslo vložky 14475.

Pracujeme na základě našich všeobecných obchodních podmínek - aktuální stav.

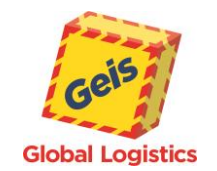

# <span id="page-51-0"></span>*[GetLabel](#page-27-0)*

#### **Request:**

<soapenv:Envelope xmlns:soapenv="http://schemas.xmlsoap.org/soap/envelope/" xmlns:tem="http://tempuri.org/" xmlns:gser="http://schemas.datacontract.org/2004/07/GService.Manager"> <soapenv:Header/> <soapenv:Body> <tem:GetLabel> <tem:Request> <gser:Header> <gser:CustomerCode>22108009</gser:CustomerCode> <gser:Language>CZ</gser:Language> <gser:Password>\*\*\*\*\*</gser:Password> </gser:Header> <gser:RequestObject> <gser:DistributionChannel>2</gser:DistributionChannel> <gser:Format>1</gser:Format> <gser:Position>1</gser:Position> <gser:ShipmentNumbers> <gser:LabelItem> <gser:ShipmentNumber>3115000103320</gser:ShipmentNumber> </gser:LabelItem> </gser:ShipmentNumbers> </gser:RequestObject> </tem:Request> </tem:GetLabel> </soapenv:Body> </soapenv:Envelope>

#### **Response**:

```
<s:Envelope xmlns:s="http://schemas.xmlsoap.org/soap/envelope/">
  <s:Body>
    <GetLabelResponse xmlns="http://tempuri.org/">
     <GetLabelResult xmlns:a="http://schemas.datacontract.org/2004/07/GService.Manager" 
xmlns:i="http://www.w3.org/2001/XMLSchema-instance">
       <a:ErrorCode>0000</a:ErrorCode>
       <a:ErrorMessage/>
       <a:Request>
         <a:Header>
          <a:CustomerCode>22108084</a:CustomerCode>
          <a:Language>CZ</a:Language>
          <a:Password>******</a:Password>
         </a:Header>
         <a:RequestObject>
          <a:DistributionChannel>2</a:DistributionChannel>
          <a:Format>1</a:Format>
          <a:Position>1</a:Position>
          <a:Resolution>0</a:Resolution>
          <a:ShipmentNumbers>
            <a:LabelItem>
              <a:ShipmentNumber>3115000103320</a:ShipmentNumber>
            </a:LabelItem>
          </a:ShipmentNumbers>
         </a:RequestObject>
       </a:Request>
       <a:ResponseObject>
         <a:LabelData>
          <a:LabelItemData>
            <a:Data> Zde budou data ve formátu Base64 </a:Data>
          </a:LabelItemData>E-mail: info@geis.cz
                                                                     Č.ú.: 1545471501/2700 (CZK)
         Geis CZ s.r.o.
                                                                                                   Společnost je zapsaná v obchodním
         Zemská 211/L
                                Internet: www.geis-group.cz
                                                                     CZK IBAN:
         337 01 Ejpovice
                                IČO: 44567359
                                                                     CZ97 2700 0000 0015 4547 1501
         Česká republika
                                DIČ: CZ44567359
                                                                     Č.ú.: 1545471560/2700 (EUR)
                                                                                                    Pracujeme na základě našich
```
Bankovní spojení:

UniCredit Bank Czech Republic and Slovakia a.s. SWIFT: BACXCZPP

**EUR IBAN** CZ56 2700 0000 0015 4547 1560 reistříku, vedeném Kraiským soudem v Plzni, oddíl C, číslo vložky 14475.

všeobecných obchodních

podmínek - aktuální stav.

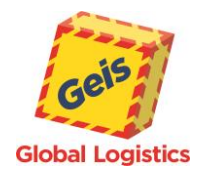

**G -Service** Web service manual

 </a:LabelData> <a:ShipmentNumbers i:nil="true"/> </a:ResponseObject> <a:Status>Processed</a:Status> </GetLabelResult> </GetLabelResponse> </s:Body> </s:Envelope>

Geis CZ s.r.o. Zemská 211/l 337 01 Ejpovice Česká republika E-mail: info@geis.cz<br>Internet: www.geis-group.cz<br>IČO: 44567359 DIČ: CZ44567359

Bankovní spojení:<br>CZ56 2700 0000 0015 4547 1560<br>UniCredit Bank Czech Republic and Slovakia a.s. SWIFT: BACXCZPP Telefon: +420 951 277 777

Č.ú.: 1545471501/2700 (CZK) CZK IBAN: CZN IBAN.<br>CZ97 2700 0000 0015 4547 1501<br>Č.ú.: 1545471560/2700 (EUR) EUR IBAN

Společnost je zapsaná v obchodním<br>rejstříku, vedeném Krajským soudem<br>v Plzni, oddíl C, číslo vložky 14475.

53

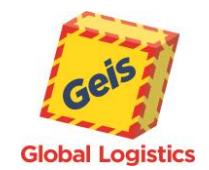

# <span id="page-53-0"></span>*[ListOfShipments](#page-29-0)*

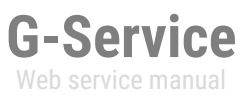

# [Go Back](#page-29-0)

#### <span id="page-53-1"></span>**Request :**

<soapenv:Envelope xmlns:soapenv="http://schemas.xmlsoap.org/soap/envelope/" xmlns:tem="http://tempuri.org/" xmlns:gser="http://schemas.datacontract.org/2004/07/GService.Manager"> <soapenv:Header/> <soapenv:Body> <tem:ListOfShipments> <tem:Request> <gser:Header> <gser:CustomerCode>22108084</gser:CustomerCode> <gser:Language>CZ</gser:Language> <gser:Password>\*\*\*\*\*</gser:Password> </gser:Header> <gser:RequestObject> <gser:Created>2021-03-22</gser:Created> <gser:DateExpOrOrder>2021-03-22</gser:DateExpOrOrder> </gser:RequestObject> </tem:Request> </tem:ListOfShipments> </soapenv:Body> </soapenv:Envelope>

#### **Response**:

```
<s:Envelope xmlns:s="http://schemas.xmlsoap.org/soap/envelope/">
  <s:Body>
    <ListOfShipmentsResponse xmlns="http://tempuri.org/">
     <ListOfShipmentsResult xmlns:a="http://schemas.datacontract.org/2004/07/GService.Manager" 
xmlns:i="http://www.w3.org/2001/XMLSchema-instance">
       <a:ErrorCode>0000</a:ErrorCode>
       <a:ErrorMessage/>
       <a:Request i:nil="true"/>
       <a:ResponseObject>
        <a:ShipmentResponse>
          <a:IsOrder>false</a:IsOrder>
          <a:ShipmentNumber>3115000103273</a:ShipmentNumber>
        </a:ShipmentResponse>
        <a:ShipmentResponse>
          <a:IsOrder>false</a:IsOrder>
          <a:ShipmentNumber>3115000103274</a:ShipmentNumber>
        </a:ShipmentResponse>
        <a:ShipmentResponse>
          <a:IsOrder>false</a:IsOrder>
          <a:ShipmentNumber>3115000103275</a:ShipmentNumber>
        </a:ShipmentResponse>
        <a:ShipmentResponse>
          <a:IsOrder>false</a:IsOrder>
          <a:ShipmentNumber>3115000103276</a:ShipmentNumber>
        </a:ShipmentResponse>
       </a:ResponseObject>
       <a:Status>Processed</a:Status>
     </ListOfShipmentsResult>
```
</ListOfShipmentsResponse>

```
 </s:Body>
```

```
</s:Envelope>
```
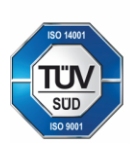

Geis CZ s.r.o. Zemská 211/L 337 01 Eipovice Česká republika E-mail: info@geis.cz Internet: www.geis-group.cz IČO: 44567359 DIČ: CZ44567359

Bankovní spojení: Telefon: +420 951 277 777

UniCredit Bank Czech Republic and Slovakia a.s. SWIFT: BACXCZPP

Č.ú.: 1545471501/2700 (CZK) **CZK IBAN:** CZ97 2700 0000 0015 4547 1501 Č.ú.: 1545471560/2700 (EUR) **EUR IBAN** CZ56 2700 0000 0015 4547 1560 Společnost je zapsaná v obchodním rejstříku, vedeném Krajským soudem v Plzni, oddíl C, číslo vložky 14475.

<span id="page-54-1"></span>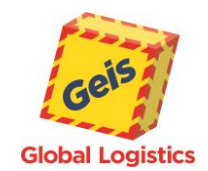

# <span id="page-54-0"></span>*[ShipmentStatus](#page-30-0)*

# **G-Service** Web service manual

#### **Request:**

<soapenv:Envelope xmlns:soapenv="http://schemas.xmlsoap.org/soap/envelope/" xmlns:tem="http://tempuri.org/" xmlns:gser="http://schemas.datacontract.org/2004/07/GService.Manager"> <soapenv:Header/> <soapenv:Body> <tem:ShipmentStatus> <tem:Request> <gser:Header> <gser:CustomerCode>22108260</gser:CustomerCode> <gser:Language>EN</gser:Language> <gser:Password>\*\*\*\*\*</gser:Password> </gser:Header> <gser:RequestObject> <gser:ShipmentsNumbers> <gser:ShipmentStatusItem> <gser:ShipmentNumber>3115000104310</gser:ShipmentNumber> </gser:ShipmentStatusItem> </gser:ShipmentsNumbers> </gser:RequestObject> </tem:Request> </tem:ShipmentStatus> </soapenv:Body> </soapenv:Envelope> Response: <s:Envelope xmlns:s="http://schemas.xmlsoap.org/soap/envelope/"> <s:Body> <ShipmentStatusResponse xmlns="http://tempuri.org/"> <ShipmentStatusResult xmlns:a="http://schemas.datacontract.org/2004/07/GService.Manager" xmlns:i="http://www.w3.org/2001/XMLSchema-instance"> <a:ErrorCode>0000</a:ErrorCode> <a:ErrorMessage/> <a:Request i:nil="true"/> <a:ResponseObject> <a:ShipmentStatusResponse> <a:ShipmentNumber>3115000104310</a:ShipmentNumber> <a:StatusCode>CDR</a:StatusCode> <a:StatusName>Partial delivery</a:StatusName> </a:ShipmentStatusResponse> </a:ResponseObject> <a:Status>Processed</a:Status> </ShipmentStatusResult> </ShipmentStatusResponse> </s:Body> </s:Envelope>

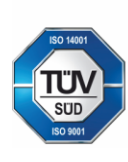

Geis CZ s.r.o. Zemská 211/L 337 01 Ejpovice Česká republika E-mail: info@geis.cz Internet: www.geis-group.cz IČO: 44567359 DIČ: CZ44567359

Bankovní spojení: Telefon: +420 951 277 777 UniCredit Bank Czech Republic and Slovakia a.s. SWIFT: BACXCZPP

Č.ú.: 1545471501/2700 (CZK) **CZK IBAN:** CZ97 2700 0000 0015 4547 1501 Č.ú.: 1545471560/2700 (EUR) **EUR IBAN** CZ56 2700 0000 0015 4547 1560 Společnost je zapsaná v obchodním rejstříku, vedeném Krajským soudem v Plzni, oddíl C, číslo vložky 14475.

Pracujeme na základě našich všeobecných obchodních podmínek - aktuální stav.

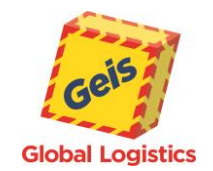

# <span id="page-55-0"></span>*[GetPickupList](#page-31-0)*

#### **Request :**

**G-Service** Web service manual

<soapenv:Envelope xmlns:soapenv="http://schemas.xmlsoap.org/soap/envelope/" xmlns:tem="http://tempuri.org/" xmlns:gser="http://schemas.datacontract.org/2004/07/GService.Manager"> <soapenv:Header/> <soapenv:Body> <tem:GetPickupList> <tem:Request> <gser:Header> <gser:CustomerCode>22108084</gser:CustomerCode> <gser:Language>CZ</gser:Language> <gser:Password>\*\*\*\*\*</gser:Password> </gser:Header> <gser:RequestObject> <gser:DistributionChannel>2</gser:DistributionChannel> <gser:ExpeditionCreateDate>2021-03-18</gser:ExpeditionCreateDate> <gser:ShipmentsNumbers> <gser:PickupListShipmItem> <gser:ShipmentNumber>3115000103222</gser:ShipmentNumber> </gser:PickupListShipmItem> </gser:ShipmentsNumbers> </gser:RequestObject> </tem:Request> </tem:GetPickupList> </soapenv:Body> </soapenv:Envelope>

#### **Response**:

<s:Envelope xmlns:s="http://schemas.xmlsoap.org/soap/envelope/"> <s:Body> <GetPickupListResponse xmlns="http://tempuri.org/"> <GetPickupListResult xmlns:a="http://schemas.datacontract.org/2004/07/GService.Manager" xmlns:i="http://www.w3.org/2001/XMLSchema-instance"> <a:ErrorCode>0000</a:ErrorCode> <a:ErrorMessage/> <a:Request i:nil="true"/> <a:ResponseObject> <a:PickupListData> **Zde budou data ve formátu Base64** </a:PickupListData> </a:ResponseObject> <a:Status>Processed</a:Status> </GetPickupListResult> </GetPickupListResponse> </s:Body> </s:Envelope>

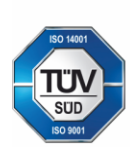

Geis CZ s.r.o. Zemská 211/L 337 01 Ejpovice Česká republika E-mail: info@geis.cz Internet: www.geis-group.cz IČO: 44567359 DIČ: CZ44567359

Bankovní spojení: Telefon: +420 951 277 777 UniCredit Bank Czech Republic and Slovakia a.s. SWIFT: BACXCZPP

Č.ú.: 1545471501/2700 (CZK) **CZK IBAN:** CZ97 2700 0000 0015 4547 1501 Č.ú.: 1545471560/2700 (EUR) **EUR IBAN** CZ56 2700 0000 0015 4547 1560 Společnost je zapsaná v obchodním rejstříku, vedeném Krajským soudem v Plzni, oddíl C, číslo vložky 14475.

Pracujeme na základě našich všeobecných obchodních podmínek - aktuální stav.

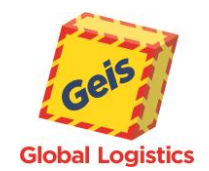

# <span id="page-56-0"></span>*[DeleteShipment](#page-32-0)*

#### **Request :**

**G-Service** Web service manual

<soapenv:Envelope xmlns:soapenv="http://schemas.xmlsoap.org/soap/envelope/" xmlns:tem="http://tempuri.org/" xmlns:gser="http://schemas.datacontract.org/2004/07/GService.Manager"> <soapenv:Header/> <soapenv:Body> <tem:DeleteShipment> <tem:Request> <gser:Header> <gser:CustomerCode>22108084</gser:CustomerCode> <gser:Language>CZ</gser:Language> <gser:Password>\*\*\*\*\*</gser:Password> </gser:Header> <gser:RequestObject> <gser:ShipmentsNumbers> <gser:DeleteShipmentItem> <gser:DistributionChannel>2</gser:DistributionChannel> <gser:ShipmentNumber>3115000103222</gser:ShipmentNumber> </gser:DeleteShipmentItem> </gser:ShipmentsNumbers> </gser:RequestObject> </tem:Request> </tem:DeleteShipment> </soapenv:Body>

</soapenv:Envelope>

#### **Response**:

```
<s:Envelope xmlns:s="http://schemas.xmlsoap.org/soap/envelope/">
        <s:Body>
          <DeleteShipmentResponse xmlns="http://tempuri.org/">
           <DeleteShipmentResult xmlns:a="http://schemas.datacontract.org/2004/07/GService.Manager" 
     xmlns:i="http://www.w3.org/2001/XMLSchema-instance">
            <a:ErrorCode>0000</a:ErrorCode>
             <a:ErrorMessage/>
             <a:Request i:nil="true"/>
             <a:ResponseObject>
              <a:ShipmentsNumbers>
                <a:DeleteShipmentItemInfo>
                 <a:ErrorMessage i:nil="true"/>
                 <a:IsStorno>true</a:IsStorno>
                 <a:ShipmentNumber>3115000103222</a:ShipmentNumber>
                </a:DeleteShipmentItemInfo>
              </a:ShipmentsNumbers>
             </a:ResponseObject>
             <a:Status>Processed</a:Status>
           </DeleteShipmentResult>
         </DeleteShipmentResponse>
        </s:Body>
</s:Envelope>
```
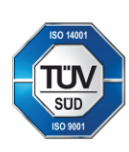

Geis CZ s.r.o. Zemská 211/L 337 01 Ejpovice Česká republika E-mail: info@geis.cz Internet: www.geis-group.cz IČO: 44567359 DIČ: CZ44567359

Bankovní spojení: Telefon: +420 951 277 777 UniCredit Bank Czech Republic and Slovakia a.s. SWIFT: BACXCZPP

Č.ú.: 1545471501/2700 (CZK) **CZK IBAN:** CZ97 2700 0000 0015 4547 1501 Č.ú.: 1545471560/2700 (EUR) **EUR IBAN** CZ56 2700 0000 0015 4547 1560 Společnost je zapsaná v obchodním rejstříku, vedeném Krajským soudem v Plzni, oddíl C, číslo vložky 14475.

Pracujeme na základě našich všeobecných obchodních podmínek - aktuální stav.

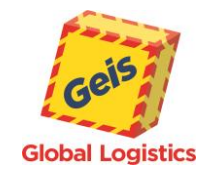

<soapenv:Header/>

# <span id="page-57-0"></span>*[RangeDetail](#page-33-0)*

#### **Request:**  <soapenv:Envelope xmlns:soapenv="http://schemas.xmlsoap.org/soap/envelope/" xmlns:tem="http://tempuri.org/"

**G-Service** Web service manual

#### [Go Back](#page-33-0)

```
 <soapenv:Body>
         <tem:RangeDetail>
           <tem:Request>
            <gser:Header>
              <gser:CustomerCode>22108084</gser:CustomerCode>
              <gser:Language>CZ</gser:Language>
              <gser:Password>*****</gser:Password>
            </gser:Header>
            <gser:RequestObject>
              <gser:DistributionChannel>2</gser:DistributionChannel>
            </gser:RequestObject>
           </tem:Request>
         </tem:RangeDetail>
        </soapenv:Body>
     </soapenv:Envelope>
Response:
```
xmlns:gser="http://schemas.datacontract.org/2004/07/GService.Manager">

```
<s:Envelope xmlns:s="http://schemas.xmlsoap.org/soap/envelope/">
  <s:Body>
    <RangeDetailResponse xmlns="http://tempuri.org/">
     <RangeDetailResult xmlns:a="http://schemas.datacontract.org/2004/07/GService.Manager" 
xmlns:i="http://www.w3.org/2001/XMLSchema-instance">
       <a:ErrorCode>0000</a:ErrorCode>
       <a:ErrorMessage/>
       <a:Request i:nil="true"/>
       <a:ResponseObject>
        <a:AssignAllowed>false</a:AssignAllowed>
        <a:AssignRangeLimit>5000</a:AssignRangeLimit>
        <a:RangeDetailItem>
          <a:RangeDetailResponseItem>
           <a:LastUsedNumber>3110001165003</a:LastUsedNumber>
           <a:RangeHigh>3110001170000</a:RangeHigh>
           <a:RangeLow>3110001165001</a:RangeLow>
           <a:RemainingNumbers>4997</a:RemainingNumbers>
          </a:RangeDetailResponseItem>
        </a:RangeDetailItem>
       </a:ResponseObject>
       <a:Status>Processed</a:Status>
     </RangeDetailResult>
```

```
 </RangeDetailResponse>
```

```
 </s:Body>
```
</s:Envelope>

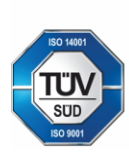

Geis CZ s.r.o. Zemská 211/L 337 01 Ejpovice Česká republika E-mail: info@geis.cz Internet: www.geis-group.cz IČO: 44567359 DIČ: CZ44567359

UniCredit Bank Czech Republic and Slovakia a.s. SWIFT: BACXCZPP

Č.ú.: 1545471501/2700 (CZK) **CZK IBAN:** CZ97 2700 0000 0015 4547 1501 Č.ú.: 1545471560/2700 (EUR) **EUR IBAN** CZ56 2700 0000 0015 4547 1560 Společnost je zapsaná v obchodním rejstříku, vedeném Krajským soudem v Plzni, oddíl C, číslo vložky 14475.

Pracujeme na základě našich všeobecných obchodních podmínek - aktuální stav.

Telefon: +420 951 277 777

Bankovní spojení:

58

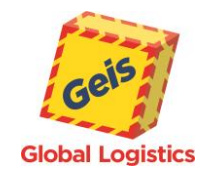

# <span id="page-58-0"></span>*[PickupInfo](#page-34-0)*

#### **Request:**

**G-Service** Web service manual

[Go Back](#page-34-0)

```
<soapenv:Envelope xmlns:soapenv="http://schemas.xmlsoap.org/soap/envelope/" xmlns:tem="http://tempuri.org/" 
xmlns:gser="http://schemas.datacontract.org/2004/07/GService.Manager">
  <soapenv:Header/>
  <soapenv:Body>
    <tem:PickupInfo>
     <tem:Request>
       <gser:Header>
        <gser:CustomerCode>22108084</gser:CustomerCode>
        <gser:Language>CZ</gser:Language>
        <gser:Password>*****</gser:Password>
       </gser:Header>
       <gser:RequestObject>
        <gser:Date>2021-03-25</gser:Date>
        <gser:DistributionChannel>2</gser:DistributionChannel>
        <gser:IsOrder>0</gser:IsOrder>
       </gser:RequestObject>
     </tem:Request>
    </tem:PickupInfo>
  </soapenv:Body>
</soapenv:Envelope>
```
#### **Response**:

```
<s:Envelope xmlns:s="http://schemas.xmlsoap.org/soap/envelope/">
        <s:Body>
          <PickupInfoResponse xmlns="http://tempuri.org/">
           <PickupInfoResult xmlns:a="http://schemas.datacontract.org/2004/07/GService.Manager" 
     xmlns:i="http://www.w3.org/2001/XMLSchema-instance">
             <a:ErrorCode>0000</a:ErrorCode>
             <a:ErrorMessage/>
             <a:Request i:nil="true"/>
             <a:ResponseObject>
              <a:Message i:nil="true"/>
              <a:Pickups>
                <a:PickUpItemInfo>
                  <a:City>Test city</a:City>
                  <a:CountryCode>CZ</a:CountryCode>
                  <a:Date>2021-03-25T00:00:00Z</a:Date>
                  <a:DistributionChannel>2</a:DistributionChannel>
                  <a:IsOrder>false</a:IsOrder>
                  <a:Name>Test customer</a:Name>
                  <a:State>Potvrzená</a:State>
                  <a:StateId>2</a:StateId>
                  <a:Street>Test street 31</a:Street>
                  <a:ZipCode>31200</a:ZipCode>
                </a:PickUpItemInfo>
              </a:Pickups>
             </a:ResponseObject>
             <a:Status>Processed</a:Status>
           </PickupInfoResult>
          </PickupInfoResponse>
        </s:Body>
</s:Envelope>
```
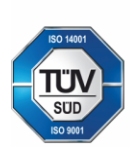

Geis CZ s.r.o. Zemská 211/L 337 01 Ejpovice Česká republika E-mail: info@geis.cz Internet: www.geis-group.cz IČO: 44567359 DIČ: CZ44567359

Bankovní spojení: Telefon: +420 951 277 777 UniCredit Bank Czech Republic and Slovakia a.s. SWIFT: BACXCZPP

Č.ú.: 1545471501/2700 (CZK) **CZK IBAN:** CZ97 2700 0000 0015 4547 1501 Č.ú.: 1545471560/2700 (EUR) **EUR IBAN** CZ56 2700 0000 0015 4547 1560 Společnost je zapsaná v obchodním rejstříku, vedeném Krajským soudem v Plzni, oddíl C, číslo vložky 14475.